České vysoké učení technické v Praze

Fakulta elektrotechnická

Katedra teorie obvodů

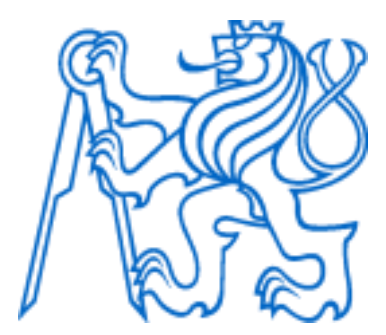

Diplomová práce

Firmware lékařského terapeutického laserového scanneru

Firmware for Medical Therapeutic Laser Scanner

Autor: Bc. Matyáš Pokorný

Vedoucí práce: Ing. Tomáš Radil, Ph.D.

Garant za FEL: Ing. Jan Havlík, Ph.D.

Studijní program: Lékařská elektronika a bioinformatika

Praha 2024

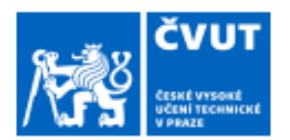

# ZADÁNÍ DIPLOMOVÉ PRÁCE

#### **I. OSOBNÍ A STUDIJNÍ ÚDAJE**

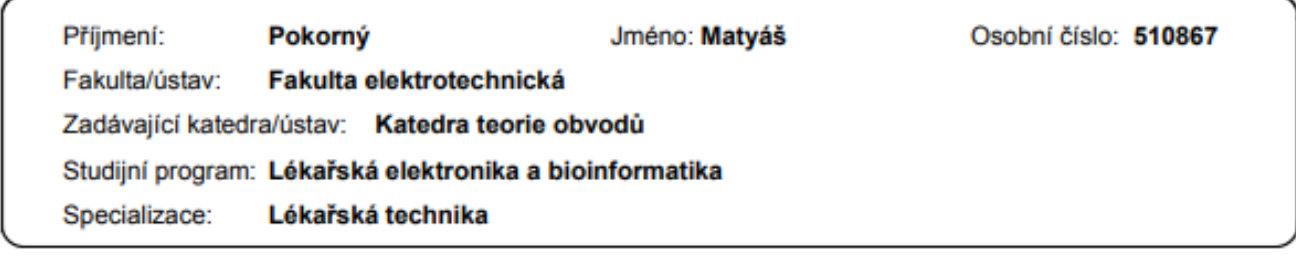

#### II. ÚDAJE K DIPLOMOVÉ PRÁCI

Název diplomové práce:

#### Firmware lékařského terapeutického laserového scanneru

Název diplomové práce anglicky:

#### **Firmware for Medical Therapeutic Laser Scanner**

Pokyny pro vypracování:

1) Analyzuite existující řešení řízení 2-osého rozmítání terapeutického výkonového laseru.

2) Porovnejte výhody a nevýhody různých typů řízení pohonů.

3) Navrhněte regulátor pro řízení pohonů a stanovte parametry, které takové řízení musí splňovat s ohledem na cílovou aplikaci.

· Pro scanovací terapie se používají pulzní lasery s typickými parametry:

- frekvence 1 - 20 000 Hz

- délka pulzu 20 µs 10 ms
- · Oblast rozmítání je typicky max. 20 x 20 mm. Paprsek je obvykle rozmítán po několika předdefinovaných trajektoriích.
- 4) Implementujte regulátor na platformě STM32. Charakterizujte a ověřte implementovaný regulátor.

5) Firmware bude součástí zdravotnického prostředku. Zhodnotte aplikovatelné požadavky normy IEC 62304, které se na takovýto firmware vztahují.

Seznam doporučené literatury:

[1] IEC 62304:2006+AMD1:2015. Medical device software - Software life cycle processes. Edition 1.1. International Electrotechnical Commission, 2015.

[2] BENNER, William R. LASER SCANNERS: Technologies and Applications: How they work, and how they can work for your product. Pangolin, 2016. ISBN 978-0692747773.

[3] NOVIELLO, Carmine. Mastering STM32: A step-by-step guide to the most complete ARM Cortex-M platform, using the official STM32Cube development environment [online]. Second Edition. 2022. Dostupné také z: https://leanpub.com/mastering-stm32-2nd

Jméno a pracoviště vedoucí(ho) diplomové práce:

#### Ing. Tomáš Radil, Ph.D. BTL Medical Solutions, a.s., Praha

Jméno a pracoviště druhé(ho) vedoucí(ho) nebo konzultanta(ky) diplomové práce:

#### Ing. Jan Havlík, Ph.D. katedra teorie obvodů FEL

Datum zadání diplomové práce: 19.01.2023

Termín odevzdání diplomové práce:

Platnost zadání diplomové práce: 22.09.2024

Ing. Tomáš Radil, Ph.D. podpis vedoucí(ho) práce

doc. Ing. Radoslav Bortel, Ph.D. podpis vedouci(ho) ústavu/katedry

prof. Mgr. Petr Páta, Ph.D. podpis děkana(ky)

### III. PŘEVZETÍ ZADÁNÍ

Diplomant bere na vědomí, že je povinen vypracovat diplomovou práci samostatně, bez cizí pomoci, s výjimkou poskytnutých konzultací.<br>Seznam použité literatury, jiných pramenů a jmen konzultantů je třeba uvěst v diplomové p

Datum převzetí zadání

Podpis studenta

### **Prohlášení**

Prohlašuji, že jsem předloženou práci vypracoval samostatně a že jsem uvedl veškeré použité informační zdroje v souladu s Metodickým pokynem o dodržování etických principů při přípravě vysokoškolských závěrečných prací.

V Praze dne 8.1.2024 ...............................

Matyáš Pokorný

### **Poděkování**

Děkuji svému vedoucímu Ing. Tomáši Radilovi, Ph.D. za jeho četné rady a připomínky, zejména k problematice normy IEC 62304. Dále děkuji vývojářům BTL Medical Technologies, a.s. za poskytnutou podporu a zázemí pro tvorbu práce.

Děkuji Ing. Jakubovi Horáčkovi z centra HiLASE FZU AV ČR za jeho mimořádnou vstřícnost v plánování pracovní doby, která mi umožnila studovat při zaměstnání a vytvořit tuto práci.

#### **Abstrakt**

Tato práce se zabývá návrhem a vývojem software pro řízení galvanometrů laserového skeneru vyvíjeného pro použití v estetické medicíně. V úvodu je popsána technologie galvanometrických aktuátorů a způsobů jejich řízení. Dále je stručně popsána problematika vývoje software pro lékařská zařízení dle normy IEC 62304.

Na základě matematického modelu galvanometru a simulací je navržen číslicový regulátor pro řízení galvanometrů. Regulátor má strukturu modifikovaného PID regulátoru. Navržené řešení je následně implementováno pro mikrokontroler STM32 a otestováno pomocí osciloskopu. Implementované řešení splnilo požadavky stanovené na základě potřeb dané aplikace. Řešení je použitelné pro skenování pulsních laserů s opakovací frekvencí maximálně 100 Hz.

**Klíčová slova:** laserový skener, galvomotor, regulace, zpětnovazební řízení, PID regulátor

#### **Abstract**

The topic of this thesis is design and development of control system for a galvanometer powered laser scanner which is being developed for the use in aesthetic medicine. The introduction describes the technology of galvanometer actuators and methods employed for controlling them. A brief introduction to the topic of medical software development according to IEC 62304 is provided.

Using a mathematical model of galvanometer and simulations a digital controller is developed for galvanometer control. The controller features a modified PID algorithm. The designed solution is then implemented in software on STM32 microcontroller and tested using oscilloscope. The implemented solution satisfied the requirements given by the target application. The solution can be used for scanning of pulsed laser sources with maximum repetition frequency of 100 Hz.

**Keywords:** laser scanner, galvomotor, control system, feedback control, PID controller

# **Seznam použitých zkratek**

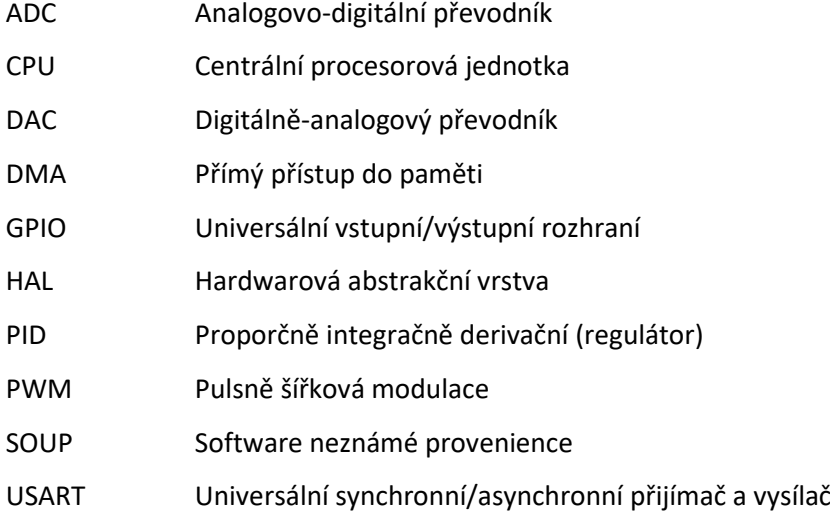

# **Seznam obrázků**

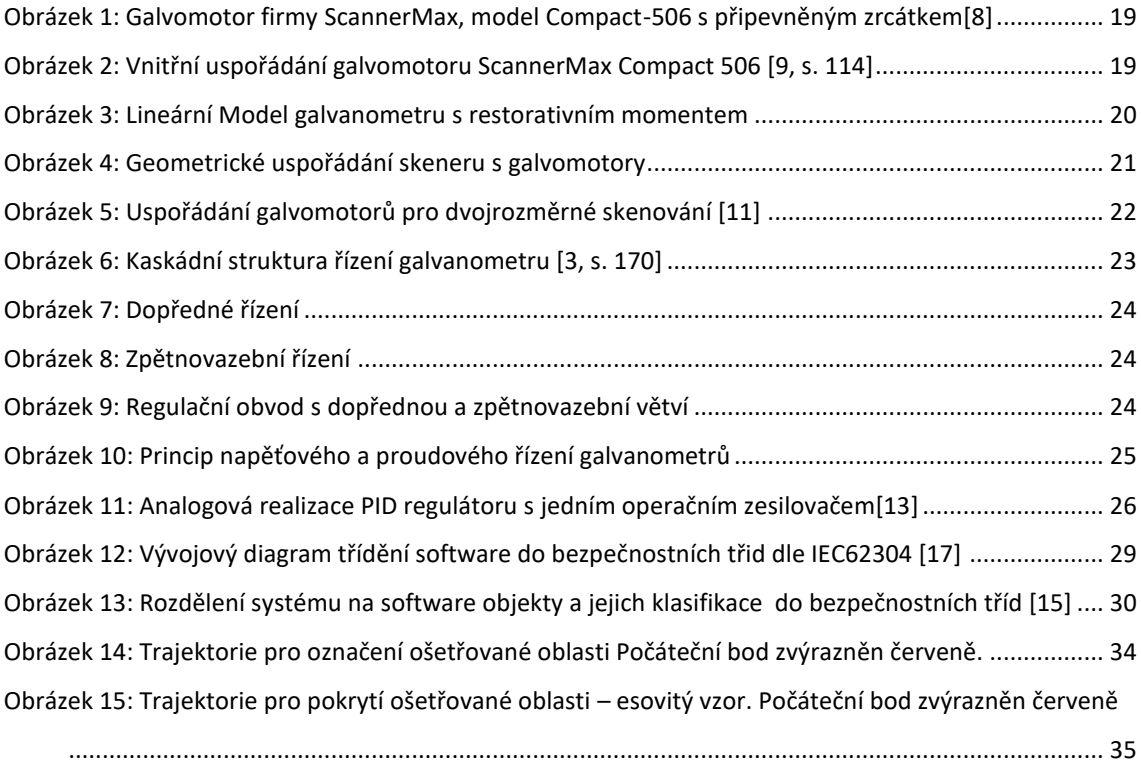

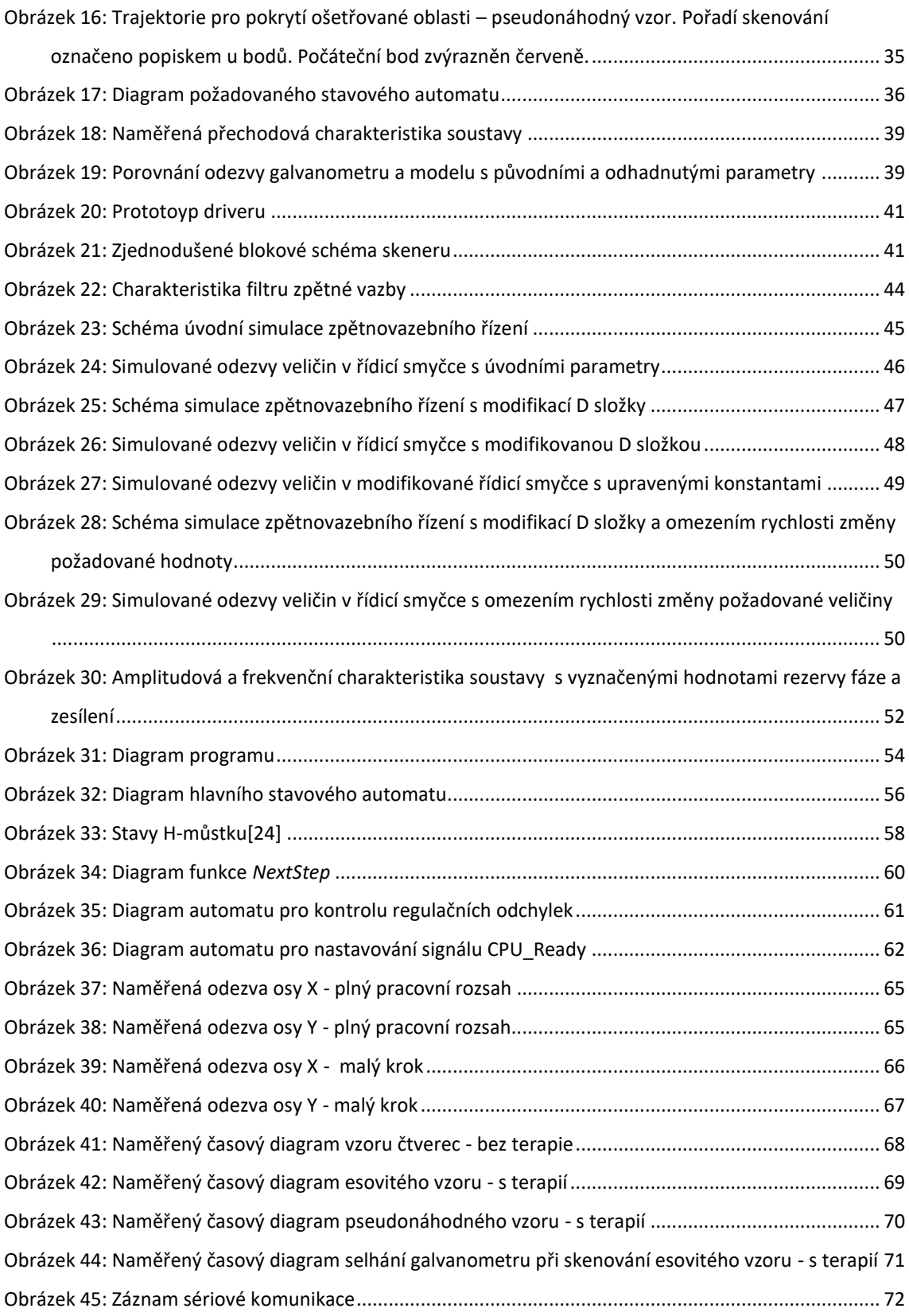

# **Seznam tabulek**

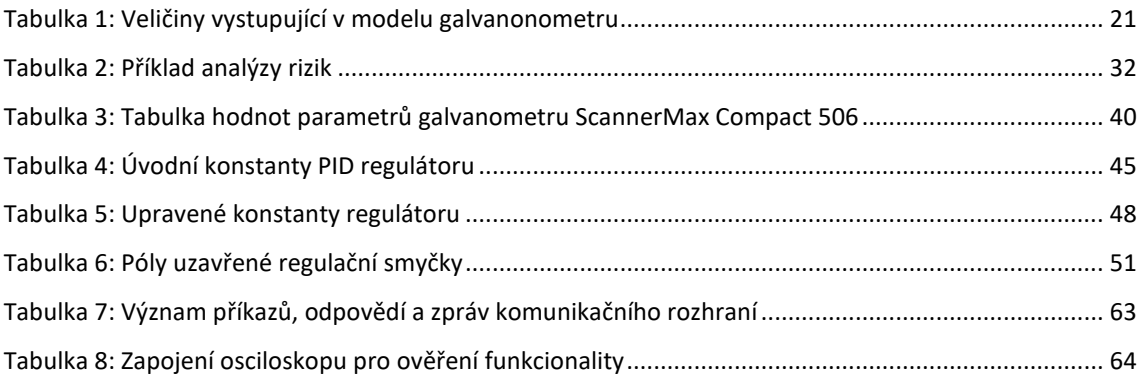

## Obsah

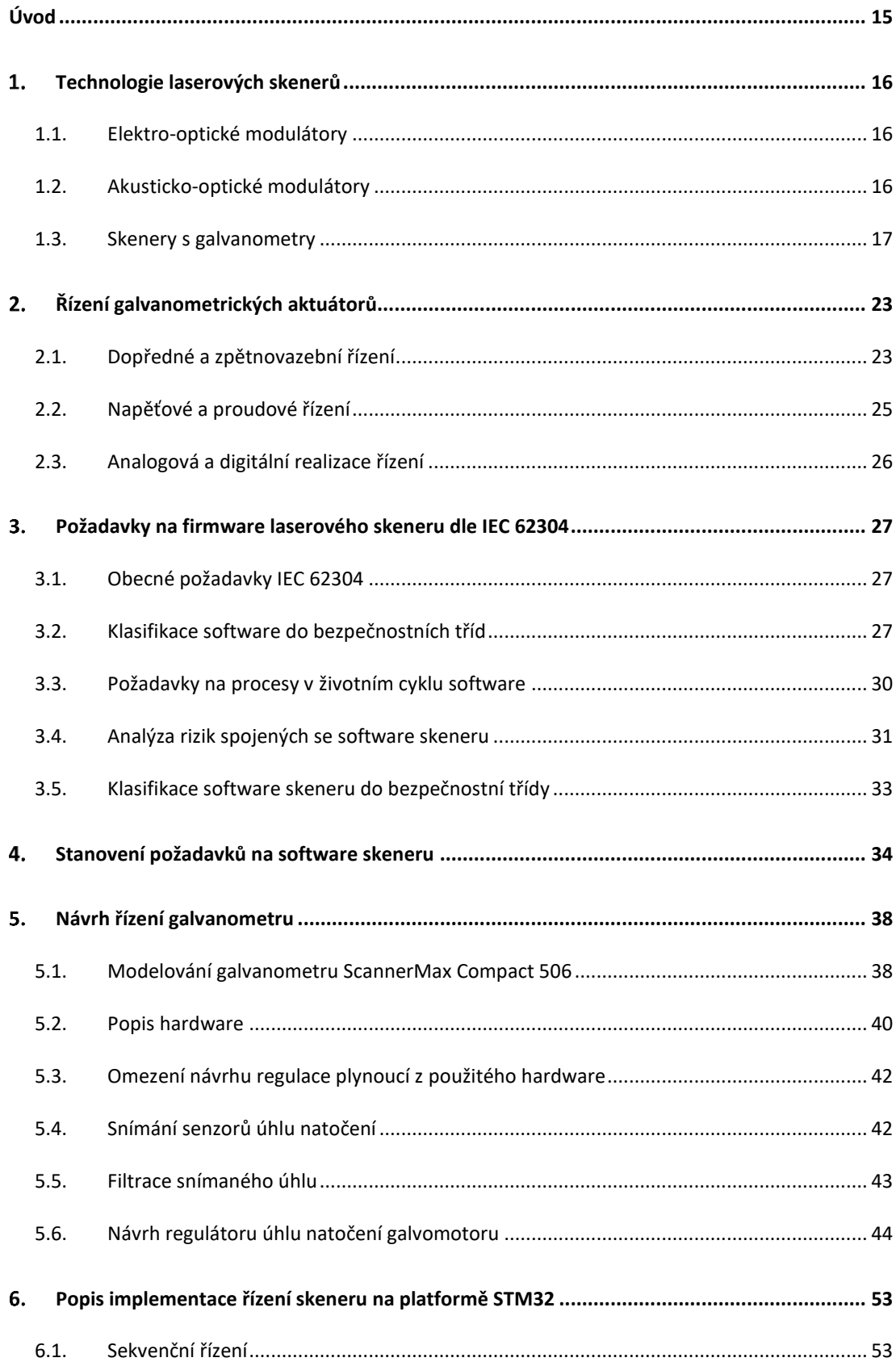

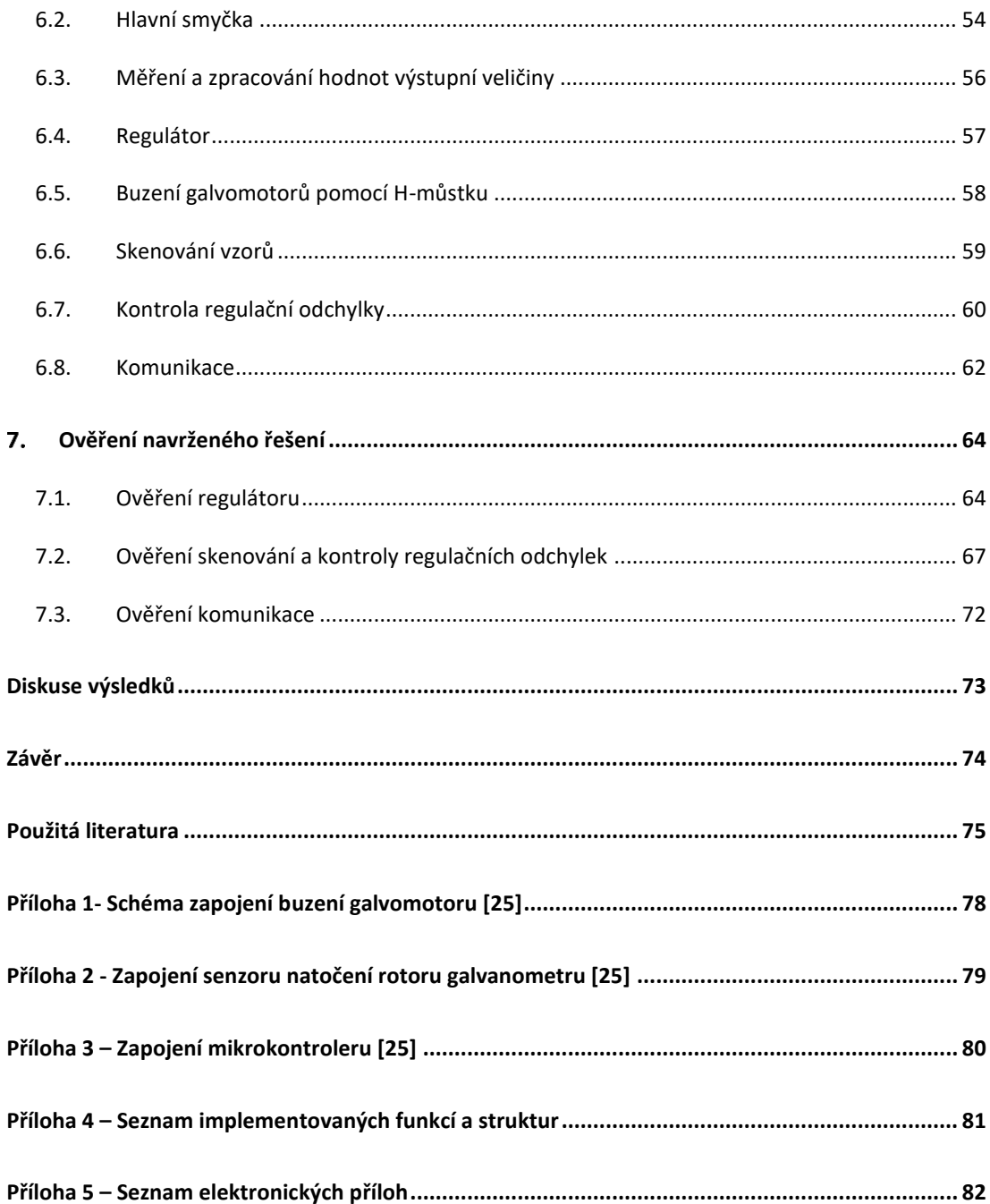

## <span id="page-14-0"></span>**Úvod**

Od vynálezu laseru v 60. letech minulého století pronikají postupně laserové technologie do mnoha odvětví lidské činnosti. Jednou z významně ovlivněných oblastí je také lékařství a estetická medicína. Poměrně mladým přírůstkem do rodiny metod estetické medicíny je takzvaná frakční laserová terapie.

Princip této metody spočívá ve způsobení velmi malých cílených poranění ošetřované tkáně - kůže pomocí laserových mikropaprsků. Laser proniká pouze do svrchní a střední vrstvy kůže. Poranění se tak velmi rychle hojí. Toto cílené poranění stimuluje tvorbu kolagenu a po zhojení dochází k napnutí kůže. V oblasti estetické medicíny se proto využívá k ošetření defektů jako jsou drobné vrásky, jizvy, ale také pigmentové skvrny[1].

Jednou z technik používaných pro zlepšení výsledků laserové terapie je skenování laserových svazků. Laserový svazek je automaticky rozmítán po ploše ošetřované tkáně pomocí zařízení, které se nazývá laserový skener. Skenování svazku umožňuje velmi přesné dávkování terapie. Předchází tak nerovnoměrné aplikaci laserového záření a z toho plynoucích negativních důsledků, jako je nadměrné poškození ošetřované tkáně[2].

Cílem této práce je prozkoumat problematiku rozmítání laserových svazků pomocí galvanometrických skenerů, a získané poznatky aplikovat při návrhu a vývoji firmware pro digitální řízení takového skeneru. Firmware má sloužit k řízení prototypu laserového skeneru vyvíjeného výrobcem lékařských a estetických přístrojů.

## <span id="page-15-0"></span>**Technologie laserových skenerů**

Pro směrování laserových svazků lze použít celou řadu fyzikálních principů. Mezi používanými technologiemi jsou dramatické rozdíly v dosažitelných rychlostech, skenovacích úhlech, složitosti řízení a zejména finanční náročnosti. Zde je uveden stručný výčet nejpoužívanějších technologií. Větší pozornost je dále věnována skenerům s galvanometry

### <span id="page-15-1"></span>**1.1. Elektro-optické modulátory**

Elektro-optické modulátory jsou zařízení založená na principu modulace optických vlastností materiálu – indexu lomu, pomocí elektrického pole. Sestávají z elektro-opticky aktivního krystalu, na který jsou přiloženy řídicí elektrody, a případně také z dalších optických prvků, jako jsou například polarizátory.[3, s. 21], [4]

Velkou výhodou skenerů s elektro-optickými modulátory je absence pohyblivých částí, a z toho plynoucí potenciál pro vysoké skenovací rychlosti (až stovky kHz). Výhodou je také relativně vysoká optická propustnost (~90%) a schopnost pracovat s různými vlnovými délkami. Hlavní nevýhodou elektro-optických systémů je velmi vysoká cena (řádově statisíce Kč pro dvouosý skenovací systém včetně řídicí elektroniky) a relativně nízké skenovací úhly, typicky menší než 1°.[3]

#### <span id="page-15-2"></span>**1.2. Akusticko-optické modulátory**

Akusticko-optické modulátory pracují na principu difrakční mřížky v optickém médiu, typicky v materiálu podobnému sklu (TeO<sub>2</sub>, PbMoO<sub>4</sub>). Difrakční mřížka není statická, ale je způsobena lokálními změnami indexu lomu optického média v důsledku podélného mechanického vlnění šířícího se materiálem. Toto mechanické vlnění je aktivně vytvářeno, typicky piezoelementem, na jedné straně média. Na protější straně je umístěn mechanický absorbér, který vlnění pohlcuje, aby nedocházelo ke zpětnému odrazu. Takto vytvořená difrakční mřížka se tedy neustále pohybuje směrem od vysílače k absorbéru, a její periodu lze dynamicky měnit změnou budící frekvence. Tato frekvence se pohybuje v řádu desítek MHz až jednotek GHz [5].

Hlavní předností akusticko-optických modulátorů je vysoká skenovací rychlost (kolem 100 kHz) a možnost měnit intenzitu výstupního svazku. Použití těchto modulátorů pro skenování záření s různými vlnovými délkami v jeden okamžik je omezené, neboť úhel vychýlení svazku je závislý také na vlnové délce – tedy záření s různými vlnovými délkami jsou modulátorem ovlivněna odlišně. Dosažitelné skenovací úhly se pohybují v jednotkách stupňů. Nevýhodou akusticko-optických modulátorů je jejich relativně nízká optická propustnost (~70 - 80% pro jeden modulátor), a také vysoká cena samotných modulátorů, ale i budící elektroniky. [3, s. 19– 20]

#### <span id="page-16-0"></span>**1.3. Skenery s galvanometry**

Skenery s galvanometry patří do široké rodiny mechanických skenerů. Princip mechanických skenerů je zásadně odlišný od zařízení popsaných v předchozích odstavcích. Zatímco elektrooptické a akusticko-optické modulátory vychylují svazek při průchodu pevným optickým médiem, mechanické skenery vychylují svazek pomocí odrazu od pohyblivého zrcátka. Zrcátko může být poháněno různýmizpůsoby, například pomocí piezomotorů, galvanometrů, krokových motorů apod.

Předností skenerů s galvanometry (a zpravidla i dalších typů mechanických skenerů) jsou vysoké skenovací úhly. Galvanometry mívají mechanický rozsah skenovacích úhlů v jedné ose zhruba ± 20° (± 40° opticky). Protože je laserový svazek směrován fyzickými zrcátky, dosahují tyto skenery také vysoké optické propustnosti a mohou skenovat zároveň lasery s různými vlnovými délkami. Cena řešení je oproti předchozím jmenovaným technologiím podstatně nižší. Hlavní nevýhodou je nižší maximální rychlost rozmítání (stovky až tisíce Hz) z důvodu mechanických setrvačností pohyblivých částí[3, s. 52–55].

Princip galvanometrických aktuátoru laserových skenerů vychází původně z přístrojů na přesné měření elektrického proudu - galvanometrů. Někdy bývají v kontextu skenování laserových svazků označovány tyto aktuátory také jako "galvomotory". V rámci této práce jsou oba pojmy považovány za ekvivalentní. Stejně jako u galvanometrů používaných k měření elektrických veličin je hlavní částí galvanometrického aktuátoru specializovaný typ elektromotoru, který je vysoce citlivý na budící proud a pracuje pouze v omezeném rozsahu úhlů. K rotoru elektromotoru je připevněno zrcátko, nebo jiný optický element. Obvykle je také součástí aktuátoru přesný senzor úhlu natočení rotoru používaný pro zpětnovazebné řízení. Některé galvanometry obsahují rovněž mechanismus vytvářející restorativní točivý moment, který vrací rotor do nulové polohy. Může se jednat o mechanickou pružinu, nebo speciální uspořádání elektromotoru, kdy je pružinového efektu dosaženo reluktančními silami.

Historicky existovalo několik různých provedení galvanometrů, používajících pro vytvoření točivého momentu rozdílná uspořádání elektromotoru. Prvním typem galvomotorů, které dosáhly komerčního úspěchu, byly galvomotory s rotorem tvořeným magneticky měkkým železem.[3, s. 56–57] Stator je v tomto typu zařízení tvořen cívkou. Točivý moment je vytvářen reluktančními silami mezi rotorem a cívkou statoru, případně magnetickými silami mezi rotorem a shodně zmagnetizovanou lopatkou statoru. [6]

Dalším uspořádáním používaným v galvanometrických skenerech jsou aktuátory s rotorem tvořeným cívkou a statorem s permanentními magnety. Ačkoli se jedná o jeden z nejstarších typů galvanometrů, nikdy nedosáhl takové popularity jako uspořádání s železným rotorem.[3, s. 58]

Nejnovějším provedením jsou aktuátory se statorem tvořeným cívkou a rotorem tvořeným permanentními magnety – nejčastěji silnými neodymovými magnety. Toto uspořádání je široce používáno od začátku 90. let a oproti předchozím jmenovaným konstrukcím dosahuje lepších parametrů, zejména co se týče indukčnosti statorové cívky. [3, s. 59]

Senzory natočení rotoru mohou rovněž být implementovány různými způsoby. Podstatný rozdíl je mezi analogovými senzory – kapacitními, či optickými, a digitálními – senzory s enkodérem. Společným prvkem všech řešení je pohyblivý element upevněný k hřídeli rotoru. Velikost a tvar tohoto elementu přispívá k celkovému momentu setrvačnosti rotoru a ovlivňuje tak dynamiku aktuátoru. Různé implementace senzoru nabízejí rozdílné kompromisy mezi přesností, rotační setrvačností, úrovní šumu, teplotní stabilitou, linearitou a cenou. Nejpopulárnějším řešením jsou v současnosti optické analogové senzory.[7]

Na obrázcích níže je galvomotor Compact-506 vyvinutý firmou Pangolin Laser Systems (pod značkou ScannerMax) a jeho vnitřní uspořádání.

18

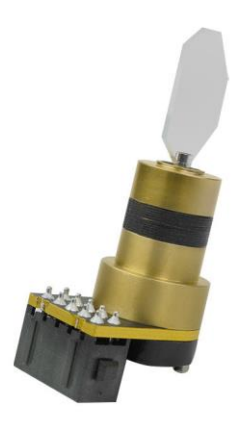

Obrázek 1: Galvomotor firmy ScannerMax, model Compact-506 s připevněným zrcátkem[8]

<span id="page-18-0"></span>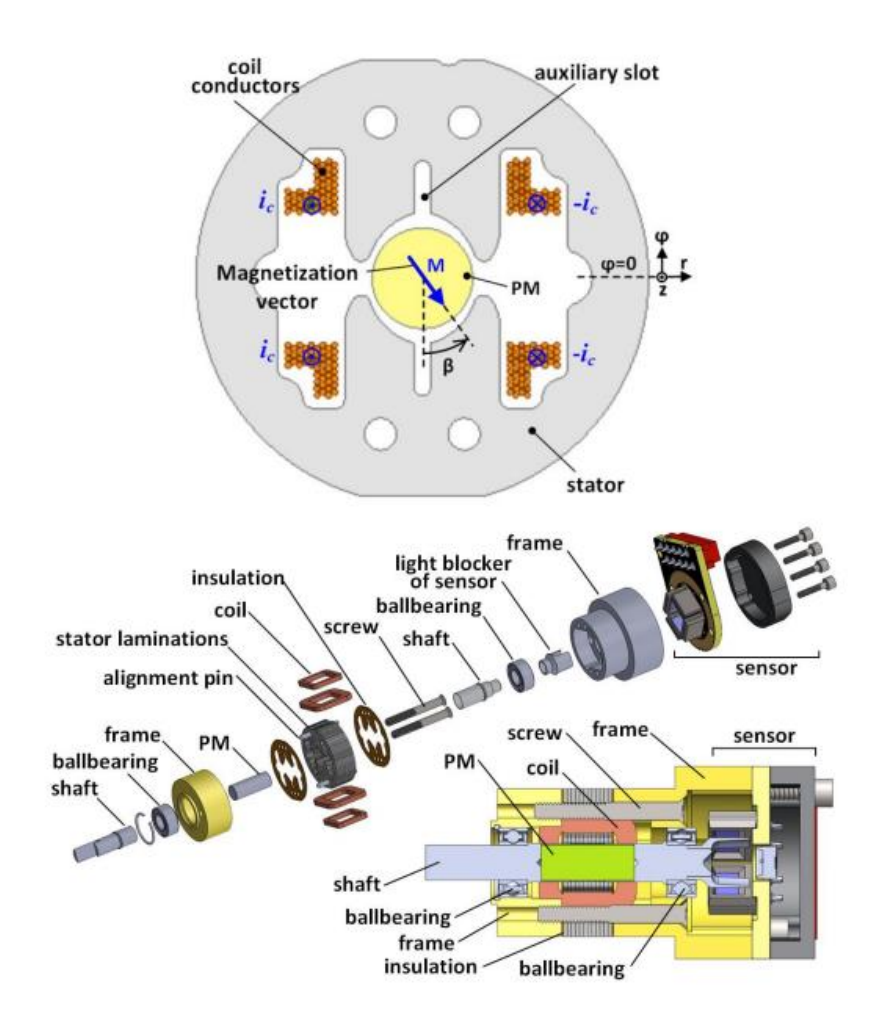

<span id="page-18-1"></span>Obrázek 2: Vnitřní uspořádání galvomotoru ScannerMax Compact 506 [9, s. 114]

Z vnitřního uspořádání lze usuzovat, že se jedná o galvomotor s rotorem z permanentních magnetů. Tento model obsahuje také mechanismus pro návrat rotoru do nulové polohy pomocí reluktančních sil v důsledku eliptického tvaru kavity statoru kolem rotoru[9].

Poziční senzor tohoto aktuátoru je optický – analogový. Senzor sestává z jedné nebo dvou LED a dvou protilehlých fotodiod s velkou plochou. Konstrukce s dvěma protilehlými fotodiodami potlačuje vliv možného pohybu rotoru ve směru rotační osy (axiální pohyb), a ve směru kolmém na tuto osu (radiální pohyb), na výstupní signál. Úhel natočení rotoru je v určitém rozsahu přímo úměrný rozdílu výstupních signálů fotodiod.[3, s. 252–258]

Z hlediska řízení lze galvomotor modelovat v nejjednodušším pohledu jako soustavu druhého řádu s charakteristikou dolní propusti. Takový model pokrývá pouze dynamiku mechanické části aktuátoru. Vstupní veličinou modelu druhého řádu je proud cívkou statoru a výstupem poloha rotoru. Budeme-li modelovat také dynamiku elektrického obvodu motoru, dostaneme soustavu třetího řádu. V závislosti na přítomnosti, či absenci restorativního momentu může mít soustava integrující charakter. Komplexnější modely mohou obsahovat také modely rezonančního chování, ke kterému může docházet v důsledku omezené tuhosti hřídele a zrcátka, či detailnější modely tření mezi rotorem a statorem. Na obrázku 3 je diagram lineárního modelu galvanometru s restorativním momentem jako soustavy třetího řádu. Vysvětlení symbolů použitých v diagramu je v tabulce níže.

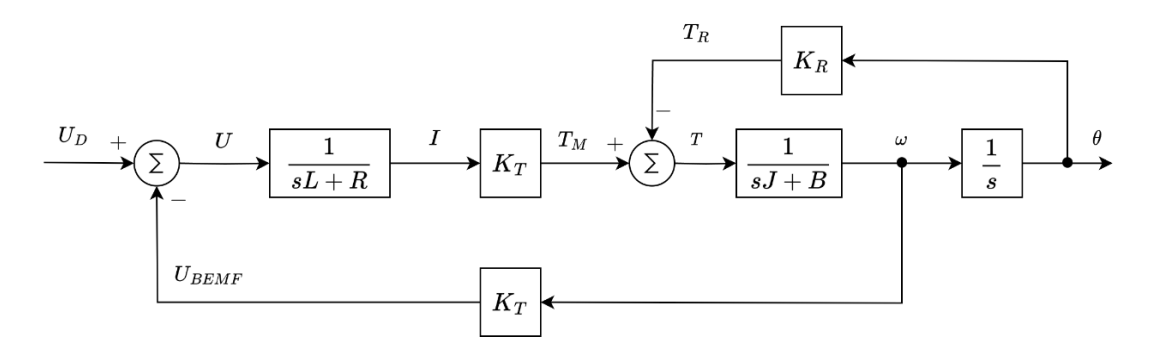

Obrázek 3: Lineární Model galvanometru s restorativním momentem

<span id="page-19-0"></span>Na základě tohoto diagramu lze sestavit rovnici přenosu galvanometru [9], [10]:

$$
\frac{\theta}{U_D} = \frac{K_T}{s^3 J L + s^2 (J R + B L) + s (B R + L K_R + K_T^2) + K_R R}
$$
 (I)

<span id="page-20-1"></span>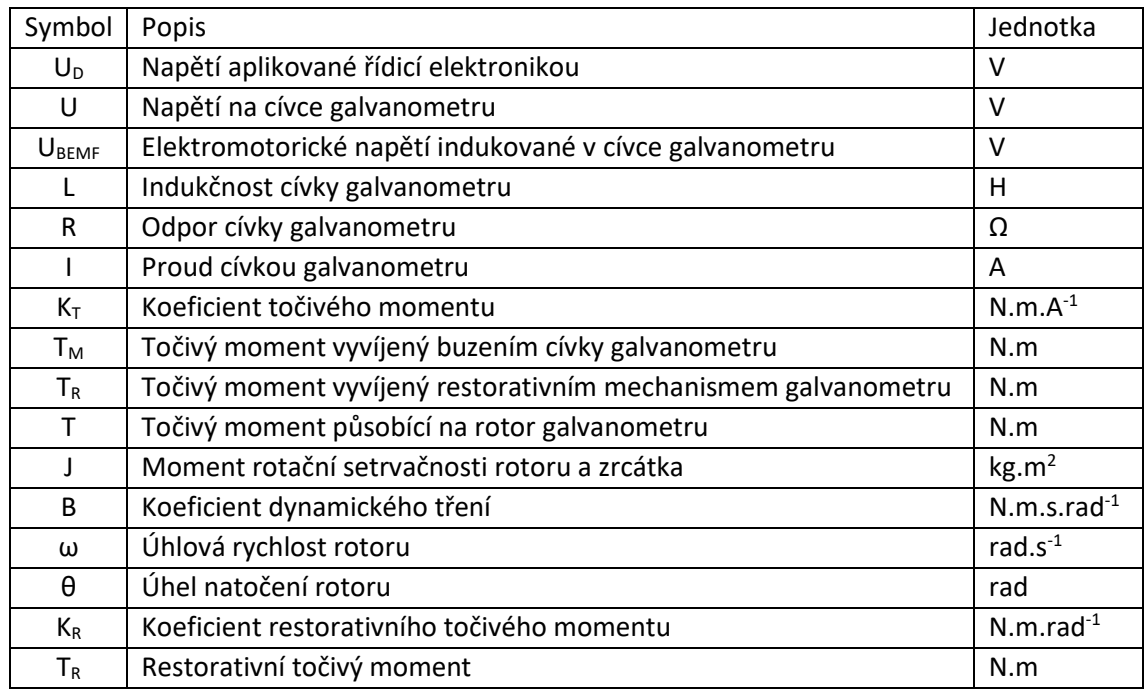

#### Tabulka 1: Veličiny vystupující v modelu galvanonometru

Pro skenování laserových svazků v dvourozměrném prostoru jsou galvomotory poháněná zrcátka uložena na vzájemně kolmých osách. V tomto uspořádání pak jedno zrcátko rozmítá svazek ve směru osy X a druhé ve směru osy Y. Geometrické uspořádání skeneru a příklad reálného zařízení jsou na obrázcích níže.

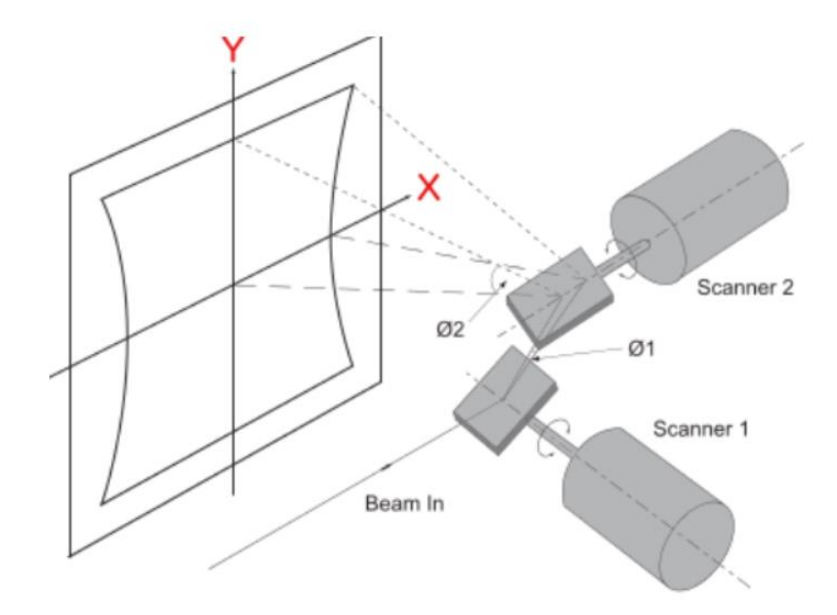

<span id="page-20-0"></span>Obrázek 4: Geometrické uspořádání skeneru s galvomotory

#### 1. Technologie laserových skenerů

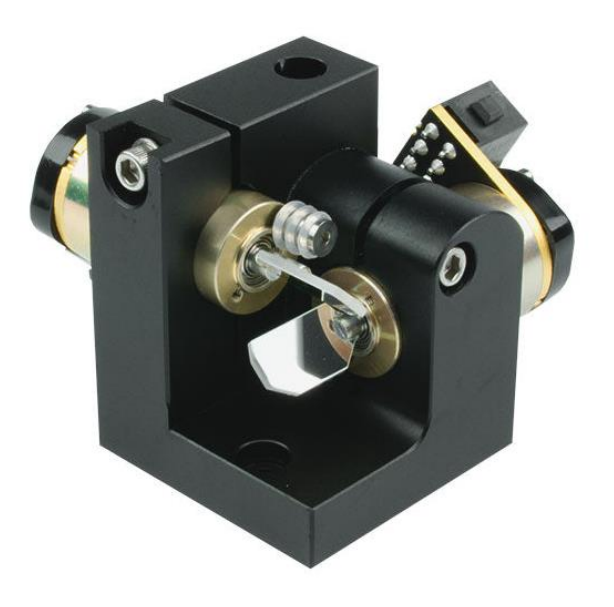

<span id="page-21-0"></span>Obrázek 5: Uspořádání galvomotorů pro dvojrozměrné skenování [11]

## <span id="page-22-1"></span>**Řízení galvanometrických aktuátorů**

Dle dostupné literatury je nejčastěji pro řízení galvanometrických pohonů používáno zpětnovazební řízení s PI, PD a PID regulátory. Často uplatňovaným konceptem je kaskádní struktura řízení s vícero regulačními smyčkami vnořenými do sebe [3], [9].

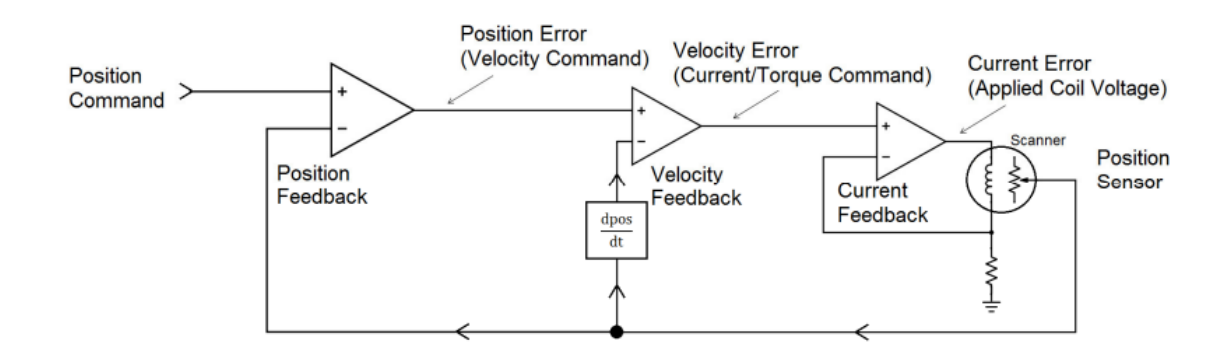

Obrázek 6: Kaskádní struktura řízení galvanometru [3, s. 170]

<span id="page-22-0"></span>Ačkoli je zřetězení regulačních smyček funkčně ekvivalentnísřešením, kdy jsou výstupy všech smyček sčítány v jediném uzlu, umožňuje toto uspořádání efektivně od sebe smyčky oddělit. To je výhodné v případě kdy některé smyčky mohou být implementovány analogově, zatímco jiné číslicově, nebo pokud mají být, v případě číslicového řešení, prováděny s rozdílnou periodou.

Používají se i modifikace standardního PID regulátoru, jako například PDF (Pseudo Derivative Feedback), kdy je ve vnější smyčce kaskádního uspořádání sčítán integrál regulační odchylky se zápornou zpětnou vazbou úhlu rotoru galvanometru. Jinou modifikací řídicí struktury je doplnění regulátoru o větev dopředného řízení. [3, s. 175–176]

Některé postupy pro syntézu řídicího obvodu také staví na základě stavového popisu soustavy, a řízení implementují pomocí stavových zpětných vazeb. Podrobnější popis různých přístupů k řízení galvanometrů, včetně jejich relativních výhod a nevýhod je v následujících podkapitolách.

### <span id="page-22-2"></span>**2.1. Dopředné a zpětnovazební řízení**

Dopředné řízení představuje nejjednodušší formu řídicího obvodu. V tomto uspořádání působí regulátor na řízenou soustavu pouze na základě požadované hodnoty. Výhodou dopředné regulace je její extrémní jednoduchost a nenáročnost. Nevýhodou je zejména nemožnost eliminace trvalé regulační odchylky. Toto řešení lze použít pro řízení jednoduchých soustav, pokud není vyžadována vysoká přesnost regulace.

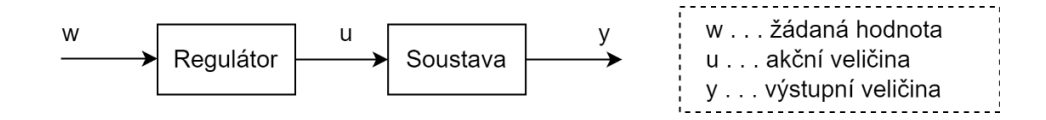

Obrázek 7: Dopředné řízení

<span id="page-23-0"></span>Zavedení zpětné vazby umožňuje navrhnout takový regulátor, který je schopen odstranit trvalou regulační odchylku. V tomto uspořádání je hodnota zpětné veličiny na vstupu odečítána s požadovanou hodnotou. Regulací za pomoci zpětné vazby lze zpravidla dosáhnout daleko přesnějšího nastavení výstupní veličiny. Nevýhodou ovšem je větší složitost celého systému, potřeba senzorů pro snímání výstupní veličiny, a potřeba zpracování signálu zpětné vazby. Přítomnost zpětné vazby také zavádí do systému potenciál pro vznik nestability při špatném nastavení parametrů regulátoru.

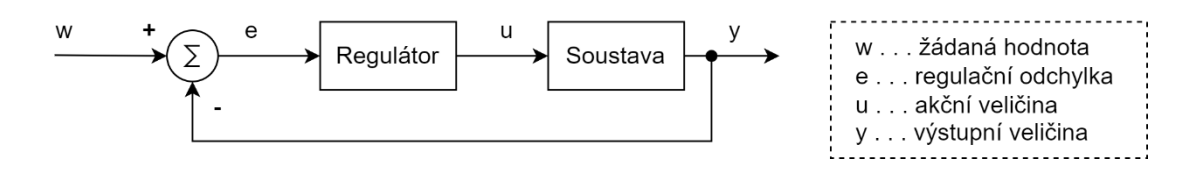

Obrázek 8: Zpětnovazební řízení

<span id="page-23-1"></span>V některých případech může být výhodné oba předchozí přístupy zkombinovat. Je-li znám dostatečně přesný model řízené soustavy, může být dopředná větev řízení využita ke kompenzaci dynamiky soustavy, včetně nelineárních efektů, jako je například tření.[12]

Nevýhodou je samozřejmě zvýšení komplexity řídicího systému.

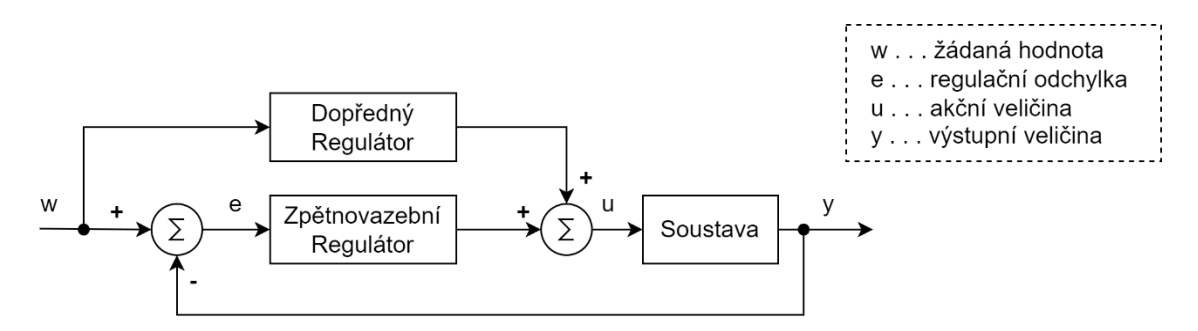

<span id="page-23-2"></span>Obrázek 9: Regulační obvod s dopřednou a zpětnovazební větví

### <span id="page-24-1"></span>**2.2. Napěťové a proudové řízení**

Termíny "napěťové řízení" a "proudové řízení" jsou spojovány spíše s oblastí audiotechniky, ale jejich princip je obecně uplatnitelný pro zařízení, jež jsou tvořena induktivní zátěží, včetně galvomotorů.

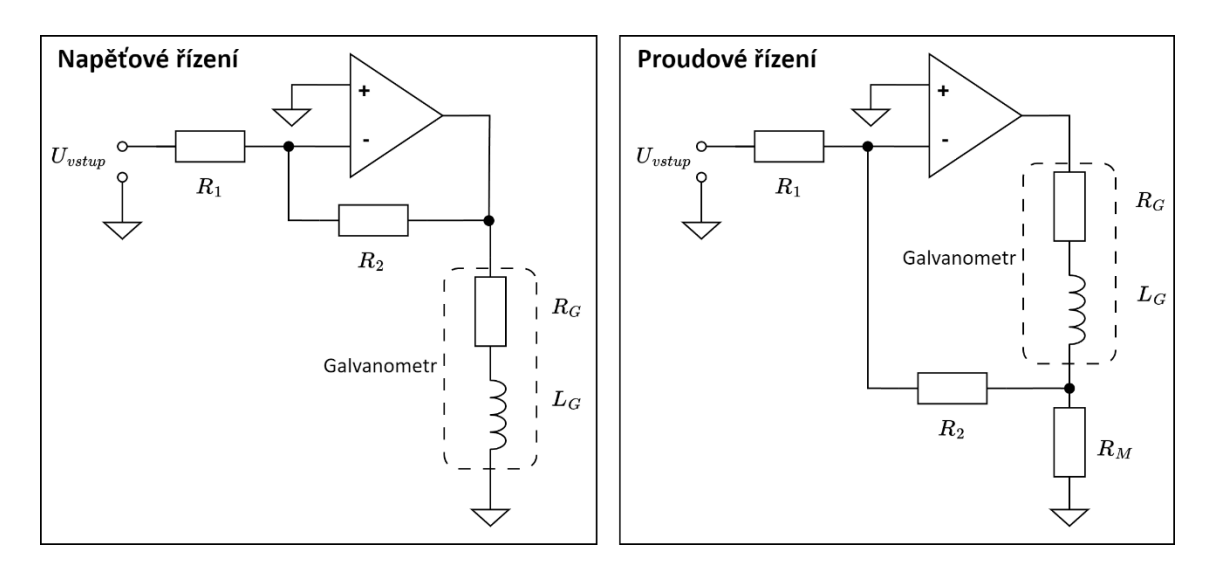

Obrázek 10: Princip napěťového a proudového řízení galvanometrů

<span id="page-24-0"></span>Při napěťovém řízení je zanedbána dynamická charakteristika elektrického obvodu galvomotoru – vztah mezi napětím na svorkách elektromotoru je považován za lineární a nezávislý na frekvenci budícího napěťového signálu. Tento přístup klade nižší nároky na řídicí obvod, omezuje však efektivní skenovací rychlost galvomotoru.

Proudové řízení využívá principu zpětné vazby pro regulaci proudu cívkou galvomotoru. Tato regulační smyčka pak tvoří vnitřní část kaskádního regulačního obvodu (viz "Current Feedback" na obrázku 6). Proudové řízení přináší velké výhody – při vhodném nastavení proudového regulátoru je možné dosáhnout požadovaného proudu podstatně rychleji než v případě napěťového řízení. Tento efekt může mít velký dopad na rychlost skenování a stabilitu regulace, neboť točivý moment vyvíjený elektromotorem galvanometru je přímo úměrný proudu procházejícího vinutím, nikoli napětí na svorkách. Dalším pozitivem proudového řízení je eliminace teplotních vlivů na velikost budícího proudu. Proudové řízení však vyžaduje složitější řídicí elektroniku. Elektrický obvod galvomotoru se chová jako soustava prvního řádu s velmi krátkou časovou konstantou. Z toho důvodu musí být pro realizaci regulátoru proudové smyčky použito analogového obvodu, nebo dostatečně výkonného mikrokontroleru.

#### <span id="page-25-1"></span>**2.3. Analogová a digitální realizace řízení**

Zpětnovazební regulační obvody s PID regulátory lze v zásadě implementovat jak prostředky analogové, tak digitální techniky. Analogové řešení je typicky tvořeno pomocí obvodů s operačními zesilovači. Parametry takového regulátoru jsou stavitelné pouze v určitém rozsahu pomocí proměnných rezistorů. Nespornou výhodou analogového řešení je bezkonkurenční rychlost zpracování signálu. Z tohoto důvodu se regulace pomocí analogových obvodů používá pro realizaci proudové smyčky galvomotorů.

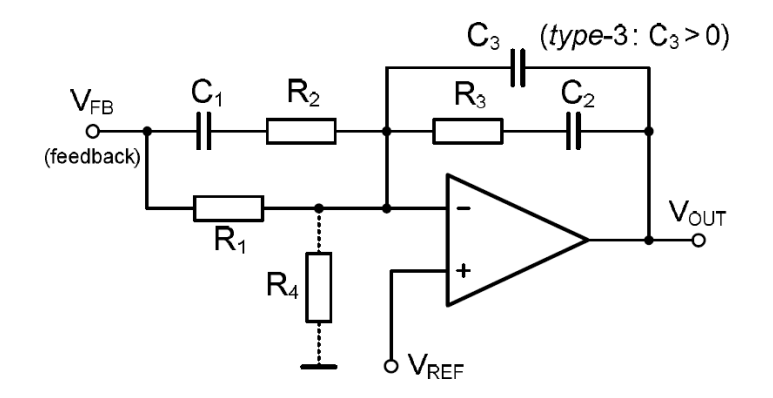

Obrázek 11: Analogová realizace PID regulátoru s jedním operačním zesilovačem[13]

<span id="page-25-0"></span>Je-li rovnice požadovaného regulátoru diskretizována, může být tento regulátor implementován digitálním procesorem, nebo hradlovým polem. Číslicová realizace regulačního obvodu přináší několik výhod. Parametry číslicového regulátoru nejsou ovlivněny nejistotami při výrobě elektronických komponent, ani závislostí elektrických vlastností komponent na teplotě. Další výhodou je možnost realizovat složitější typy regulátorů nad rámec PID. V neposlední řadě přináší toto řešení možnost realizace algoritmů pro automatické nalezení parametrů regulace, sekvenční řízení aplikace, a sběr hodnot procesních veličin [14]

# <span id="page-26-0"></span>**Požadavky na firmware laserového skeneru dle IEC 62304**

#### <span id="page-26-1"></span>**3.1. Obecné požadavky IEC 62304**

IEC 62304 je mezinárodní technická norma upravující životní cyklus software určeného pro použití v lékařství. Účelem normy je standardizovat vývojový proces software, který zaručí kvalitu a bezpečnost vyvinutého produktu, a také jeho údržbu po uvedení na trh. Norma byla poprvé vydána v roce 2006 a poté aktualizována v roce 2015 dodatkem. Dodatek zahrnuje zejména problematiku software, který nebyl vyvinut v souladu s aktuálním zněním normy. Může se jednat o software vyvinutý podle starších norem, nebo například o software třetích stran, který nebyl původně vyvinut za účelem použití v lékařském zařízení, a nesplňuje tedy patřičné požadavky. Souhrnně se tento software označuje jako software neznámé provenience (SOUP)[15]

Obecnými požadavky, které norma klade na výrobce lékařských přístrojů jsou:

- 1. Mít zaveden systém řízení kvality
- 2. Zahrnout vývoj software do procesu řízení rizik
- 3. Určit tzv. bezpečnostní třídu software dle rizika
- 4. Prokázat shodu staršího software s požadavky normy, nebo zajistit náhradu tohoto software

Dále norma podrobně specifikuje podobu procesů životního cyklu software pro jednotlivé bezpečnostní třídy. Norma nepředepisuje výrobci organizační strukturu, ani použití konkrétního modelu vývoje, ani konkrétní podobu dokumentace. Tyto specifika jsou ponechány na rozhodnutí výrobce, shoda s normou však vyžaduje, aby byly všechny předepsané úkoly, aktivity a procesy provedeny, a aby byla vypracována požadovaná dokumentace [16]

### <span id="page-26-2"></span>**3.2. Klasifikace software do bezpečnostních tříd**

Rozdělení software do bezpečnostních tříd je klíčovým prvkem normy IEC 62304. Norma definuje třídy **A**, **B**, **C** podle rostoucí závažnosti dopadů selhání software. Každý software objekt se hodnotí samostatně, přičemž se na začátku analýzy přiřadí do nejpřísnější třídy **C**. V dalších krocích je vyhodnocen vliv externích (mimo software) opatření na zmírnění rizika, a také závažnost důsledků selhání software. Podle výsledku tohoto procesu je každý software objekt systému klasifikován do jedné ze tříd:

- **Třída A** selhání software nemůže způsobit nebezpečnou situaci, anebo způsobená nebezpečna situace nevede k nepřijatelnému riziku, s přihlédnutím k externím opatřením.
- **Třída B** selhání software může způsobit nebezpečnou situaci, která vede k nepřijatelnému riziku (s přihlédnutím k externím opatřením), přičemž způsobené zranění *není vážné.*
- **Třída C** selhání software může způsobit nebezpečnou situaci, která vede k nepřijatelnému riziku (s přihlédnutím k externím opatřením), přičemž je způsobeno *vážné zranění*, případně smrt [16].

Postup klasifikace software do tříd je zachycen na digramu v Obrázku 12.

3. Požadavky na firmware laserového skeneru dle IEC 62304

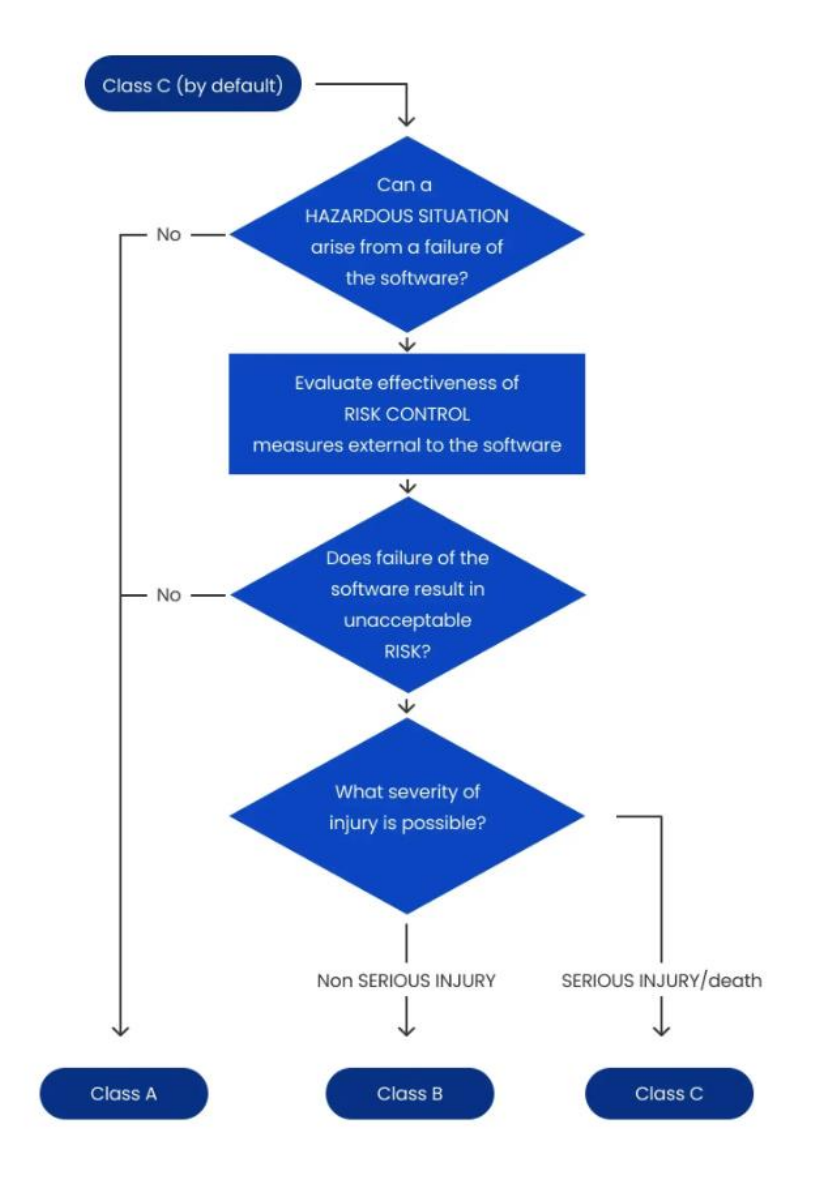

<span id="page-28-0"></span>Obrázek 12: Vývojový diagram třídění software do bezpečnostních třid dle IEC62304 [17]

V případech, kdy je systém rozdělen do více vzájemně interagujících software objektů, postupuje se stejným způsobem od nejvyšší úrovně k nejnižším. Při vhodném rozdělení je tak možné přiřadit jednotlivé objekty do různých tříd a potenciálně tak snížit požadavky na vývoj některých částí systému. Příklad takového rozdělení je na obrázku 13.

3. Požadavky na firmware laserového skeneru dle IEC 62304

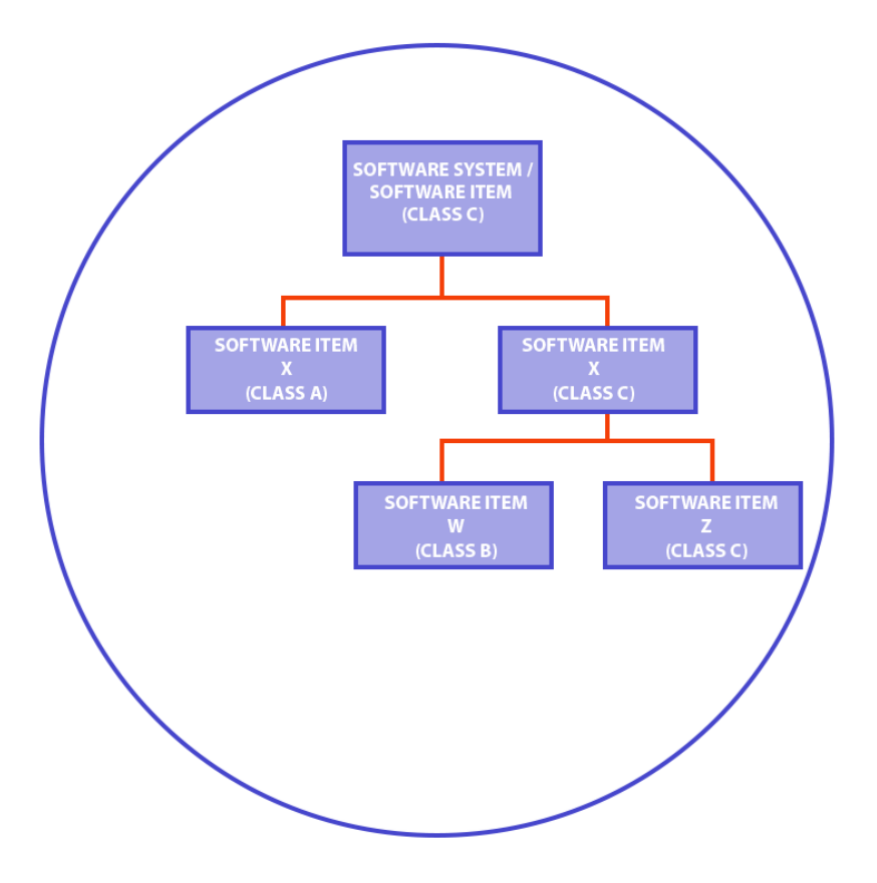

Obrázek 13: Rozdělení systému na software objekty a jejich klasifikace do bezpečnostních tříd [15]

### <span id="page-29-1"></span><span id="page-29-0"></span>**3.3. Požadavky na procesy v životním cyklu software**

V dalších kapitolách normy je podrobně specifikována podoba procesů v životním cyklu software. Jedná se konkrétně o tyto procesy:

- **Proces vývoje software** plánování, analýzu požadavků, návrh architektury a detailní struktury, implementace, integrace, testování a vydávání software
- **Proces údržby software**  tvorba plánu údržby, analýza problémů a úprav, implementace úprav
- **Proces řízení rizik**  analýza vlivu software na vznik rizikových situací, opatření pro řízení rizik, verifikace opatření, řízení rizik při úpravách software,
- **Proces správy konfigurací software**  identifikace objektů, řízení změn konfigurace, vedení dokumentace o změnách

• **Proces řešení problémů** – hlášení problémů, šetření problémů, vedení záznamů o problémech, vyšetření trendů v hlášených problémech, verifikace řešení problémů, dokumentace provedených testů

U každého požadavku je uvedeno, pro které bezpečnostní třídy je nutné jej aplikovat pro dosažení shody s normou. Na software třídy C se vztahují všechny klauzule normy, na třídu B pouze určitá podmnožina z celku, a na třídu A pouze podmnožina z požadavků pro třídu B.

### <span id="page-30-0"></span>**3.4. Analýza rizik spojených se software skeneru**

Nezbytným předpokladem pro správnou klasifikaci software do bezpečnostní třídy dle normy je analýza rizik. V této kapitole je demonstrován základní postup analýzy a řízení rizik, který je u výrobce lékařského zařízení prováděn v rámci procesu vývoje a údržby každého výrobku. Proces řízení rizik je často implementován v souladu s normou ISO 14971, na kterou je také odkazováno z normy IEC 62304. Detailní popis postupu, definice závažnosti situací, a hodnoty pro rozhodování o přijatelnosti rizik musí být určeny interními směrnicemi výrobce lékařského zařízení. V následující tabulce je ilustrován obecný zjednodušený postup pro nebezpečnou situaci způsobenou selháním software. Pro analyzovaná rizika jsou použity škály pravděpodobnosti výskytu 1 – nikdy, až 5 – při každém použití přístroje, a škály závažnosti 1 – žádné fyzické poškození, až 5 – smrt pacienta. Jako hranice nepřijatelnosti je zvolena hodnota 5, tedy hodnota rizika menší než 5 je považována za přijatelnou, hodnoty 5 a vyšší jsou považovány za nepřijatelné.

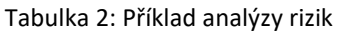

<span id="page-31-0"></span>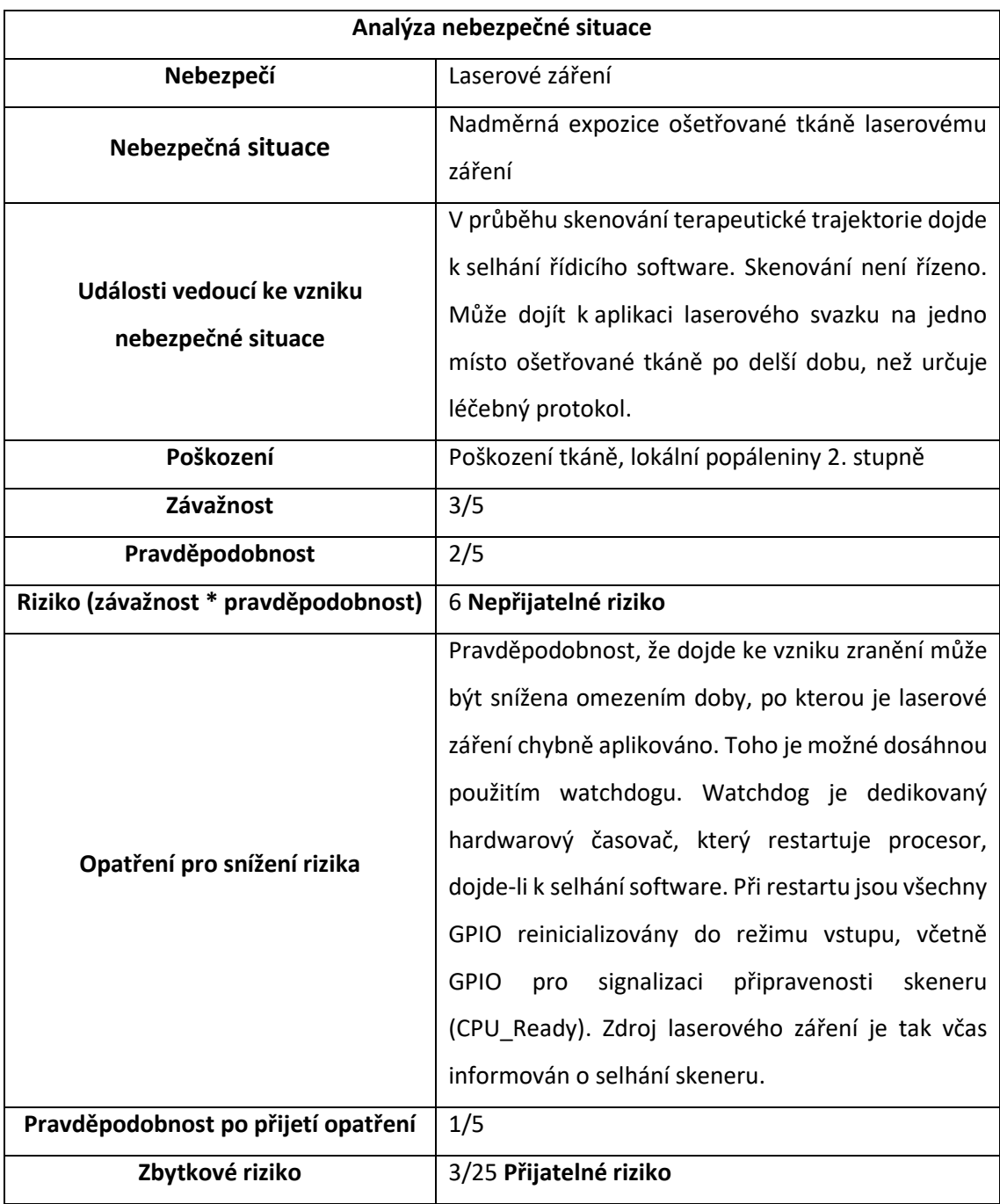

#### <span id="page-32-0"></span>**3.5. Klasifikace software skeneru do bezpečnostní třídy**

Software lékařského zařízení není většinou jedinou součástí tohoto zařízení. Zde je důležité podotknout, že norma ukládá povinnost klasifikovat software do bezpečnostních tříd s přihlédnutím k použitým externím opatřením pro snížení rizik. Například, pokud bychom jako externí opatření ke snížení rizika zasažení zraku pacienta, či obsluhy nemohli použít ochranné brýle, museli bychom na základě postupu stanoveného normou a popsaného v oddílu [3.2](#page-26-2) klasifikovat software skeneru do **třídy C**. Skener může být obecně použit pro rozmítání laserového paprsku s výstupním výkonem a výkonovou hustotou dostatečnými pro poškození kůže a trvalé nevratné poškození zraku. Poškození zraku je považováno za závažné zranění. Po přijetí externích opatření v podobě použití ochranných brýlí je toto riziko minimalizováno na přijatelnou úroveň.

Dalším rizikem je poškození ošetřované tkáně. Zde je nutné zohlednit závažnost způsobeného zranění s přihlédnutím k aplikovaným opatřením pro snížení rizik. Pokud by například při nebezpečné situaci popsané v modelovém příkladě výše způsobila nekontrolovaná aplikace laserového zařízení pouze nezávažná zranění, mohl by být software skeneru zařazen do **třídy B**. Pokud by laserové záření do doby, než dojde k resetu procesoru skeneru, a než je vypnut laserový zdroj, nezpůsobilo žádné zranění, pak by mohl být software skeneru klasifikován dokonce do **třídy A**.

Po klasifikaci do bezpečnostní třídy dle IEC 62304 je možné přesně určit, které klauzule normy se na software skeneru vztahují. Obsah následujících kapitol - tedy stanovení požadavků na software, implementace a ověření software rovněž ve zjednodušené formě naplňuje některé z požadavků normy na procesy ve vývoji software zdravotnických prostředků.

33

## <span id="page-33-1"></span>**Stanovení požadavků na software skeneru**

Původní požadavky v zadání práce nejsou dostatečně konkrétní. V této kapitole jsou proto uvedeny přesnější požadavky na funkce firmware.

Software skeneru bude implementovat:

- 1. Zpětnovazební regulátor úhlu natočení rotoru galvanometru:
	- a. Pracovní rozsah: +5° až -5° (0,0872 až -0,0872 radiánů)
	- b. Tolerance odchylky požadovaného úhlu: 0,25° (4,4 miliradiánů)
	- c. Zpětnovazební smyčka musí být stabilní
	- d. Přechodový děj nesmí způsobovat viditelný překmit (± 0,25°)
	- e. Přechodový děj mezi dvěma body trajektorie musí být kratší než 10 ms
- 2. Point-to-point řízení natočení rotorů obou os skeneru po předdefinovaných trajektoriích:

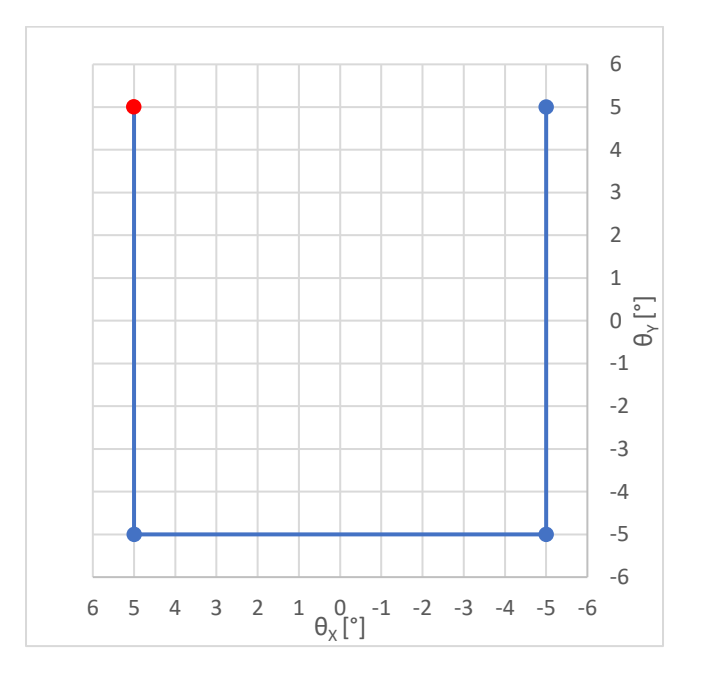

a. Trajektorie pro označení místa terapie

<span id="page-33-0"></span>Obrázek 14: Trajektorie pro označení ošetřované oblasti Počáteční bod zvýrazněn červeně.

b. Trajektorie pro pokrytí ošetřované oblasti mřížkou bodů 5 x 5 v plném pracovním rozsahu.

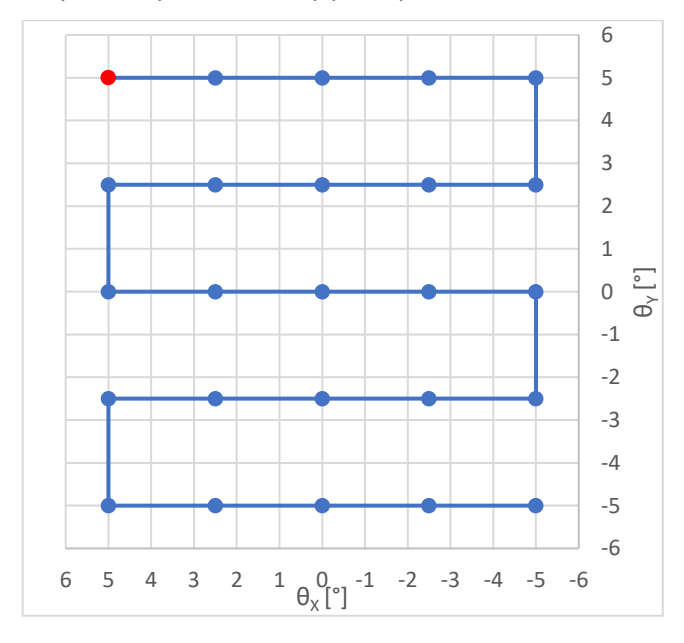

i. Esovitý vzor – prochází body postupně v řadách

<span id="page-34-0"></span>Obrázek 15: Trajektorie pro pokrytí ošetřované oblasti – esovitý vzor. Počáteční bod zvýrazněn červeně

ii. Pseudonáhodný vzor – prochází body v předgenerované pseudonáhodné sekvenci.

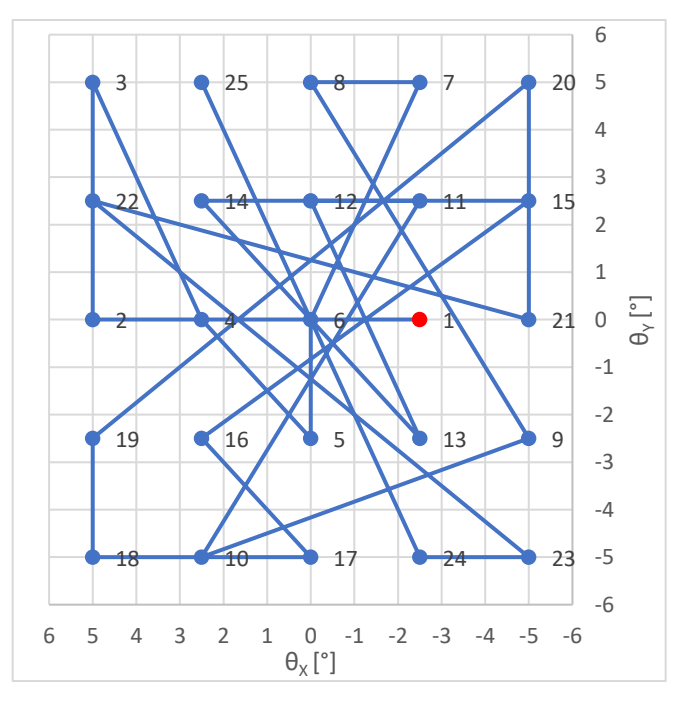

<span id="page-34-1"></span>Obrázek 16: Trajektorie pro pokrytí ošetřované oblasti – pseudonáhodný vzor. Pořadí skenování označeno popiskem u bodů. Počáteční bod zvýrazněn červeně.

- 4. Stanovení požadavků na software skeneru
	- 3. Sekvenční řízení podle následujícího diagramu:

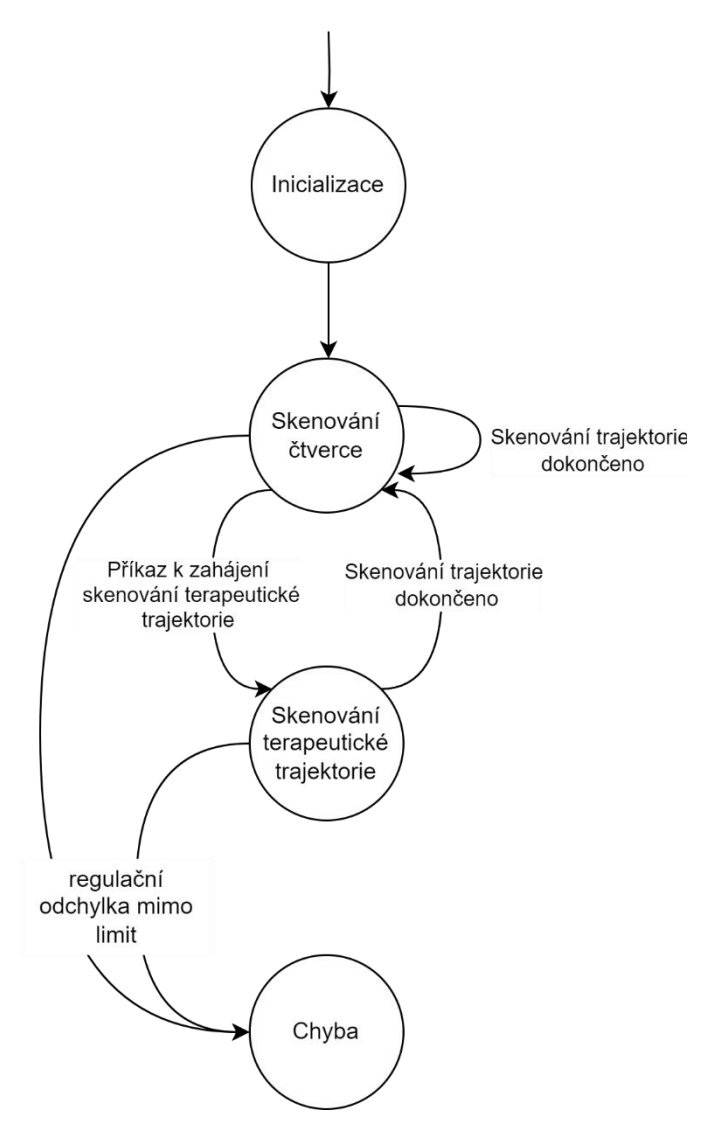

Obrázek 17: Diagram požadovaného stavového automatu

- <span id="page-35-0"></span>4. Signalizaci nastavení obou os do požadovaného úhlu pro nadřazené řízení při skenování trajektorie pro pokrytí ošetřované oblasti pomocí GPIO výstupu (3,3 V – aktivní, 0 V – neaktivní). Tento výstup je ve schématu a v dalších částech práce označován názvem CPU\_Ready.
- 5. Kontrolu regulační odchylky v reálném čase
	- a. Při překročení prahu regulační odchylky vyšší než 0,25° v době, kdy mají být osy nastaveny do finálního úhlu při skenování bodu trajektorie, bude signál nastavení os do požadovaného úhlu resetován a bude odeslána po komunikačním rozhraní chybová zpráva do nadřazeného řízení.
- <span id="page-36-0"></span>6. Komunikace po sériové lince s nadřazeným řídicím systémem
	- a. Software skeneru bude odesílat zprávy o úspěšné/neúspěšné inicializaci systému
	- b. Software skeneru bude odesílat zprávu o selhání skenování z důvodu překročení limitu regulační odchylky.
	- c. Software skeneru bude přijímat povel k zahájení skenování terapeutické trajektorie.
	- d. Software skeneru bude přijímat povel pro změnu terapeutické trajektorie (mezi dvěma výše uvedenými variantami)
	- e. Přijetí každého platného povelu bude potvrzeno odesláním potvrzovací zprávy
	- f. Při přijetí neplatného povelu bude odeslána zpráva o neplatném povelu

## <span id="page-37-0"></span>**5.1. Modelování galvanometru ScannerMax Compact 506**

Známe-li všechny parametry systému, můžeme pomocí rovnice [\(I](#page-19-0)) vytvořit model galvanometru. Převážná část parametrů byla získána z dokumentace výrobce [11] Některé parametry však bylo nutné doplnit:

- **Celkový odpor (R):** Odpor vinutí galvomotoru dle výrobce je 1,8 Ω. Změřená hodnota včetně přívodních vodičů je 2,1 Ω. K tomu je nutné připočítat odpor tranzistorů v H-můstku 2\*300 mΩ [18], a odpor měřícího rezistoru 150 mΩ (viz R18 /R19 v příloze 1)
- **Celkový moment rotační setrvačnosti (J):** Je součtem rotační setrvačnosti rotoru galvanometru a rotační setrvačnosti zrcátka. Hodnotu rotační setrvačnosti zrcátek pro rozmítání max. 10 mm svazku, pro které je systém vyvíjen, byla získána přímo od výrobce.
- **Koeficient dynamického tření (B):** Jako původní odhad bylo považováno **B = 0**. Dále byla hodnota ručně odhadnuta tak, aby přechodová charakteristika modelu odpovídala experimentálně změřené přechodové charakteristice motoru. Tato hodnota ovlivňuje zejména kmitavý charakter soustavy.
- **Koeficient restorativního točivého momentu (KR):** Pro původní odhad byly použity hodnoty z dříve publikované práce, která se zabývala řízením motoru Compact 506 [9]. I v této studii však hodnota vykazuje značnou variabilitu v závislosti na pracovním bodě. Protože při použití původní hodnoty (1,1\*10<sup>-3</sup> N.m.rad<sup>-1</sup>) neodpovídalo statické zesílení modelu reálným datům, bylo nutné tuto hodnotu rovněž ručně odhadnout.

Pro odhad parametrů bylo nutné získat reálnou přechodovou charakteristiku galvomotoru. Toho bylo dosaženo změřením odezvy senzoru natočení při buzení motoru skokem 0-0,2 V (PWM signálem s frekvencí 20 kHz s negativní střídou 4 % při napájecím napětí H-můstku 5 V).

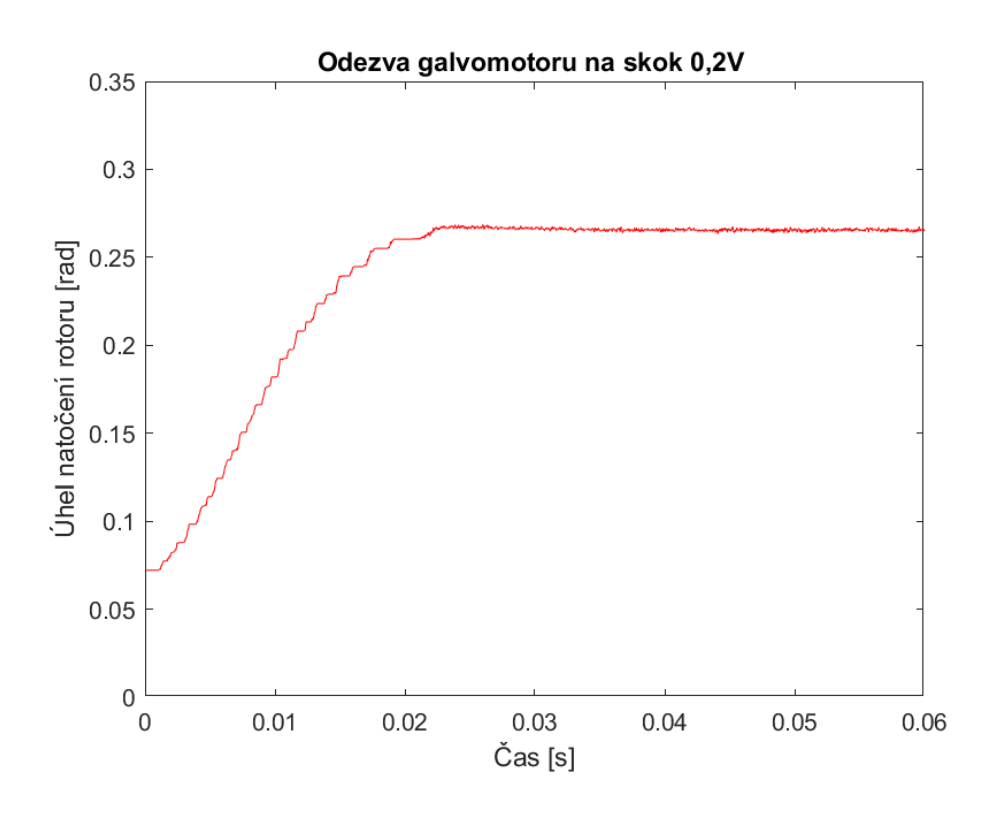

Obrázek 18: Naměřená přechodová charakteristika soustavy

Následně bylo možné odhadnout hodnoty koeficientů **B** a **KR**. Výsledné hodnoty odhadnutých parametrů jsou v tabulce níže.

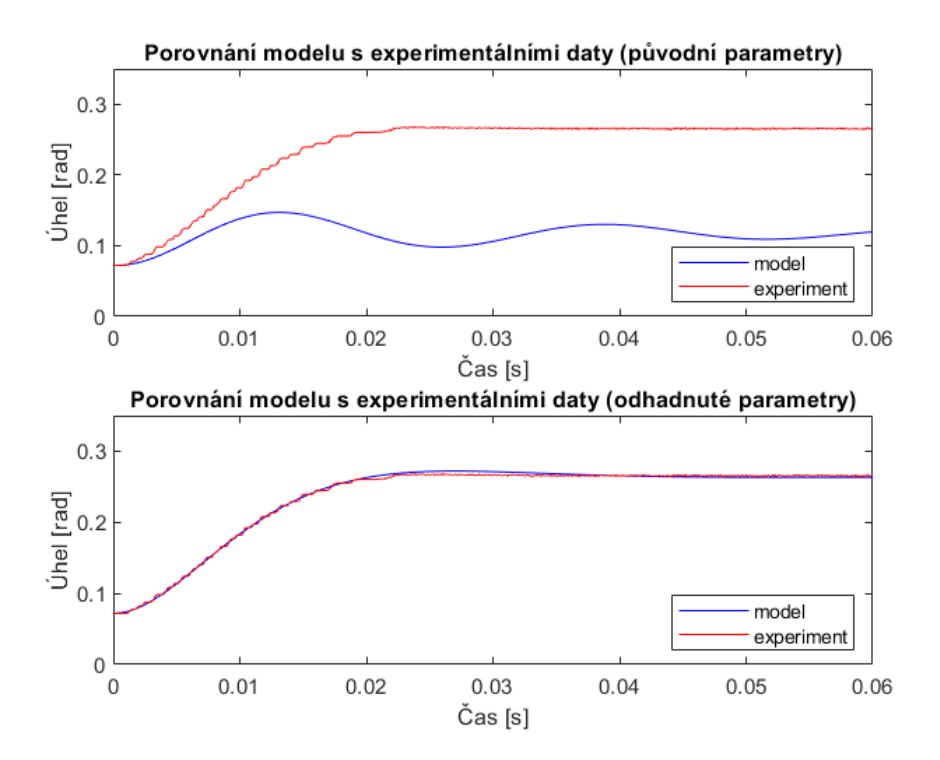

Obrázek 19: Porovnání odezvy galvanometru a modelu s původními a odhadnutými parametry

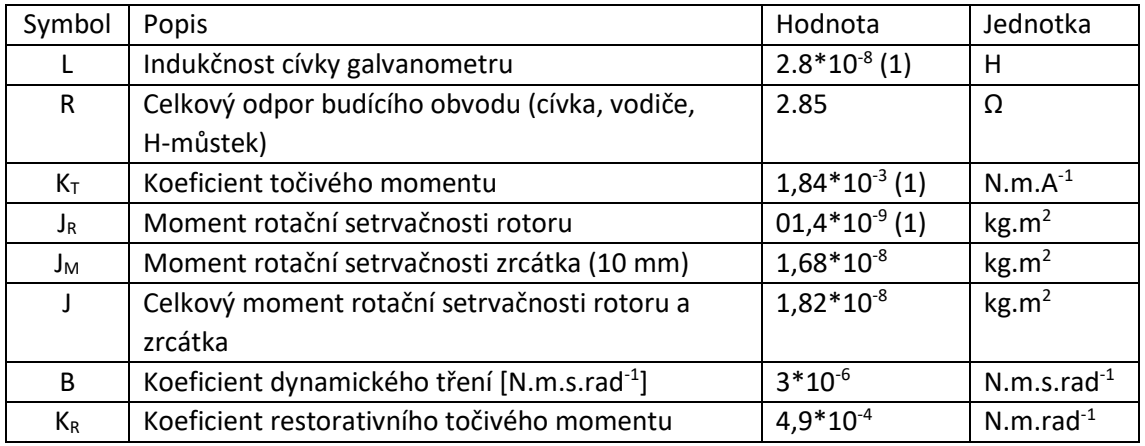

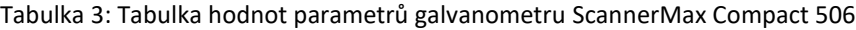

Je třeba zmínit, že tento model pokrývá pouze lineární časově invariantní (LTI) dynamiku systému, nepokrývá tedy jevy jako nelineární tření, nebo změnu elektrických parametrů galvanometru v závislosti na teplotě.

## **5.2. Popis hardware**

Prototyp hardware driveru galvomotorů navržený společností BTL Medical Solutions obsahuje mikrokontroler STM32F405RG, dva H-můstky pro řízení motorů DRV8231DSGR, analogové obvody pro zpracování signálů ze senzorů natočení a proudové zpětné vazby, převodník mezi UART a RS485, EEPROM, regulátory napětí a bezpečnostní obvody. Napájení Hmůstků je oddělené od napájení ostatních obvodů, a umožňuje buzení galvanometrů napětím 5-12 V. Části schématu prototypu relevantní pro řešenou problematiku jsou přiloženy v přílohách 1-3.

#### 5. Návrh řízení galvanometru

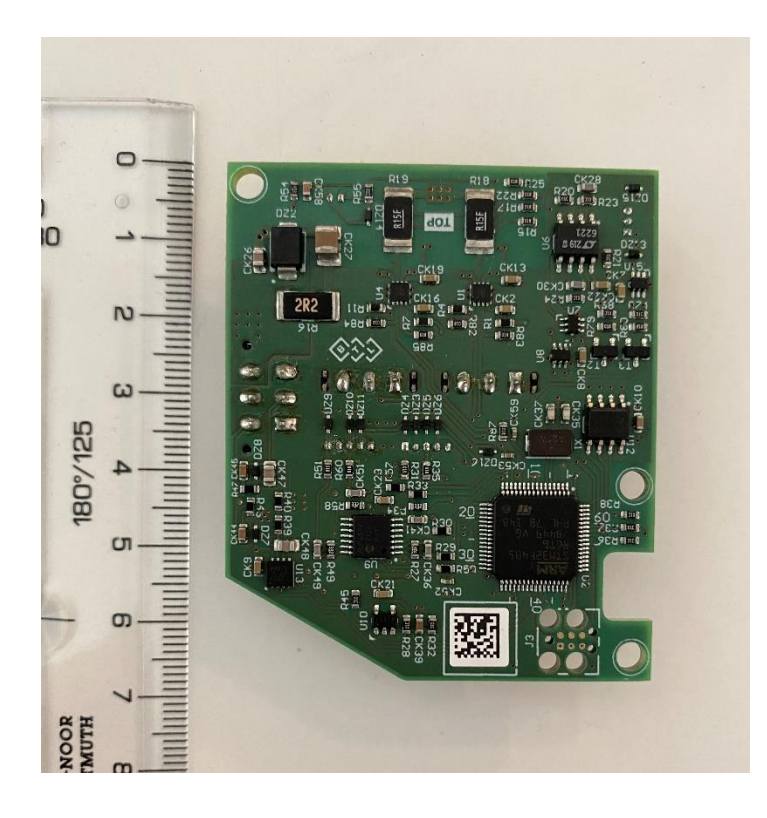

Obrázek 20: Prototoyp driveru

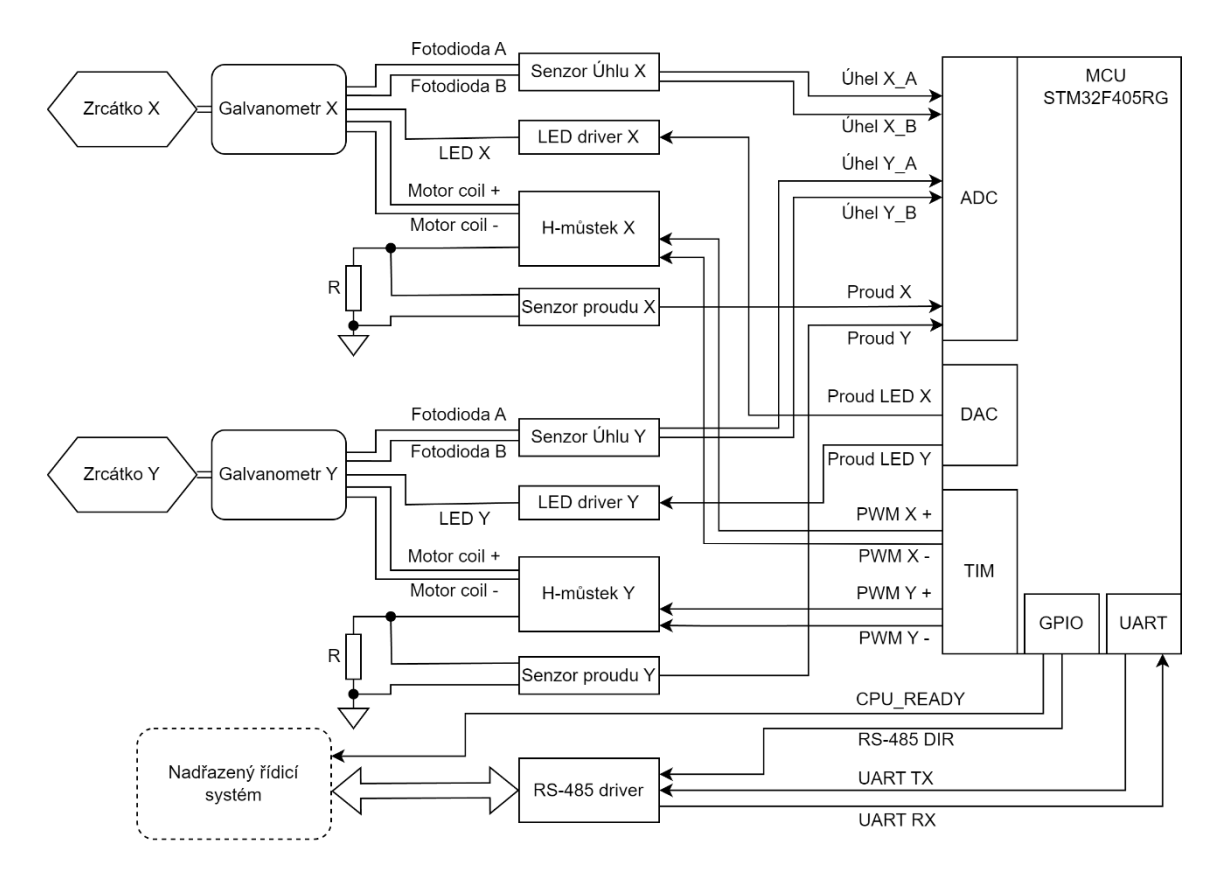

Obrázek 21: Zjednodušené blokové schéma skeneru

## **5.3. Omezení návrhu regulace plynoucí z použitého hardware**

Princip proudového řízení galvanometru předpokládá (jak bylo vysvětleno v kapitole [2.2\)](#page-24-0) snímání proudu procházejícího vinutím galvanometru a jeho aktivní regulaci. Prototyp hardware driveru obsahuje obvod pro snímání proudu vinutím galvanometru, neobsahuje však příslušný analogový regulátor. Jedinou možností, jak realizovat proudovou regulační smyčku je tedy diskrétně pomocí mikroprocesoru. Obvod motoru galvanometru je systémem prvního řádu, jehož časová konstanta *τ* se vypočítá:

$$
\tau = \frac{L}{R}
$$
 (II)

Kde *L* je indukčnost cívky vinutí a *R* je celkový odpor budícího obvodu včetně odporu cívky vinutí. Po dosazení skutečných hodnot (viz tabulka 3) získáme τ ≈ 100 µs. Aby bylo možné regulovat proud cívkou pomocí číslicového regulátoru, musí být perioda regulační smyčky nejméně několikanásobně nižší, než je časová konstanta regulované soustavy. Při předběžném testování však bylo zjištěno, že takové periody regulační smyčky není možné s použitým mikrokontrolerem dosáhnout, neboť dvě instance algoritmu PID regulátoru s potřebnou filtrací signálu mohou běžet s minimální periodou ≈ 100 µs.

Další nevýhodou hardwarové realizace je nemožnost měřit proud procházející cívkou galvomotoru mimo periodu aktivního buzení H-můstku (bližší vysvětlení v podkapitole [6.5\)](#page-57-0). Při přechodech mezi aktivní a pasivní periodou H-můstku dochází v obvodu k přechodovým jevům, ztěžujícím přesné měření. V situaci, kdy je právě akční veličina nulová pak není možné měřit proud vůbec.

Z výše uvedených důvodů vyplývá, že implementace diskrétního proudového řízení galvanometru není pomocí současného prototypu realizovatelná. Regulace úhlu natočení galvanometru bude tedy implementována PID regulátorem, se snímáním zpětné vazby úhlu natočení rotoru pomocí vestavěného senzoru úhlu, a buzením galvomotoru v režimu napěťového řízení. Regulační smyčka bude pracovat s periodou 100 µs.

## **5.4. Snímání senzorů úhlu natočení**

Dle manuálu výrobce je úhel natočení rotoru galvanometru přímo úměrný rozdílu proudu z fotodiod senzoru natočení. Proudy z fotodiod jsou převedeny na napětí pomocí analogového obvodu se zesílením 3.3mV/µA (viz Příloha 2). Mezi zesilovačem a ADC převodníkem mikrokontroleru je zařazen filtr typu dolní propust, tvořený RC článkem, s mezní frekvencí ≈ 72 kHz. Aby se předešlo aliasingu je dle literatury [19] doporučeno vzorkovat signál osminásobkem mezní frekvence filtru, tedy zhruba s frekvencí 576 kHz. Zpracování takového množství dat v následujících krocích algoritmu se ukázalo jako značně omezující pro rychlost provádění regulační smyčky. Z toho důvodu byla vybrána vzorkovací frekvence nižší - **262,5 kHz**.

## **5.5. Filtrace snímaného úhlu**

Protože regulační smyčka bude běžet s mnohem nižší frekvencí, než je frekvence vzorkování úhlu natočení rotoru, je potřeba měřené hodnoty dále filtrovat, aby při převzorkování nedocházelo k aliasingu vysokofrekvenčních složek (včetně kvantizačního šumu AD-převodníku). Nejedná se však o typický anti-aliasingový filtr, neboť zásadní roli zde hraje kromě útlumu vysokofrekvenčních složek také fázový posun signálu v propustném pásmu. Aby byl fázový posun signálu co nejmenší, volí se cut-off frekvence filtru násobně vyšší, než je frekvence regulační smyčky [10, s. 48].

Protože regulační smyčka má běžet s frekvencí ≈ 10 kHz, je pro filtraci signálu zpětné vazby použit **Butterworthův filtr 2. řádu s mezní frekvencí 60 kHz**. Navržený filtr má pro frekvence signálu kolem 10 kHz (frekvence regulační smyčky) fázový posun přibližně -14.6°.

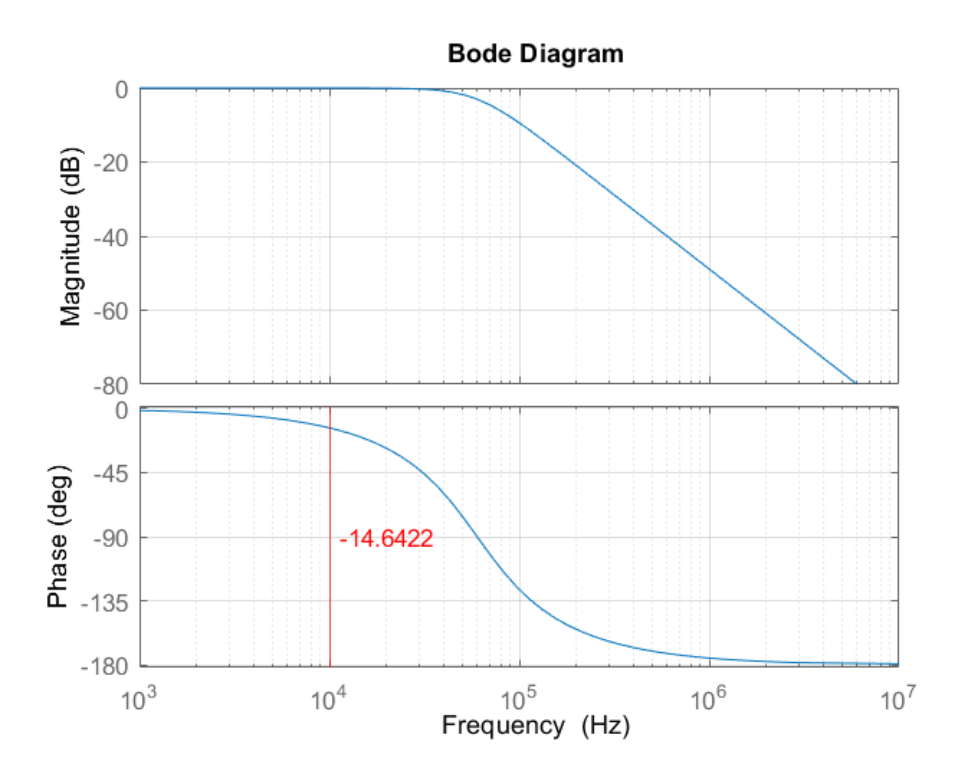

Obrázek 22: Charakteristika filtru zpětné vazby

Diskretizací funkce navrženého filtru metodou bilineární transformace pro vzorkovací periodu 262,5 kHz obdržíme rovnici filtru pro diskrétní realizaci:

$$
\frac{Y(z)}{X(z)} = \frac{0.2037z^2 + 0.4074z + 0.2037}{z^2 - 0.3827z + 0.1976}
$$
 (III)

Po vynásobení pravé strany přenosu výrazem  $\frac{z^{-2}}{z^{-2}}$ <del>≃ z z</del>, přeuspořádání členů, a zpětné transformaci dostaneme diferenční rovnici filtru ve tvaru:

$$
y(k) = 0,2037x(k) + 0,4074x(k-1) + 0,2037x(k-2)
$$
 (IV)  
+ 0,3827y(k-1) - 0,1976y(k-2)

Kde *y* je výstup filtru, *x* je vstup filtru, a index *k* udává pořadí vzorku.

## **5.6. Návrh regulátoru úhlu natočení galvomotoru**

Pro úvodní odhad konstant PID regulátoru byla použita funkce pidtune() v prostředí MATLAB. Funkce přijímá jako vstupní parametr model řízené soustavy, požadovaný typ regulátoru a požadovanou crossover frekvenci otevřené smyčky řízení. Jako model řízené soustavy posloužil

dříve popsaný model galvanometru. Typ regulátoru byl zvolen PID. Crossover frekvence 1600 rad/s byla odhadnuta tak, aby byla doba náběhu výstupní veličiny v uzavřené smyčce dostatečně krátká. Získané konstanty regulátoru jsou uvedeny v tabulce níže (Hodnoty K<sub>p</sub> a K<sub>i</sub> byly zaokrouhleny na celá čísla, hodnota  $K_d$  byla zaokrouhlena na tři desetinná místa).

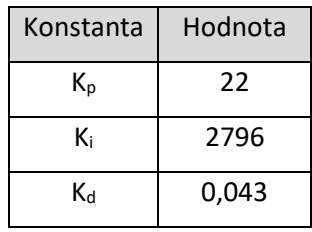

Tabulka 4: Úvodní konstanty PID regulátoru

Následně byla regulace s úvodními konstantami simulačně otestována pomocí nástroje Simulink již s diskrétním PID regulátorem a zpětnovazebním filtrem s vzorkovacími frekvencemi 10 kHz, respektive 262,5 kHz. Jako testovací signál byl vygenerován skok z úhlu -0,872 radianů do 0,872 radianů (≈ -5° až 5°), což odpovídá maximálnímu možnému skoku dle požadavků na řízení. Schéma simulace zpětnovazebního obvodu a grafy průběhu veličin jsou na obrázcích níže. Simulace je také přiložena v elektronických přílohách (soubor "uvodni\_simulace.slx").

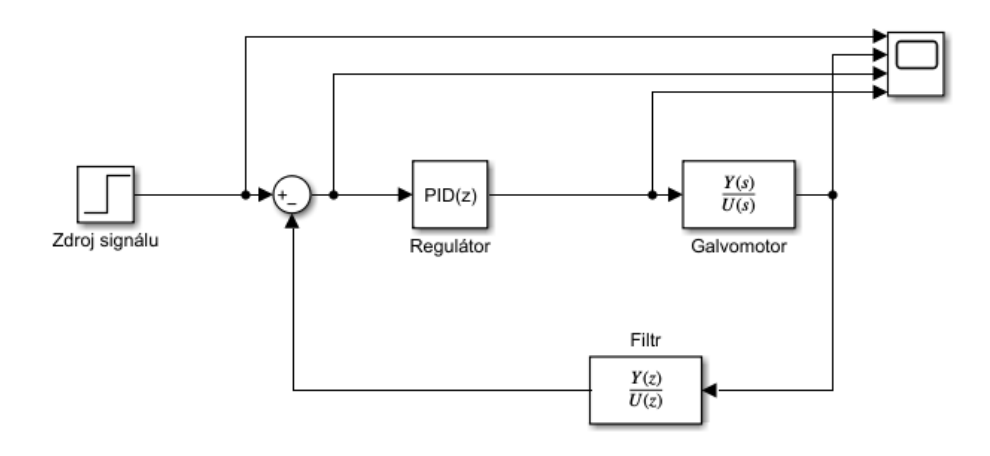

Obrázek 23: Schéma úvodní simulace zpětnovazebního řízení

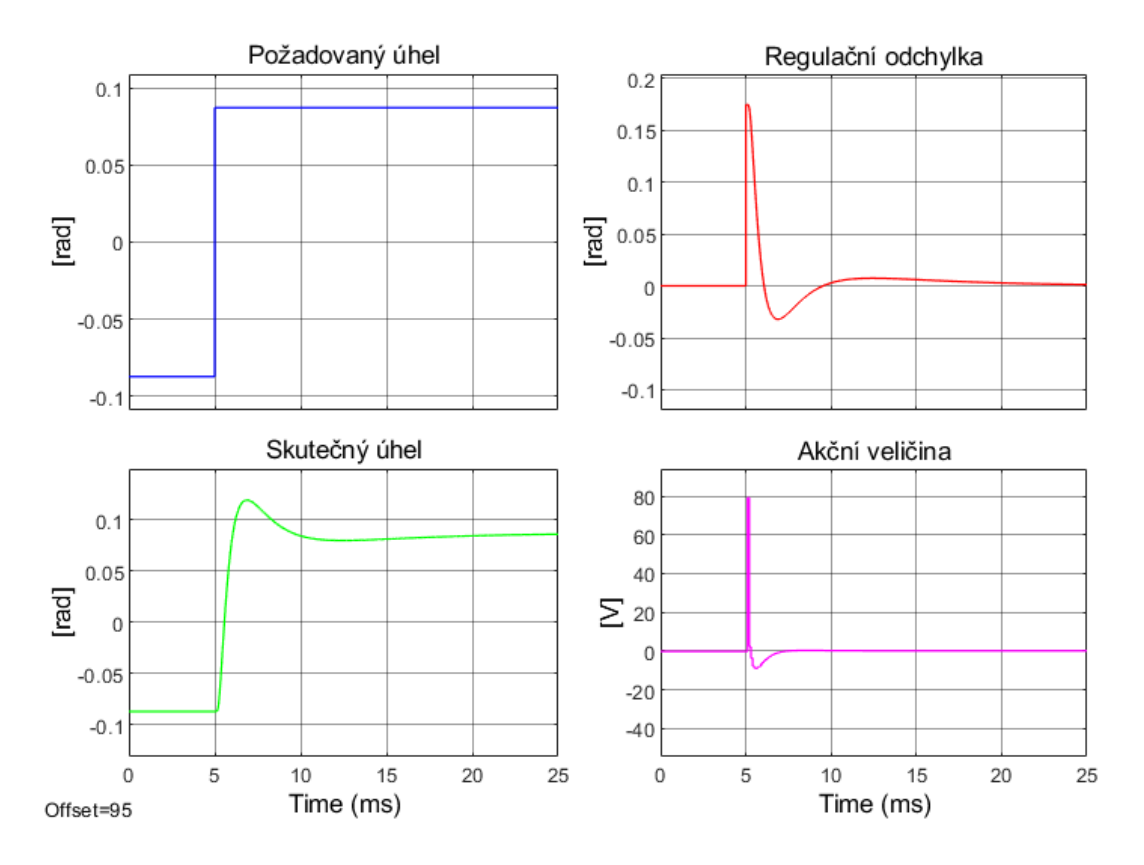

Obrázek 24: Simulované odezvy veličin v řídicí smyčce s úvodními parametry

Z výsledků simulace lze vyčíst několik podstatných faktů. Prvním je, že délka přechodového jevu je dostatečně krátká pro splnění požadavků (< 10 ms). Druhým je přítomnost relativně velkého překmitu, který je nežádoucí. Nejzásadnějším poznatkem je však skutečnost, že akční veličina v tomto uspořádání regulačního obvodu dosahuje špičkově hodnoty 80 V. Prototyp hardware driveru umožňuje napájet H-můstky (a tím pádem i galvomotory) nejvýše napětím 12 V. Při použití tohoto regulátoru by tedy došlo velmi rychle k saturaci akční veličiny, což by do řídicí smyčky zaneslo nepředpokládanou nelinearitu.

Existuje více způsobů, jak lze omezit velikost akčního zásahu, tak aby nedocházelo k saturaci buzení galvomotorů. Jednou z možností je modifikace diferenční složky regulátoru, neboť právě diferenční složka reaguje v klasickém PID regulátoru velice citlivě na prudké změny regulační odchylky. Modifikace spočívá v náhradě diference regulační odchylky diferencí výstupní veličiny.[20, s. 101–102]

Akční zásah generovaný klasickou diferenční složkou diskrétního regulátoru v polohovém tvaru můžeme vyjádřit jako:

$$
D(k) = K_d \frac{e(k) - e(k-1)}{T_v} \tag{V}
$$

kde *D(k)* je výstup diferenční složky v periodě *k*, *e* je regulační odchylka, *T<sup>v</sup>* je perioda regulační smyčky, a *K<sup>d</sup>* je zesílení diferenční složky a index *k* udává pořadí vzorku.

Modifikaci pak můžeme vyjádřit rovnicí(odvozeno z přírůstkového tvaru v [20, s. 102]):

$$
D(k) = K_d \frac{-[y(k) - y(k-1)]}{T_v} = K_d \frac{y(k-1) - y(k)}{T_v}
$$
 (VI)

kde *y* je výstupní veličina. Důležitým detailem zde je, že diference výstupní veličiny vystupuje v rovnici se záporným znaménkem. Obě rovnice předpokládají lichoběžníkovou rekonstrukci spojitého signálu.

Schéma modifikovaného zpětnovazebního obvodu a výsledek simulace jsou na obrázcích níže.

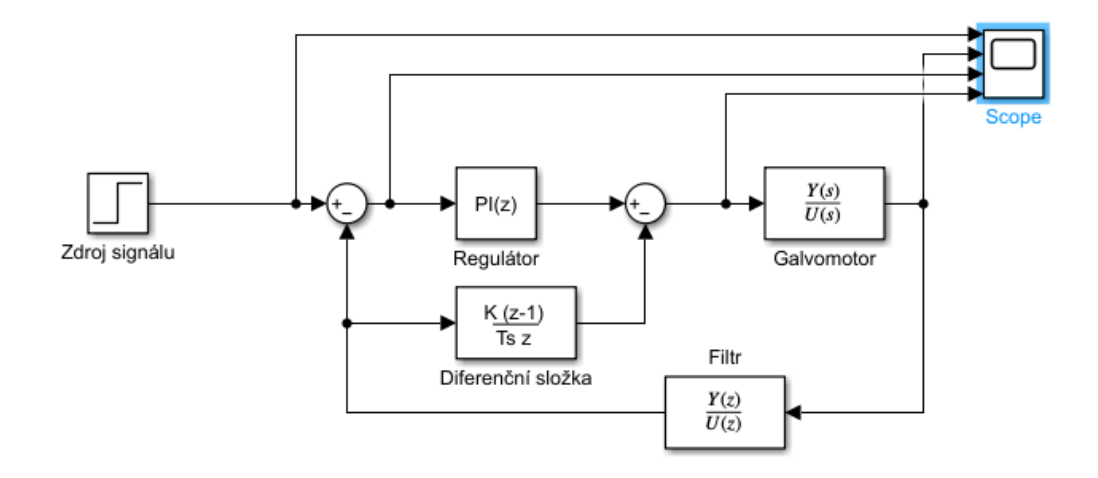

Obrázek 25: Schéma simulace zpětnovazebního řízení s modifikací D složky

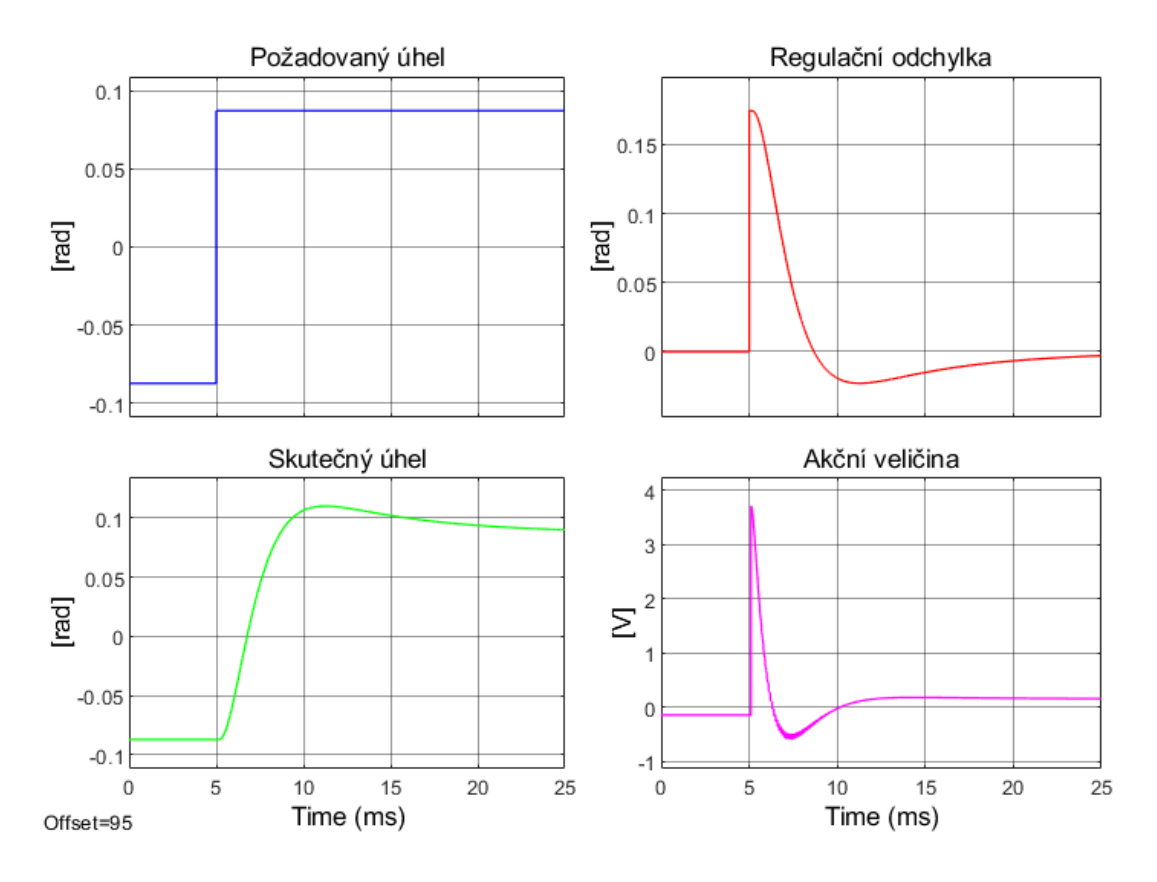

Obrázek 26: Simulované odezvy veličin v řídicí smyčce s modifikovanou D složkou

Z výsledku simulace je zřejmé, že modifikace diferenční složky výrazně omezila velikost akčního zásahu na méně než 4 V ve špičce. Neblahým důsledkem modifikace je však značné zpomalení přechodového děje včetně prodloužení překmitu.

Tyto negativní dopady byly zvráceny úpravou konstant regulátoru podle obecně známých pravidel pro ruční ladění regulátorů. Je známo, že pro zrychlení přechodového děje je potřeba zvýšit zesílení proporční složky. Sumační (integrační) složka může při příliš vysokém zesílení vyvolávat překmity. Diferenční složka zpomaluje přechodový děj a tlumí zákmity [21] Upravené hodnoty konstant a výsledky simulace jsou níže.

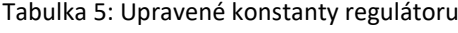

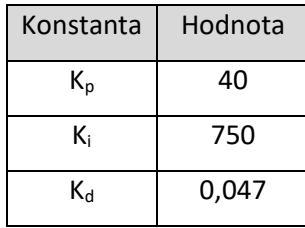

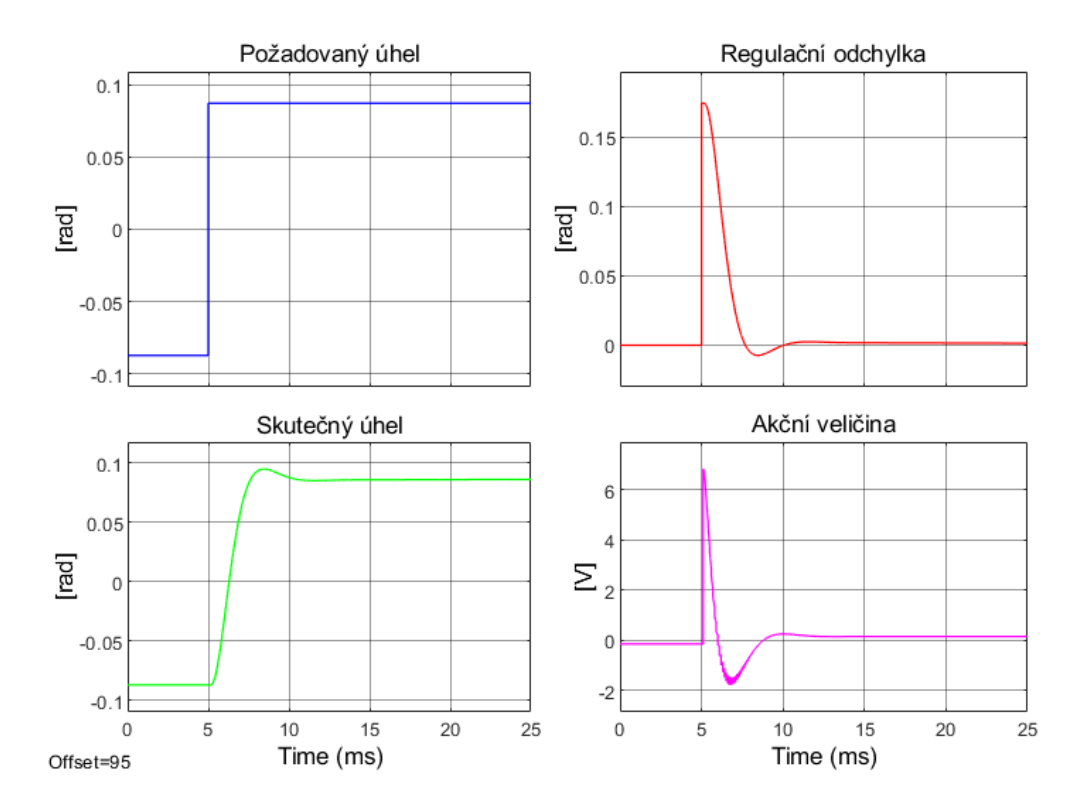

#### Níže je simulovaná odezva systému s novými parametry.

Obrázek 27: Simulované odezvy veličin v modifikované řídicí smyčce s upravenými konstantami

Úpravou konstant regulátoru bylo dosaženo zvýšení rychlosti přechodu za cenu mírného zvýšení akčního zásahu. Přechodový jev nicméně stále vykazuje značný překmit, který může být při skenování viditelný.

Potlačení zbývajícího překmitu je možné provést omezením maximální rychlosti změny požadovaného úhlu. Omezení rychlosti přeběhu (slew rate) vstupu je v řízení galvomotorů dle literatury všeobecně používaným prvkem [3, s. 187]. Níže je schéma modifikovaného regulačního obvodu s omezením rychlosti přeběhu na hodnotu 50 rad/s, a výsledek simulace.

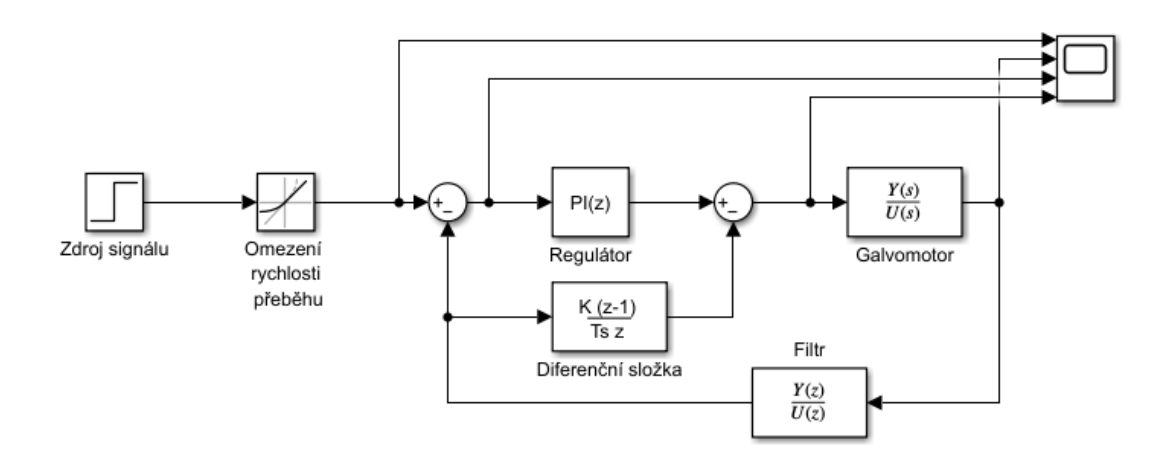

<span id="page-49-0"></span>Obrázek 28: Schéma simulace zpětnovazebního řízení s modifikací D složky a omezením rychlosti změny požadované hodnoty

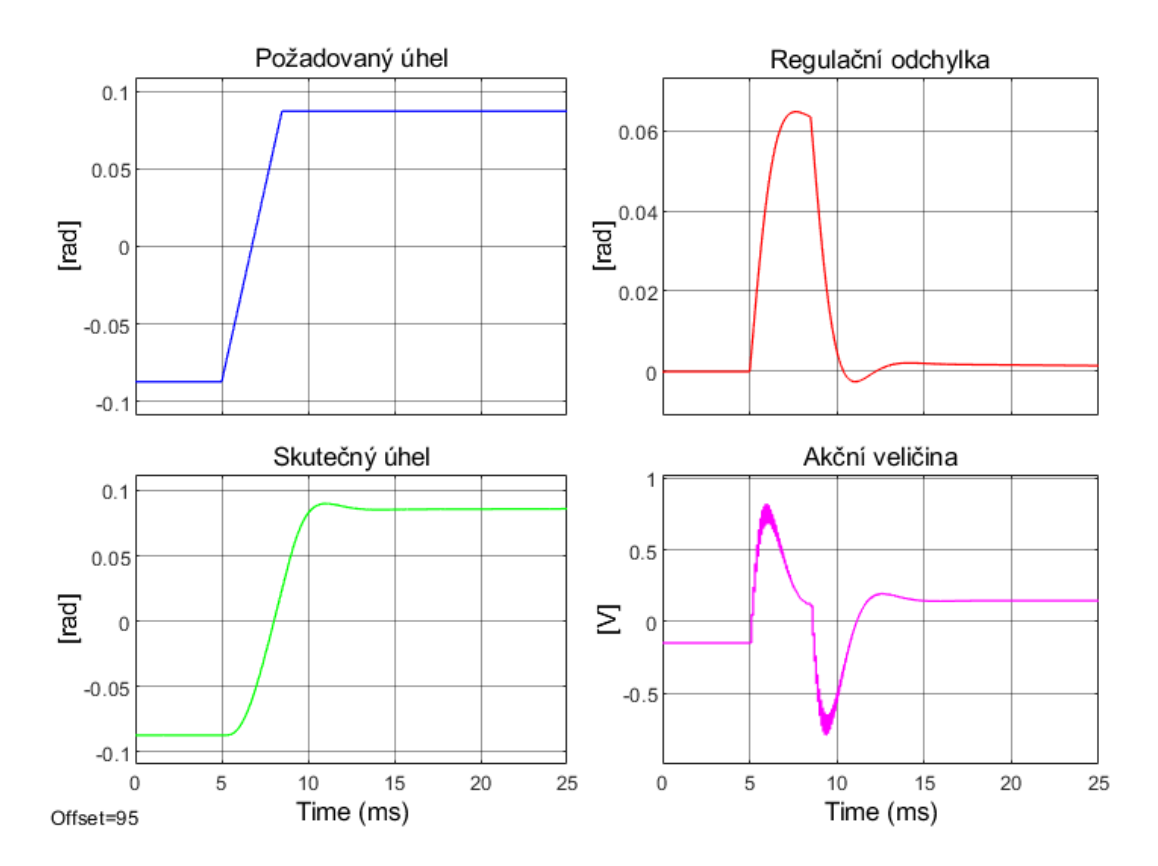

Obrázek 29: Simulované odezvy veličin v řídicí smyčce s omezením rychlosti změny požadované veličiny

Omezením rychlosti změny požadovaného úhlu je dosaženo snížení překmitu za cenu mírného prodloužení přechodového děje. Stále je však splněn požadavek na rychlost přechodu. Při praktickém testování již není prakticky žádný překmit viditelný. Toto řešení má také nejmenší nároky na napájecí napětí. Modifikovaný model je přiložen v souboru "modifikovana\_simulace.slx"

Rovnice navrženého regulátoru v polohovém tvaru lze zapsat následovně:

$$
U(k) = K_p e(k) + K_i \frac{T_v}{2} \sum_{i=1}^{k} [e(i) - e(i-1)] + K_d \frac{y(k-1) - y(k)}{T_v}
$$
 (VII)

kde *U* je akčnízásah regulátoru, *e* je regulační odchylka, *y* je výstupní veličina (zde je uvažován signál úhlu po průchodu filtrem), *T<sup>v</sup>* je vzorkovací perioda, *Kp*, *K<sup>i</sup> , K<sup>d</sup>* jsou konstanty regulátoru, a indexy *k* a *i* udávají pořadí vzorku.

Na závěr této kapitoly je vhodné zhodnotit stabilitu navrženého regulátoru. Na základě výše uvedené struktury ([Obrázek](#page-49-0) 28) byl v prostředí MATLAB vytvořen spojitý model regulační smyčky včetně modelu galvanometru. Pomocí funkce pole() byly zjištěny póly uzavřené regulační smyčky.

Tabulka 6: Póly uzavřené regulační smyčky

| Póly uzavřené regulační smyčky |
|--------------------------------|
| -266605 + 266572i              |
| -266605 - 266572i              |
| -266573 + 266573i              |
| -266573 - 266573i              |
| -8183                          |
| -956 + 941i                    |
| -956 - 941i                    |
| -18                            |

Všechny póly soustavy mají zápornou reálnou část, z čehož plyne, že soustava je stabilní.

Při použití bilineární transformace (lichoběžníkové náhrady spojitého signálu) zůstává stabilita zachována také v diskretní realizaci regulátoru [22].

Dále je možné pomocí amplitudové a frekvenční charakteristiky zjistit přibližné hodnoty rezervy fáze a zesílení. Nejprve byly na charakteristice nalezeny přibližné hodnoty fázové a amplitudové crossover frekvence. Následně byly na těchto frekvencích odečteny hodnoty rezervy fáze a zesílení. Takto zjištěná rezerva zesílení činí **20 dB**, a rezerva fáze **74°**.

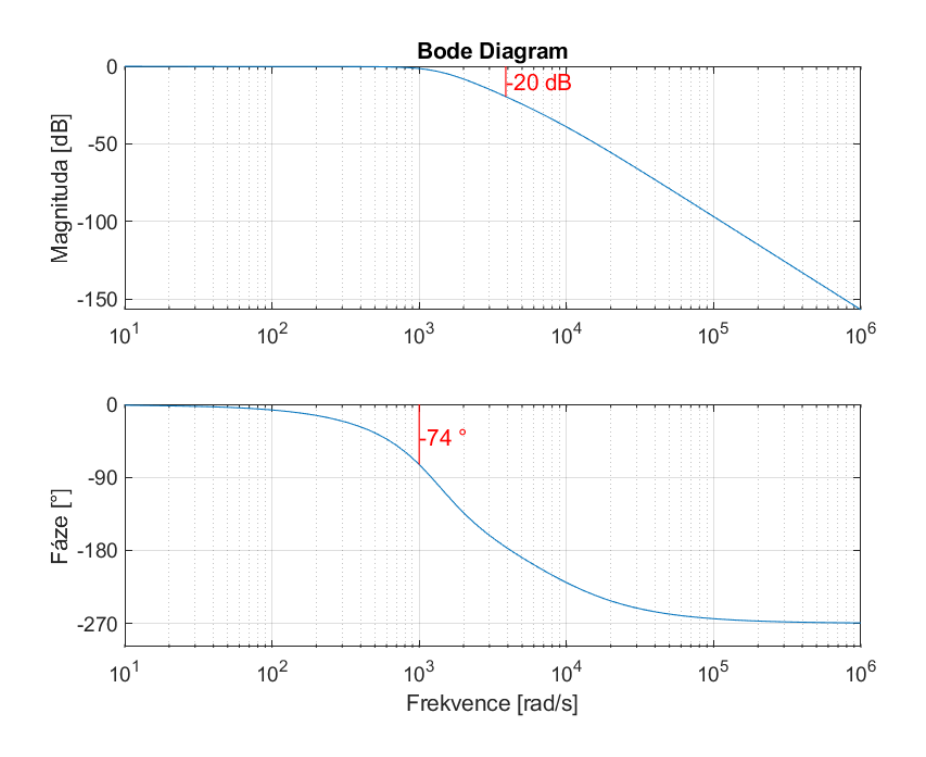

Obrázek 30: Amplitudová a frekvenční charakteristika soustavy s vyznačenými hodnotami rezervy fáze a zesílení

# **Popis implementace řízení skeneru na platformě STM32**

Aplikační kód pro platformu STM32 byl vyvinut v jazyce C++ ve vývojovém prostředí STM32CubeIDE. Program je za účelem větší přehlednosti rozdělen do několika souborů. Seznam všech implementovaných funkcí a struktur je v příloze 4. Implementované funkce jsou importovány v souboru scanning.h a ten je poté importován v souboru main.c, kde běží hlavní smyčka programu. Nízkoúrovňové funkce, jako je inicializace a přístup k periferiím mikrokontroleru, a elementární plánování úloh za použití časovače, jsou obstarány knihovnami vyvinutými společností BTL. Vývoj vlastních ovladačů je nezbytný chceme-li se vyhnout použití software neznáme provenience (jako jsou například knihovny STM32 HAL), jehož užití v lékařských přístrojích je problematické. Z licenčních důvodů není možné tyto knihovny k práci přiložit, v přílohách je tedy pouze implementovaný aplikační kód.

## **6.1. Sekvenční řízení**

Po připojení prototypu skeneru k napájení je provedena inicializace všech potřebných periferií. Na konci tohoto procesu je spuštěn ADC převodník, který začíná měřit hodnoty ze senzorů natočení galvanometrů. Během inicializace běží watchdog s časovým limitem 400 ms. Následně program vstupuje do hlavní smyčky. Během hlavní smyčky běží watchdog s časovým limitem 1 ms.

6. Popis implementace řízení skeneru na platformě STM32

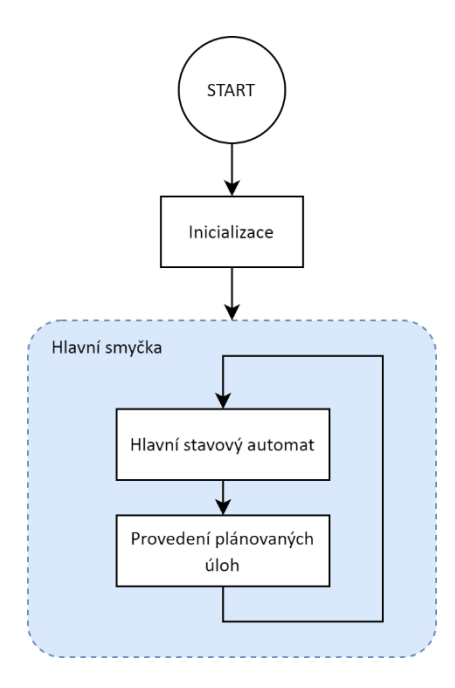

Obrázek 31: Diagram programu

## **6.2. Hlavní smyčka**

V hlavní je proveden hlavní stavový automat skeneru, a poté jsou plánovačem provedeny naplánované úlohy. Pomocí plánovaných úloh jsou obsluhovány funkce vyžadující periodické provádění. Jedná se o funkce pro skenování vzorů, zapínání kontroly regulačních odchylek a komunikaci po sériové lince.

Hlavní stavový automat začíná ve stavu INIT. V tomto stavu dochází pouze ke kontrole inicializace periferií. K tomu slouží proměnná *bInitialisationFailed*, jejíž hodnota je inicializačními funkcemi nastavena na *true*, dojde-li při inicializaci některé z periferií k chybě. Proběhla-li inicializace bez chyb, je pomocí sériové linky odeslána zpráva o úspěšné inicializaci a program přechází do stavu *SCANNING*. Pokud inicializace selhala, je odeslána zpráva o neúspěchu (za předpokladu, že se podařilo inicializovat rozhraní USART) a program přechází do stavu *DISABLE\_SCANNER*.

Ve stavu *SCANNING* je v každém běhu smyčky kontrolován příznak o dostupnosti nových hodnot z ADC převodníku. Je-li příznak nastaven, jsou naměřené hodnoty ze senzorů natočení nejprve zpracovány filtrem typu dolní propust, a poté jsou z filtrovaných hodnot vypočteny okamžité úhly natočení galvomotorů. Následně je proveden algoritmus PID regulátorů pro obě osy a vypočítaný akční zásah je aplikován na motory pomocí změny PWM signálů. Dále jsou ve stavu *SCANNING* při každém běhu kontrolovány regulační odchylky obou os a na základě výsledku této kontroly je zde prováděno nastavení hodnoty výstupu CPU\_Ready. Dojde-li k překročení limitu regulační odchylky v momentě, kdy je prováděna kontrola, přechází automat do stavu *DISABLE\_SCANNER*, jinak setrvává při dalším průběhu smyčky, ve stavu *SCANNING*.

Stav *DISABLE\_SCANNER* slouží pro bezpečné vypnutí skeneru v případě poruchy, nebo v případě selhání galvomotoru. Nejdůležitějším krokem v tomto procesu je nastavení výstupu CPU\_Ready na logickou nulu. Tím je nadřazený řídicí systém zdroje laserového záření okamžitě informován o selhání skeneru, a lze tak snížit pravděpodobnost, že dojde ke zranění pacienta, či obsluhy přístroje. Dále jsou zastaveny úlohy plánovače, vypnuto buzení galvomotorů (střída nastavena na 0 %), a vypnut DAC. Stavový automat poté trvale přechází do stavu *ERROR*.

6. Popis implementace řízení skeneru na platformě STM32

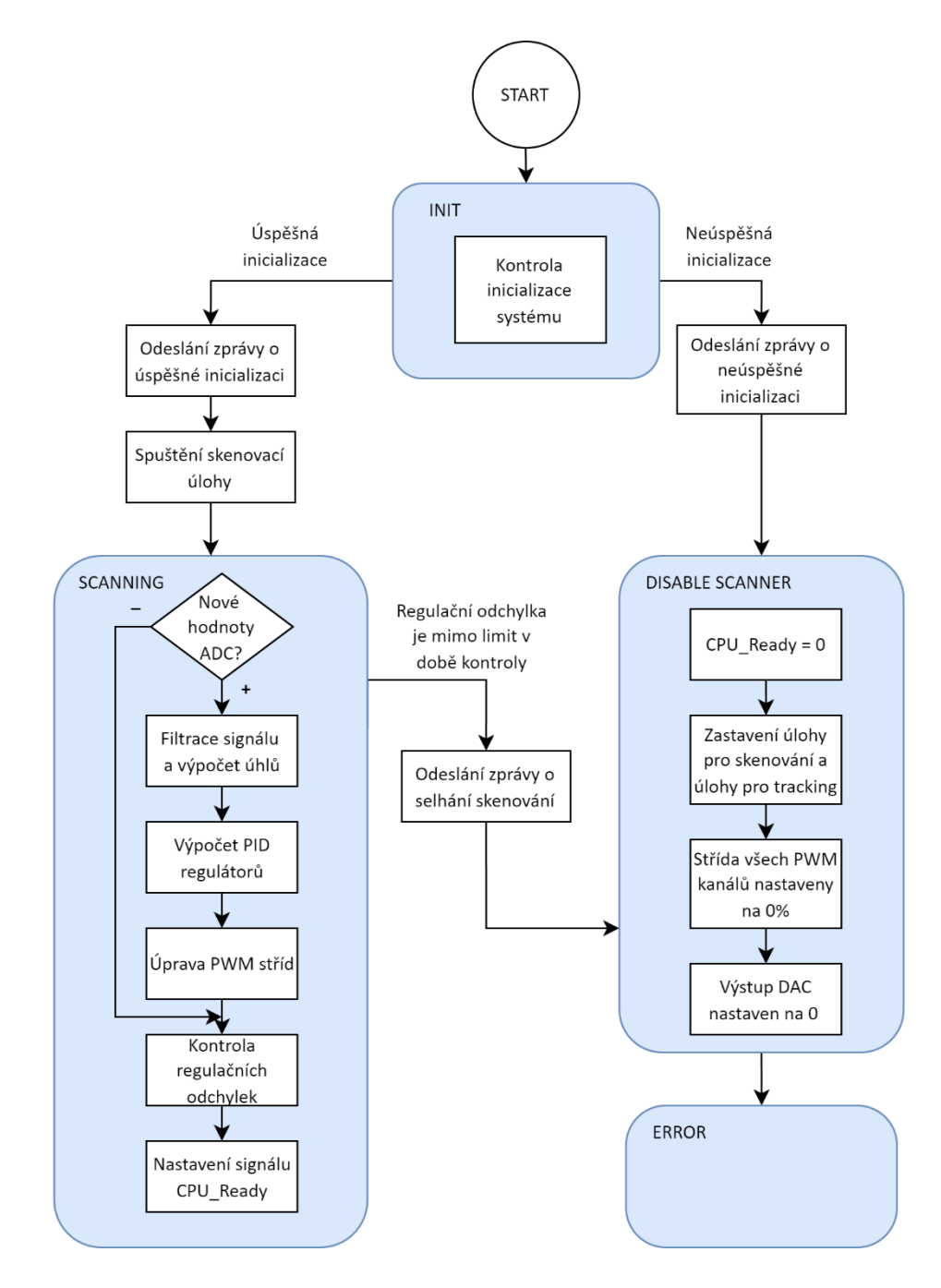

Obrázek 32: Diagram hlavního stavového automatu

## **6.3. Měření a zpracování hodnot výstupní veličiny**

Pro správnou funkci senzorů úhlu natočení galvanometrů je potřeba budit LED v senzoru stanoveným proudem. Dle manuálu výrobce byla zvolena hodnota 25 mA [11] Proudový zdroj prototypu má zesílení 20 mA/V (viz přílohu 2), DAC převodník je napájen napětím 3.3 V a má rozlišení 12 bitů. Potřebnou hodnotu DAC pro nastavení požadovaného proudu tak lze vypočítat následovně:

6. Popis implementace řízení skeneru na platformě STM32

$$
DAC = \frac{25 \, mA}{20 \, mA} \cdot \frac{1 \, V}{3.3 \, V} \cdot 4096 \doteq 1552 \tag{VIII}
$$

ADC převodník mikrokontroleru je nakonfigurován se vzorkovací frekvencí 1,05 MHz. Jeho vstup je však multiplexován mezi čtyřmi kanály, na které jsou přiváděna napětí ze senzorů natočení. Vzorkovací frekvence všech kanálů je tedy dohromady 262,5 kHz. Převodník měří s rozlišením 12 bitů. Změřené hodnoty jsou pomocí DMA přenášeny do dvojitého bufferu. Velikost bufferu je 2\*26\*4 = 208 vzorků. Při každém běhu regulační smyčky se zpracovává 26 vzorků z každého kanálu ADC. K přepínání mezi částmi bufferu slouží funkce *OnDMA\_HalfTransfer* a *OnDMA\_TransferComplete*. Tyto funkce jsou volány z přerušení generovanými DMA při dokončení přenosu poloviny, respektive všech vzorků. DMA je provozována v kontinuálním režimu, po dokončení přenosu se tak automaticky spustí nový.

Naměřená hodnota je díky realizaci analogového zesilovače prototypu zatížena offsetem v podobě referenčního napětí 1,65 V. Na výpočet úhlu natočení to však nemá vliv, neboť ten se vypočítá z rozdílu kanálů senzoru. Dle manuálu výrobce je při buzení LED senzoru proudem 25 mA rozdílový signál senzoru 20 µA/° [11]. Analogový zesilovač prototypu má zesílení 3,3 mV/µA, a ADC převodník s rozlišením 12 bitů je napojen na vnitřní referenční napětí mikrokontroleru 3,3 V [23]. Hodnota úhlu v radiánech lze vypočítat následovně:

$$
\theta[rad] = \frac{\pi}{180} \cdot \frac{KanálB - KanálA}{4096} \cdot \frac{3.3 \text{ V}}{66 \text{ mV}/^{\circ}}
$$
 (IX)

Z experimentální ověření však vyplynulo, že takto získanou hodnotu je ještě nutné vynásobit zhruba konstantou 1,25. Výpočet úhlu je implementován funkcí *CalculateMirrorAngle*, konstanty pro výpočet jsou uloženy ve struktuře *GALVOMOTOR\_PARAMETERS\_STRUCT*.

#### **6.4. Regulátor**

Regulátor navržený v kapitole [5](#page-37-0) je implementován funkcí *AngleRegulator*. Funkce přijímá jako parametry požadovaný úhel a aktuální úhel. Proměnné regulátoru jsou uloženy v globální instanci struktury *ANGLE\_REGULATOR\_STRUCT* a konstanty jsou uloženy ve struktuře *ANGLE\_REGULATOR\_PARAMETERS\_STRUCT*. Kromě funkcionality popsané v kapitole [5](#page-37-0) implementuje funkce ještě anti-windup mechanismus pro integrační složku omezením maximální hodnoty integrované regulační odchylky.

## <span id="page-57-0"></span>**6.5. Buzení galvomotorů pomocí H-můstku**

Buzení každého z galvomotorů je ovládáno pomocí dvou kanálů PWM. Dle manuálu výrobce je můstek v aktivní fázi (viz režim "Forwards" nebo "Backwards" na obrázku níže), je-li jeden z PWM vstupů v logické 0, zatímco druhý je v logické 1. Jsou-li oba vstupy v logické 1, jsou sepnuty tranzistory pouze spodní strany můstku, a dochází k pomalému úbytku proudu v obvodu v důsledku odporových ztrát ("Braking" na obrázku níže). Výrobce doporučuje ponechat jeden vstup na logické hodnotě 1 a měnit efektivní napětí aplikované na cívku motoru pomocí střídy PWM signálu na druhém vstupu. Střídají se tak režimy "Forwards"/"Backwards" a "Braking"[18].

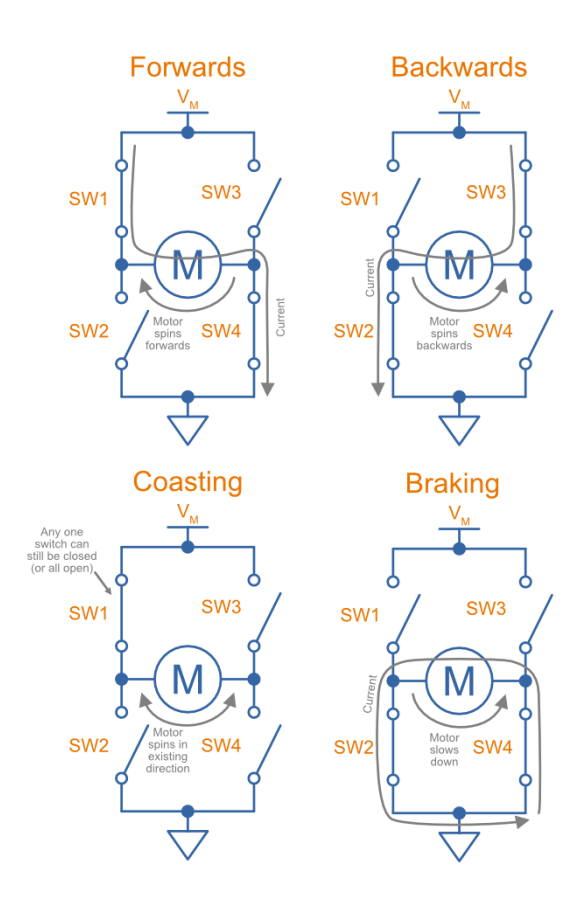

Obrázek 33: Stavy H-můstku[24]

Napětí aplikované na cívku motoru je při tomto režimu přímo úměrné negativní střídě PWM signálu. Při napájecím napětí H-můstku 12 V, a požadovaném napětí na svorkách motoru *U*, lze střídy PWM kanálů *Duty1*, *Duty2* vypočítat následovně:

$$
U \ge 0: \quad Duty1 = 100 \cdot \left(1 - \frac{U}{12}\right), Duty2 = 100 \, [%]
$$
\n
$$
U < 0: \quad Duty1 = 100, Duty2 = 100 \cdot \left(1 + \frac{U}{12}\right) \, [%]
$$
\n(X)

Tento výpočet, a aplikaci vypočítaných stříd implementuje funkce *ApplyMotorPower*. Parametry jsou uloženy ve struktuře *GALVOMOTOR\_PARAMETERS\_STRUCT.* Frekvence pulsně šířkové modulace byla zvolena 20 kHz, tak aby byla mimo slyšitelnou oblast.

## **6.6. Skenování vzorů**

Vzory jsou uloženy v souboru *patterns.*h jako pole souřadnic úhlů pro obě osy X a Y. Souřadnice jsou bezrozměrné hodnoty v rozsahu <-1 ; 1>. Velikost výsledného vzoru je tak nutné nastavit pomocí proměnné *m\_fPatternScale*, která udává maximální úhel vzoru v radiánech. Tato proměnná je spolu s dalšími proměnnými pro nastavení parametrů skenování uložena v globální instanci proměnné typu *SCANNING\_STRUCT*. Parametry trajektorie, jako je perioda přechodu mezi body, perioda inhibice kontroly regulační odchylky, limit regulační odchylky a příznak pro aplikaci terapie jsou uloženy ve struktuře *SCANNING\_STRUCT* jako proměnná typu *TRAJECTORY\_PARAMETERS\_STRUCT*. Lze tak vytvořit více předdefinovaných konfigurací s různou rychlostí skenování. Skenování vzoru bez aplikace terapie je vhodné pro označení místa terapie naváděcím laserem.

Pro skenování vzoru je pomocí plánované úlohy periodicky volána funkce *NextStep*. Uvnitř této funkce je volána funkce *ScanPattern*, která postupně prochází pole souřadnic a nastavuje souřadnice aktuálního skenovaného bodu, včetně škálování, jako požadované hodnoty regulátorů. Funkce *NextStep* také přepíná mezi vzory pro označení ošetřovaného místa a vzory pro aplikaci terapie, a nastavuje úlohy plánovače pro skenování a kontrolu regulační odchylky.

6. Popis implementace řízení skeneru na platformě STM32

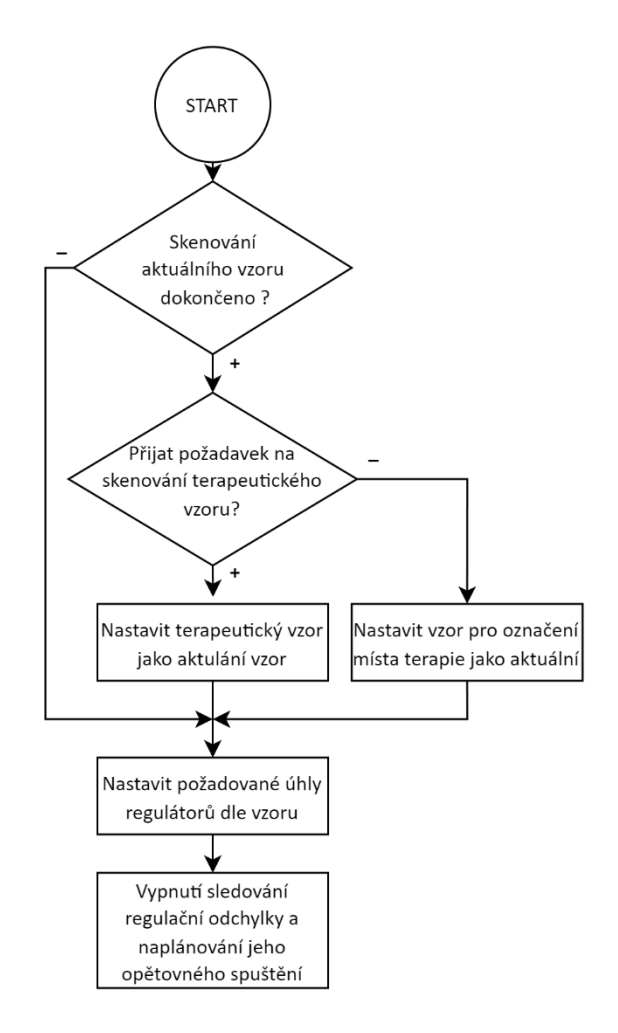

Obrázek 34: Diagram funkce *NextStep*

## **6.7. Kontrola regulační odchylky**

Kontrola regulační odchylky je implementována jako opatření pro snížení rizika plynoucího z mechanického selhání galvomotoru, vniknutí cizího tělesa do skeneru, případně jiné poruchy fyzických součástí skeneru, jako jsou vodiče, senzory úhlu natočení apod. Kontrola odchylky je aktivní pouze v momentě, kdy je předpokládáno, že jsou obě osy natočeny do cílových úhlů pro daný bod vzoru. Regulační odchylka navrženého regulátoru totiž při přechodu mezi dvěma body vzoru překračuje stanovený limit. Při každé změně požadovaných úhlů ve funkci *NextStep* je tak kontrola deaktivována, a po uplynutí předem definované doby je opět aktivována plánovanou úlohou pomocí funkce *StartTrackingCheck*. Dobu inhibice kontroly je možné konfigurovat pomocí proměnné *m\_nTransitionDelay\_ms*, která je jednou z proměnných struktury *TRAJECTORY\_PARAMETERS\_STRUCT.* Informace o tom, zda je kontrola aktivní je uložena v proměnné *m\_eTrackingCheckState*, která je součástí struktury *SCANNING\_STRUCT*. Při aktivní kontrole jsou regulační odchylky obou os kontrolovány při každém běhu hlavní smyčky. Informace o výsledku kontroly je uložena v proměnné *m\_eTrackingStatus* .

Má-li být při skenování vzoru aplikován terapeutický laser, je při kontrole odchylky nastaven výstupní signál CPU\_Ready na logickou hodnotu 1, v opačném případě zůstává tento signál, stejně jako v době přechodu mezi dvěma body, na logické úrovni 0. Dojde-li kdykoliv v průběhu skenování k překročení limitu regulační odchylky na některé z os, je výstup CPU\_Ready nastaven na logickou úroveň 0, dále je odeslána chybová hláška, skener je deaktivován a přechází do chybového stavu. Informace o stavu signálu CPU\_Ready je uložena v proměnné *m\_eCPUStatus* ve struktuře *SCANNING\_STRUCT*. Na obrázcích níže je stavový diagram automatu pro kontrolu regulačních odchylek a stavový diagram automatu pro nastavování signálu CPU\_Ready na základě výsledku kontroly.

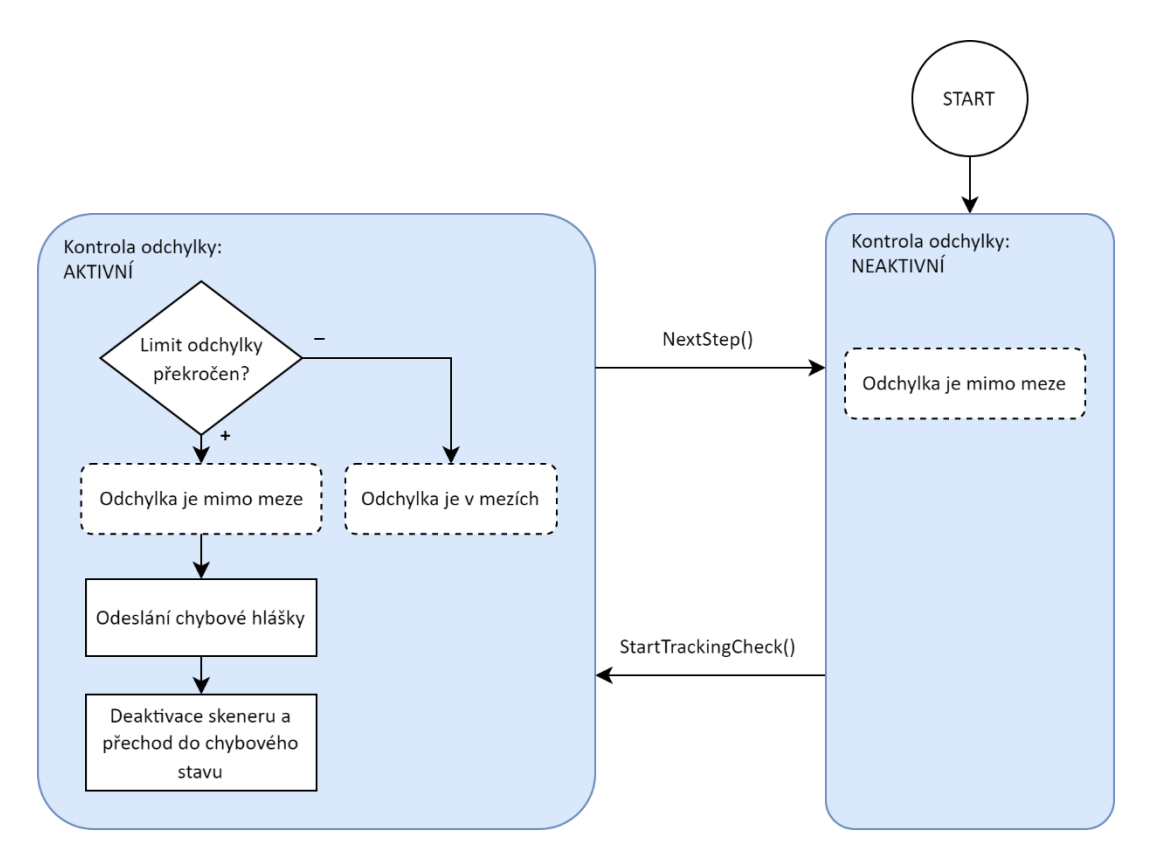

Obrázek 35: Diagram automatu pro kontrolu regulačních odchylek

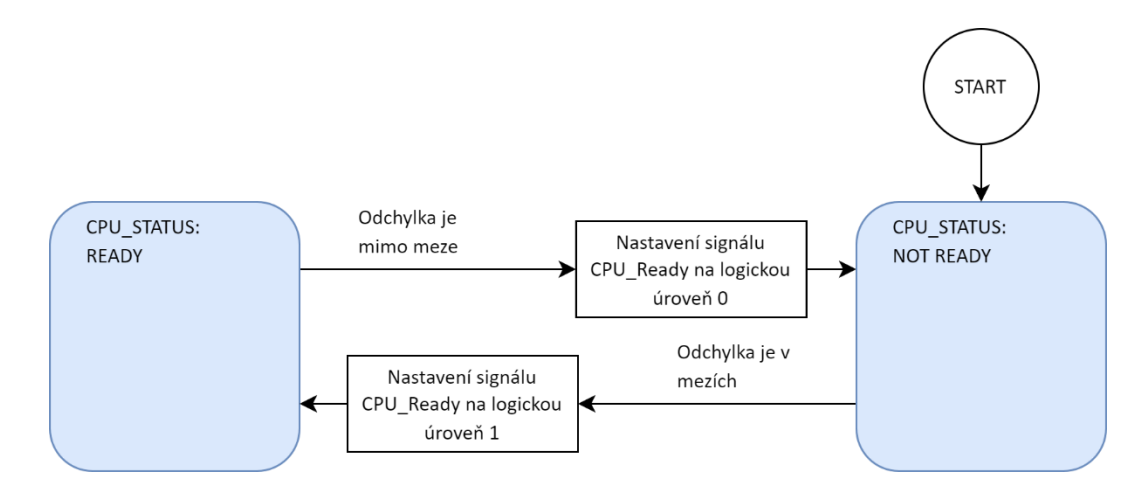

Obrázek 36: Diagram automatu pro nastavování signálu CPU\_Ready

## **6.8. Komunikace**

Firmware implementuje základní textové ovládací rozhraní skrze sériovou linku. K UART rozhraní mikrokontroleru je připojen driver SN65HVD75, který sériovou komunikaci převádí na protokol RS485. Komunikace je poloduplexní, k přepínání směru je použit GPIO pin mikrokontroleru. Komunikace je obsluhována a zpracovávána pomocí plánované úlohy, která volá funkci *HandleCommunication* periodicky každých 5 ms. Uvnitř této funkce je volána funkce *ProcessCommunication*, která implementuje stavový automat interaktivní poloduplexní komunikace, a funkce *ParseCommand*, která parsuje obdržené zprávy. Jedná se o velmi jednoduchou implementaci komunikace spíše pro demonstrační účely. Pro konečné řešení firmware je parsování textových zpráv na mikrokontroleru nepraktické, namísto toho je lepší použít protokol požívající rámce s předem definovanými poli.

Proměnné sériové komunikace jsou uloženy v globální instanci proměnné typu *USART\_CONTROL\_STRUCT*. Firmware přijímá několik textových příkazů tvořených třemi znaky z nichž poslední musí být symbol \r (return). Přijetí platného příkazu je potvrzeno odpovědí "Ack" (Acknowledgement), přijetí neplatného příkazu je indikováno odpovědí "Invalid command". Firmware také sám odesílá předdefinované zprávy o úspěšné, či neúspěšné inicializaci, a o selhání skeneru při překročení limitu regulační odchylky. Výčet příkazů, odpovědí a jejich významů je v tabulce níže. Pokud je přijat platný příkaz, nastaví funkce *ParseCommand* odpovídající příznak v globální instanci struktury *COMMAND\_FLAGS\_STRUCT*. Na základě nastavených příznaků v této struktuře mohou být v dalších částech programu provedeny požadované akce.

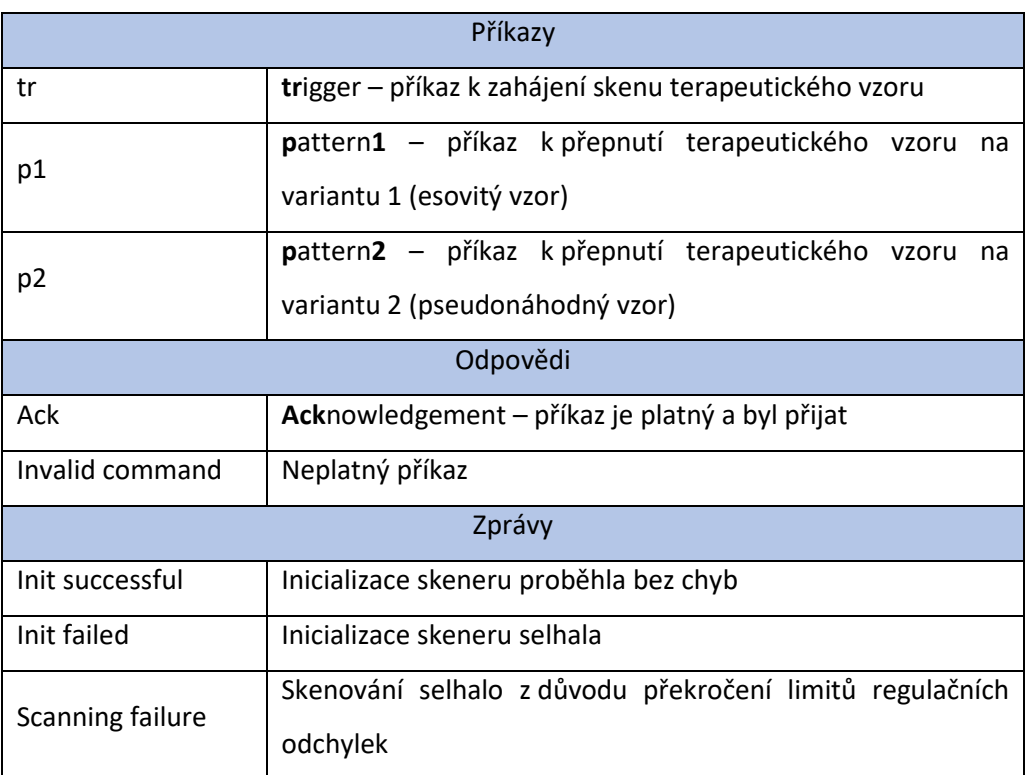

### Tabulka 7: Význam příkazů, odpovědí a zpráv komunikačního rozhraní

## **Ověření navrženého řešení**

Pro ověření funkce implementovaného software byly změřeny analogové signály ze senzorů natočení před vstupem do MCU a digitální signál CPU\_Ready na výstupu MCU. Měření bylo provedeno na osciloskopu Keysight InfiiVision MSOX2024A s následujícím zapojením:

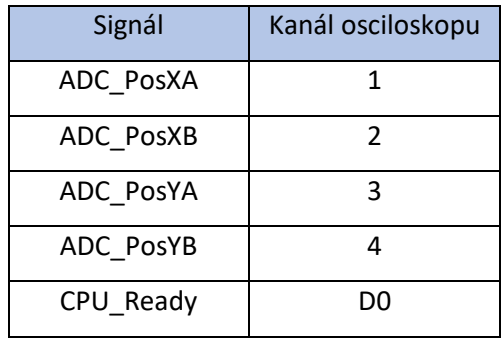

Tabulka 8: Zapojení osciloskopu pro ověření funkcionality

Naměřená data jsou přiložena v souborech "data\_regulator.csv" "data\_square\_pattern.csv", "data\_s\_pattern.csv", "data\_pseudorandom\_pattern.csv", a "data\_galvo\_failure.csv". Následně byla data importována do prostředí MATLAB. Použitý skript je přiložen v souboru "overeni.mlx".

## **7.1. Ověření regulátoru**

Signál požadovaného úhlu existuje pouze jako proměnná v paměti mikrokontroleru. Pomocí debuggeru nebylo možné jej pro účely ověření dostatečně rychle vyčítat. Program byl proto k tomuto měření mírně modifikován tak, aby při změně požadovaného úhlu na novou hodnotu byl fyzicky nastaven výstupní GPIO pin mikrokontroleru na logickou úroveň 1. Tím bylo možné synchronizovat měřené signály pomocí digitálního vstupu osciloskopu.

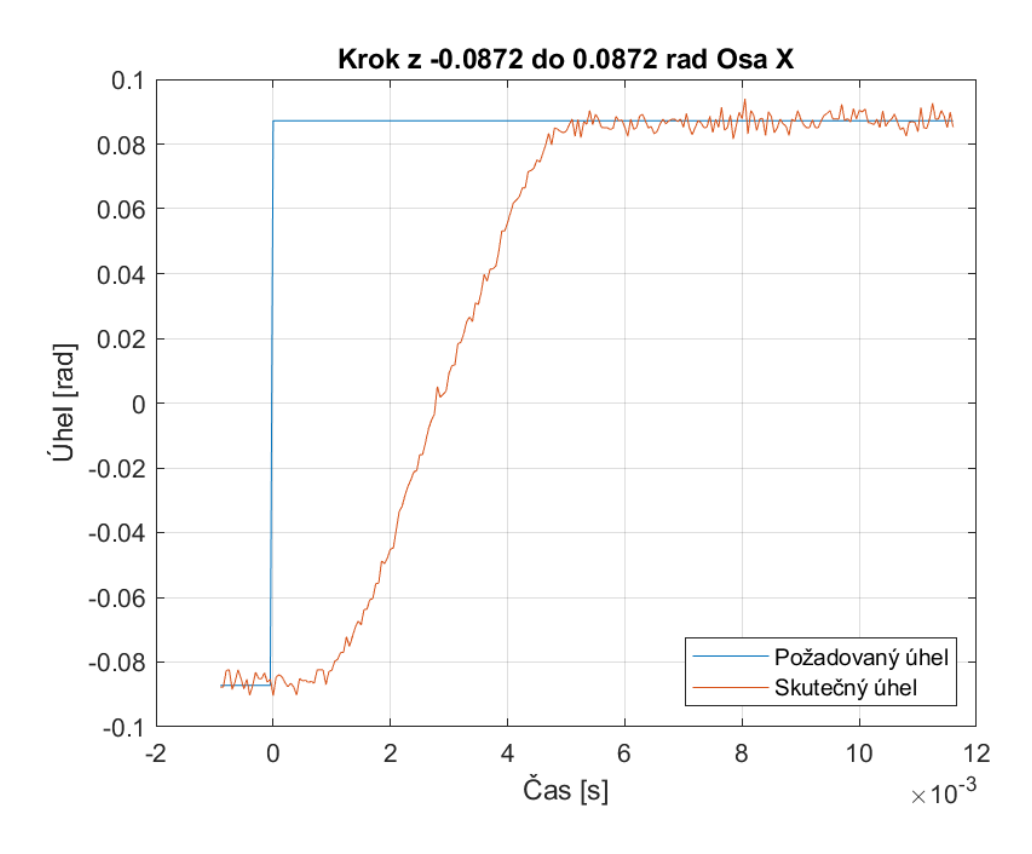

Obrázek 37: Naměřená odezva osy X - plný pracovní rozsah

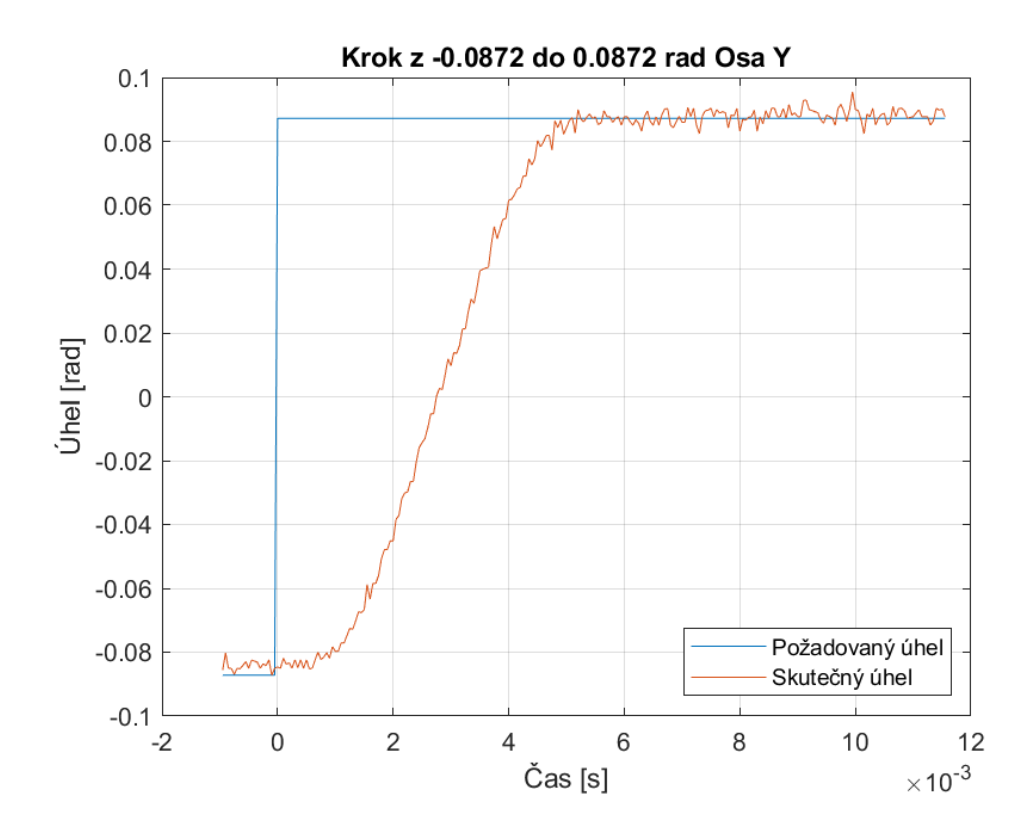

Obrázek 38: Naměřená odezva osy Y - plný pracovní rozsah

Z naměřených charakteristik je patrný velmi lineární průběh přechodu mezi požadovanými úhly. Přechod z -0,0872 do 0,0872 radiánů využívá plný pracovní rozsah skeneru dle požadavků. Lze vidět, že navržený regulační systém dosáhne v tomto případě cílového úhlu zhruba po **5 ms** od změny požadovaného úhlu.

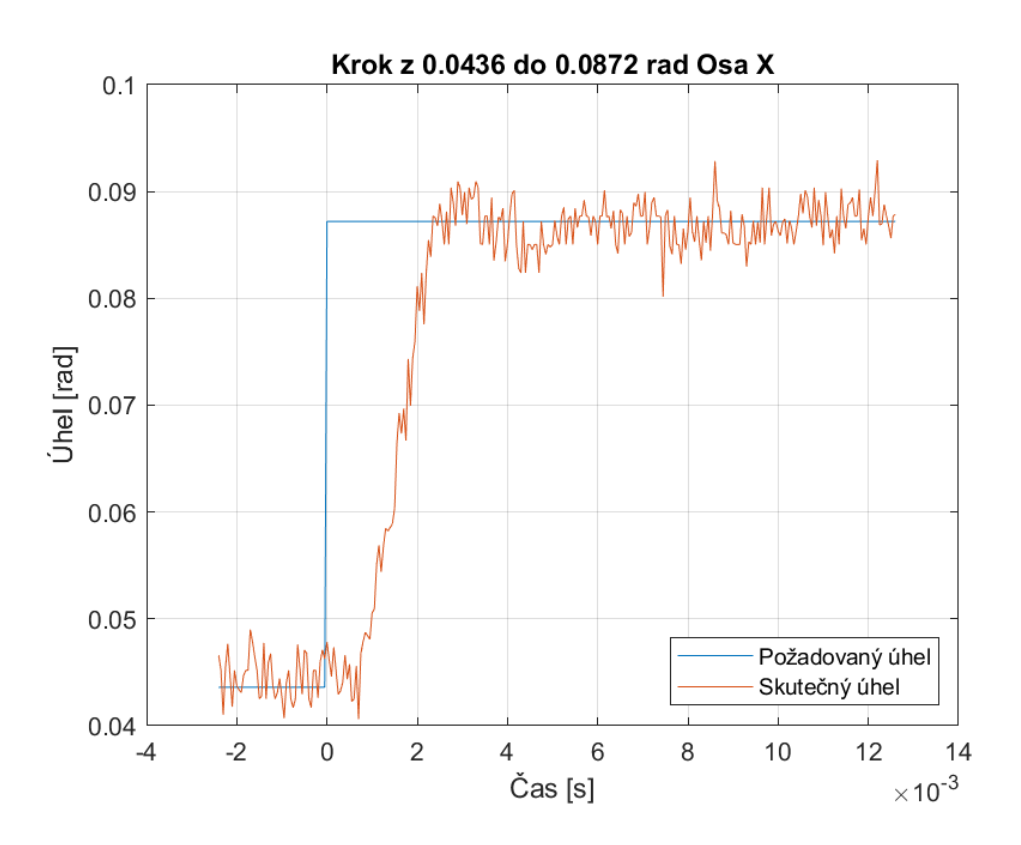

Obrázek 39: Naměřená odezva osy X - malý krok

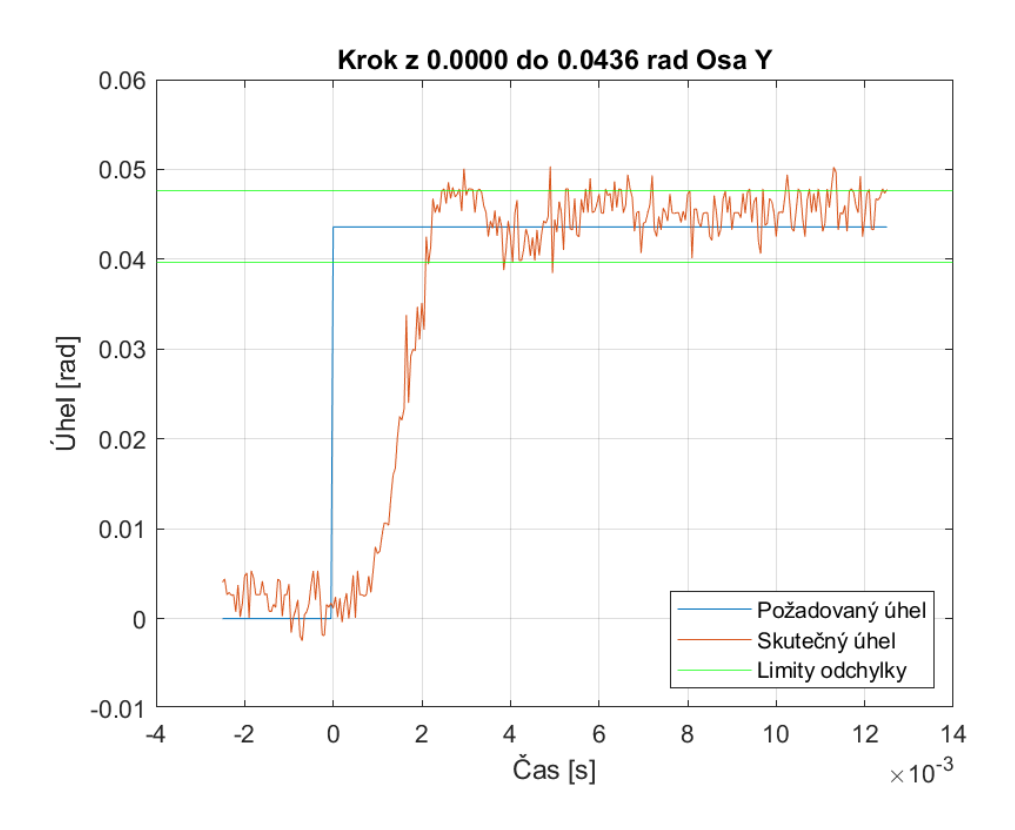

Obrázek 40: Naměřená odezva osy Y - malý krok

Z naměřených charakteristik menších změn požadovaného úhlu je patrné, že je cílový úhel dosažen dříve než při velké změně (~ **2 ms**). V blízkosti cílového úhlu však dochází k drobnému zákmitu. Skutečný úhel se tak ustálí na cílové hodnotě o něco později. Pro srovnání velikosti zákmitu jsou v druhém obrázku vyznačeny limity tolerované odchylky ± 0,004 radiánu. Překmit by tedy (dle definice v požadavcích) neměl být v koncové aplikaci viditelný. Limity také dokazují potřebu filtrace zpětnovazebního signálu úhlu pomocí firmware. Šum v signálu již před vstupem do mikrokontroleru je natolik významný, že by jeho náhodné fluktuace nutně vedly k časté detekci překročení limitů regulační odchylky.

Z výše uvedeného lze konstatovat splnění požadavku [1\)](#page-33-0)

## **7.2. Ověření skenování a kontroly regulačních odchylek**

Pro ověření správné funkce skenování vzorů byly současně měřeny zpětnovazební signály obou os a výstup CPU\_Ready. Výsledky jsou vyobrazeny na diagramech níže. V posledním diagramu je ověřeno překročení limitů regulačních odchylek při skenování terapeutické trajektorie (jednomu z galvomotorů je mechanicky zabráněno v pohybu).

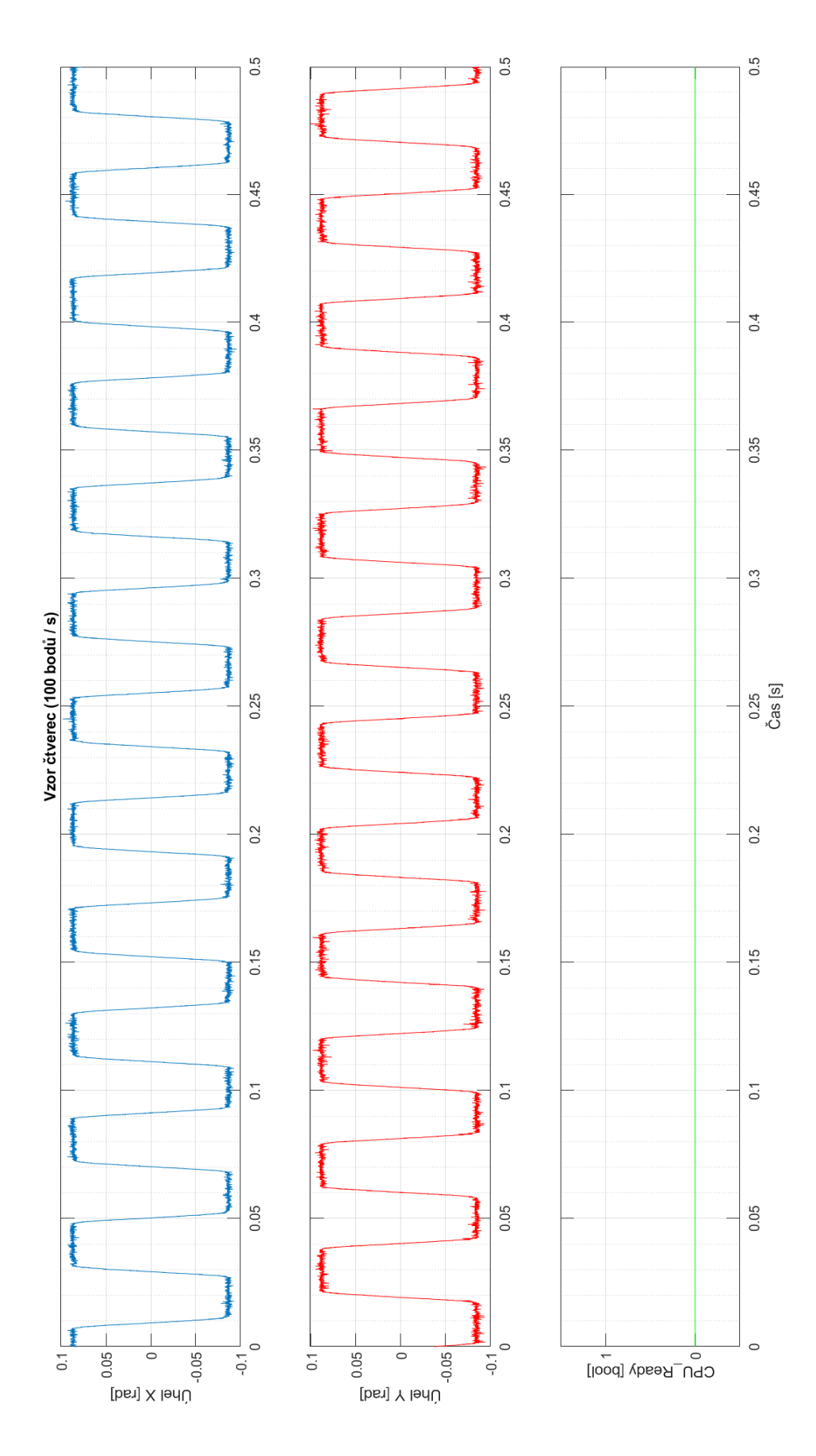

Obrázek 41: Naměřený časový diagram vzoru čtverec - bez terapie

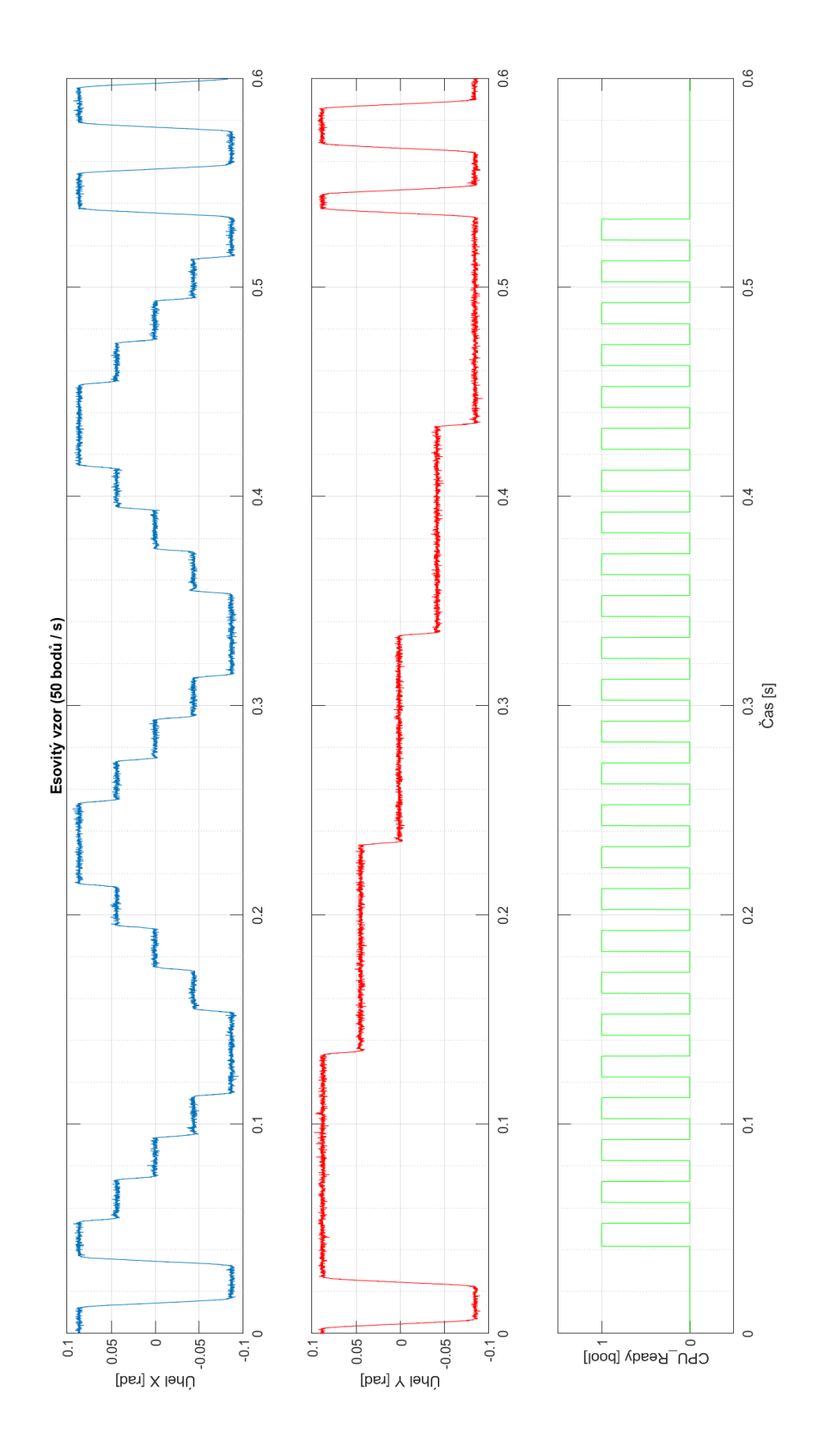

Obrázek 42: Naměřený časový diagram esovitého vzoru - s terapií

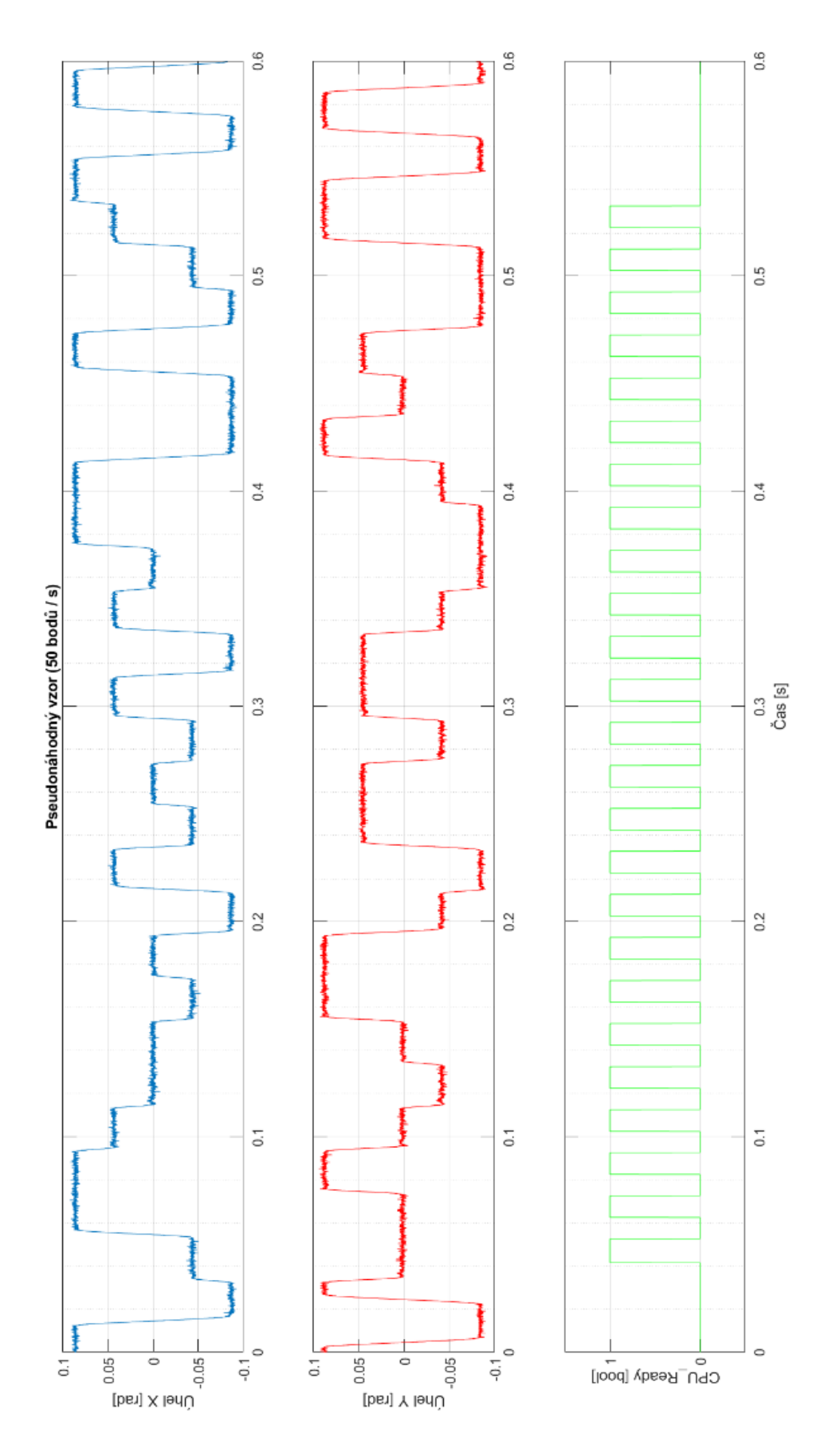

Obrázek 43: Naměřený časový diagram pseudonáhodného vzoru - s terapií

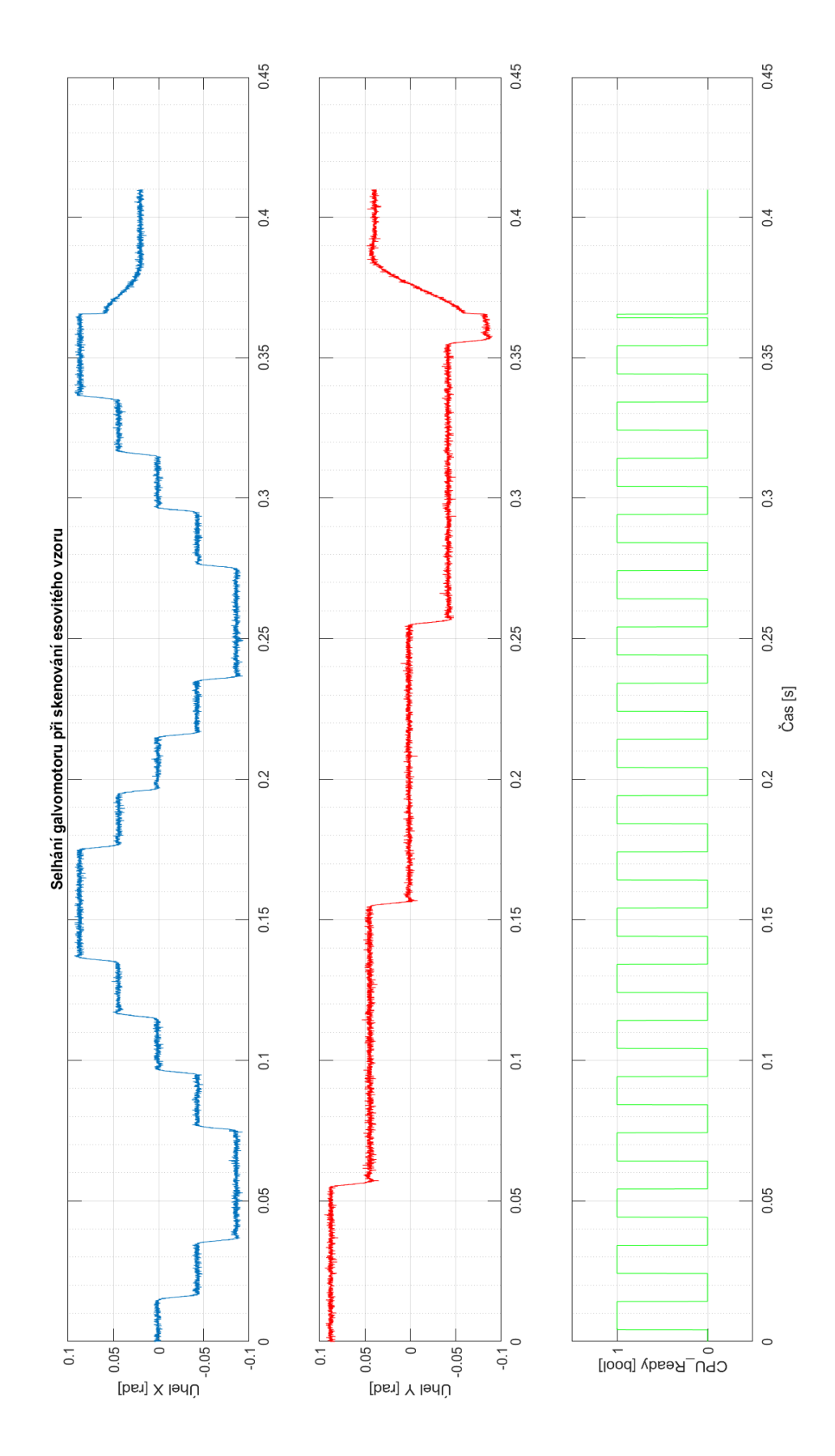

Obrázek 44: Naměřený časový diagram selhání galvanometru při skenování esovitého vzoru - s

71 terapií

Na uvedených diagramech lze vidět, že časové průběhy skenovacích úhlů odpovídají vzorům definovaným v požadavcích. (Požadavek [2\)](#page-33-1)

V diagramech na obrázcích 42 a 43 lze také vidět na začátku a na konci přepnutí mezi skenováním čtvercového vzoru bez terapie a terapeutickým vzorem. (Požadavek [3\)](#page-35-0)

Signál CPU\_Ready je nastaven vždy až v momentě, kdy jdou obě osy natočeny v požadovaných úhlech. Při překročení limitů regulační odchylky je signál CPU\_Ready neprodleně resetován na logickou úroveň 0. (Požadavky [4](#page-35-1) a [5\)](#page-35-2)

## **7.3. Ověření komunikace**

Komunikace skeneru byla otestována zadáním všech povolených příkazů, neplatného příkazu, a simulováním mechanické poruchy galvanometru. Komunikace je zachycena na obrázku níže. Implementace splňuje požadavek [6.](#page-36-0)

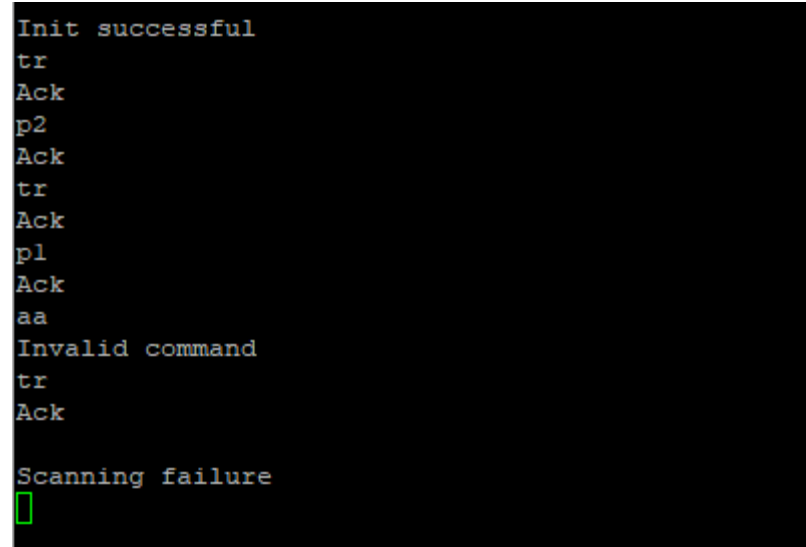

Obrázek 45: Záznam sériové komunikace
## **Diskuse výsledků**

Implementované řešení splňuje požadavky stanovené v kapitole [4.](#page-33-0) Doba přechodu mezi dvěma body trajektorie kolem 6 ms (i se zohledněním zákmitů) je dostatečně krátká pro použití skeneru k rozmítání pulzních laserů s opakovací frekvencí zhruba do 100 Hz (v závislosti na délce laserového pulzu). Přechody mezi body trajektorie vykazují prakticky neznatelné překmity, a regulace je stabilní. Určitého zvýšení rychlosti skenování, za cenu zvýšení překmitů, je možné dosáhnout odstraněním omezení rychlosti přeběhu signálu požadovaného úhlu.

Zásadním omezením dalšího zvyšování frekvence skenování je nemožnost použitelné realizace zpětné vazby proudu na současném hardwarovém prototypu (jak bylo popsáno v kapitole [5.3\)](#page-41-0). Aby bylo možné proudovou smyčku realizovat, bylo by vhodné umístit rezistor pro snímání proudu do série hned vedle vinutí galvomotoru. Tak je možné měřit procházející proud nezávisle na stavu H-můstku. Nekompenzovaná dynamika elektrického obvodu galvanometru zanáší do charakteru řízené soustavy fázové zpoždění, jehož vliv roste s rostoucími úhlovými rychlostmi pohybu. Řešení tohoto problému spočívá v zavedení proudové regulační smyčky.

Protože je časová konstanta RL obvodu galvomotoru velmi krátká (~100 µs), může být v tomto případě výhodné realizovat řízení proudu analogově. Digitální realizace proudového regulátoru klade vysoké nároky na výpočetní výkon, může proto být vhodnější použít FPGA nebo specializované mikrokontrolery pro DSP [9, s. 241].

Při návrhu případného proudového řízení je také třeba vzít v úvahu, že použitý H-můstek DRV8231 automaticky omezuje proud vinutím galvomotoru 2,2 A (podle hodnoty měřícího rezistoru R18/R19).

### **Závěr**

Na začátku práce byly popsány technologie používané pro rozmítání laserových svazků. Větší pozornost byla věnována skenerům s galvomotory. Dále byly popsány známé přístupy k řízení galvanometrických skenerů, jejich výhody a nevýhody.

V další části práce byla stručně popsána problematika vývoje software pro lékařská zařízení a požadavků, které na procesy ve vývoji klade norma IEC62304. Na modelové situaci byl demonstrován postup analýzy rizik spojených se software, a poté byl na základě výsledků této analýzy vysvětlen postup klasifikace firmware skeneru do bezpečnostní třídy.

Pro firmware skeneru byly stanoveny základní požadavky na funkcionalitu. Na základě těchto požadavků byl proveden návrh regulační smyčky pro řízení úhlu galvomotoru. Návrh vycházel z modelu galvanometru s parametry, které byly identifikovány pomocí měření charakteristiky reálné soustavy. Byly diskutovány omezení prototypu hardware a jejich vliv na možné řešení regulace.

Navržené řešení bylo následně implementováno na platformě STM32, a byly popsány základní principy jeho stavby a funkce. Na závěr bylo řešení ověřeno pomocí měření zpětnovazebních signálů osciloskopem. Implementované řešení může být použito pro rozmítání laserů s opakovací frekvencí zhruba do 100 Hz.

Vytvořený software není hotovým firmware lékařského přístroje, výstupy a poznatky z této práce však mohou v budoucnosti být dobrým podkladem pro tvorbu takového firmware. Výstupy práce mohou být uplatnitelné také pro řízení skenerů pro nelékařské využití.

### **Použitá literatura**

- [1] "Frakční laserový resurfacing Ošetření pleti CO2 laserem v Praze". Viděno: 6. leden 2024. [Online]. Dostupné z: https://www.perfectclinic.cz/laserovaosetreni/
- [2] Appold Karen, "The history of aesthetic lasers". Viděno: 6. leden 2024. [Online]. Dostupné z: https://www.dermatologytimes.com/view/history-aesthetic-lasers
- [3] W. R. Benner Jr., *LASER SCANNERS: Technologies and Applications: How they work, and how they can work for your product*, 1 st Edition. Sanford, FL: Pangolin Laser Systems, Inc., 2016. ISBN 978-0692747773.
- [4] R. Paschotta, "electro-optic modulators", *RP Photonics Encyclopedia*, lis. 2023, doi: 10.61835/7RV.
- [5] G. R. B. E. Römer a P. Bechtold, "Electro-optic and Acousto-optic Laser Beam Scanners", *Phys Procedia*, roč. 56, s. 29–39, 2014, doi: 10.1016/j.phpro.2014.08.092.
- [6] Electrical4U, "Moving Iron Instrument | Electrical4U". Viděno: 15. listopad 2023. [Online]. Dostupné z: https://www.electrical4u.com/moving-iron-instrument/
- [7] V. Coffey-Rosich, "PRODUCT FOCUS: GALVANOMETER SCANNERS: What you need to know to buy a galvo-positioner | Laser Focus World". Viděno: 29. listopad 2023. [Online]. Dostupné z: https://www.laserfocusworld.com/optics/article/16567973/product-focusgalvanometer-scanners-what-you-need-to-know-to-buy-a-galvo-positioner
- [8] "COMPACT-506 GALVO scanner-max". Viděno: 15. srpen 2023. [Online]. Dostupné z: https://scannermax.com/products/compact-506-galvo
- [9] S. Mohammadi Yangijeh, "Modeling, Design, Identification, Drive, and Control of a Rotary Actuator with Magnetic Restoration", MIT, Cambridge, USA, 2022. Viděno: 2. září 2023. [Online]. Dostupné z: https://hdl.handle.net/1721.1/143363
- [10] J. Keane, "Full State Feedback Control of Galvanometer Scanning System", Dublin City University, Dublin, 1994.
- [11] "Compact 506<sup>°</sup> Optical Scanner for low-cost and light-weight applications", Viděno: 15. srpen 2023. [Online]. Dostupné z: https://download.scannermax.com/pdf/C506.pdf
- [12] C. T. Johnson a R. D. Lorenz, "Experimental identification of friction and its compensation in precise, position controlled mechanisms", *IEEE Trans Ind Appl*, roč. 28, č. 6, s. 1392–1398, 1992, doi: 10.1109/28.175293.
- [13] V. Michal, C. Premont, G. Pillonet, a N. Abouchi, "Single active element PID controllers", in *20th International Conference Radioelektronika 2010*, IEEE, dub. 2010, s. 1–4. doi: 10.1109/RADIOELEK.2010.5478563.
- [14] J. Mulindi, "Analog vs. Digital Controllers Control Systems". Viděno: 30. říjen 2023. [Online]. Dostupné z: https://www.electricalandcontrol.com/analog-vsdigital-controllers/
- [15] M. Kruszynska, "IEC 62304:2006 software life cycle processes explained -Spyrosoft". Viděno: 30. listopad 2023. [Online]. Dostupné z: https://spyrosoft.com/blog/healthcare/iec-623042006-software-life-cycle-processesexplained
- [16] *Medical device software - Software life cycle processes, IEC 62304:2006+AMD1:2015.* Ženeva: International Electrotechnical Commission, 2015.
- [17] "Ensuring safety in medical software: what is IEC 62304?" Viděno: 3. leden 2024. [Online]. Dostupné z: https://revolve.healthcare/blog/what-is-iec-62304
- [18] "DRV8231 3.7-A Brushed DC Motor Driver with Integrated Current Regulation", 2022, Viděno: 21. září 2023. [Online]. Dostupné z: www.ti.com
- [19] K. J. Åström a T. Hägglund, *PID Controllers: Theory, Design, and Tuning*. ISA The Instrumentation, Systems and Automation Society, 1995. ISBN 1-55617-516-7.
- [20] B. Šulc a M. Vítečková, *Teorie a praxe návrhu regulačních obvodů*, Vydání první. Praha: Vydavatelství ČVUT, 2004. ISBN 80-01-03007-5.
- [21] "Control Tutorials for MATLAB and Simulink Introduction: PID Controller Design". Viděno: 7. prosinec 2023. [Online]. Dostupné z: https://ctms.engin.umich.edu/CTMS/index.php?example=Introduction&section =ControlPID#9
- [22] J. O. Smith, "Physical audio signal processing", *Stanford University, online book, date last viewed*, roč. 10, s. 12, 2010, Viděno: 2. leden 2024. [Online]. Dostupné z: https://ccrma.stanford.edu/~jos/pasp/
- [23] "STM32F405xx STM32F407xx Data Sheet", č. Rev 9. STMicroelectronics, 2020. Viděno: 6. listopad 2023. [Online]. Dostupné z: https://www.st.com/resource/en/datasheet/stm32f405rg.pdf
- [24] G. Hunter, "H-Bridges | mbedded.ninja". Viděno: 3. leden 2024. [Online]. Dostupné z: https://blog.mbedded.ninja/electronics/components/h-bridges/
- [25] V. Popovsky, "Schéma hardware prototypu skeneru". BTL Medical Solutions, a.s., Praha, 2022.

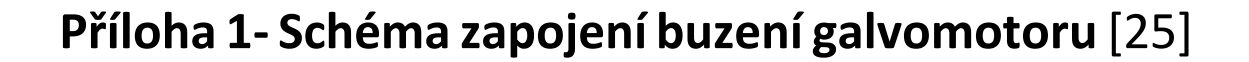

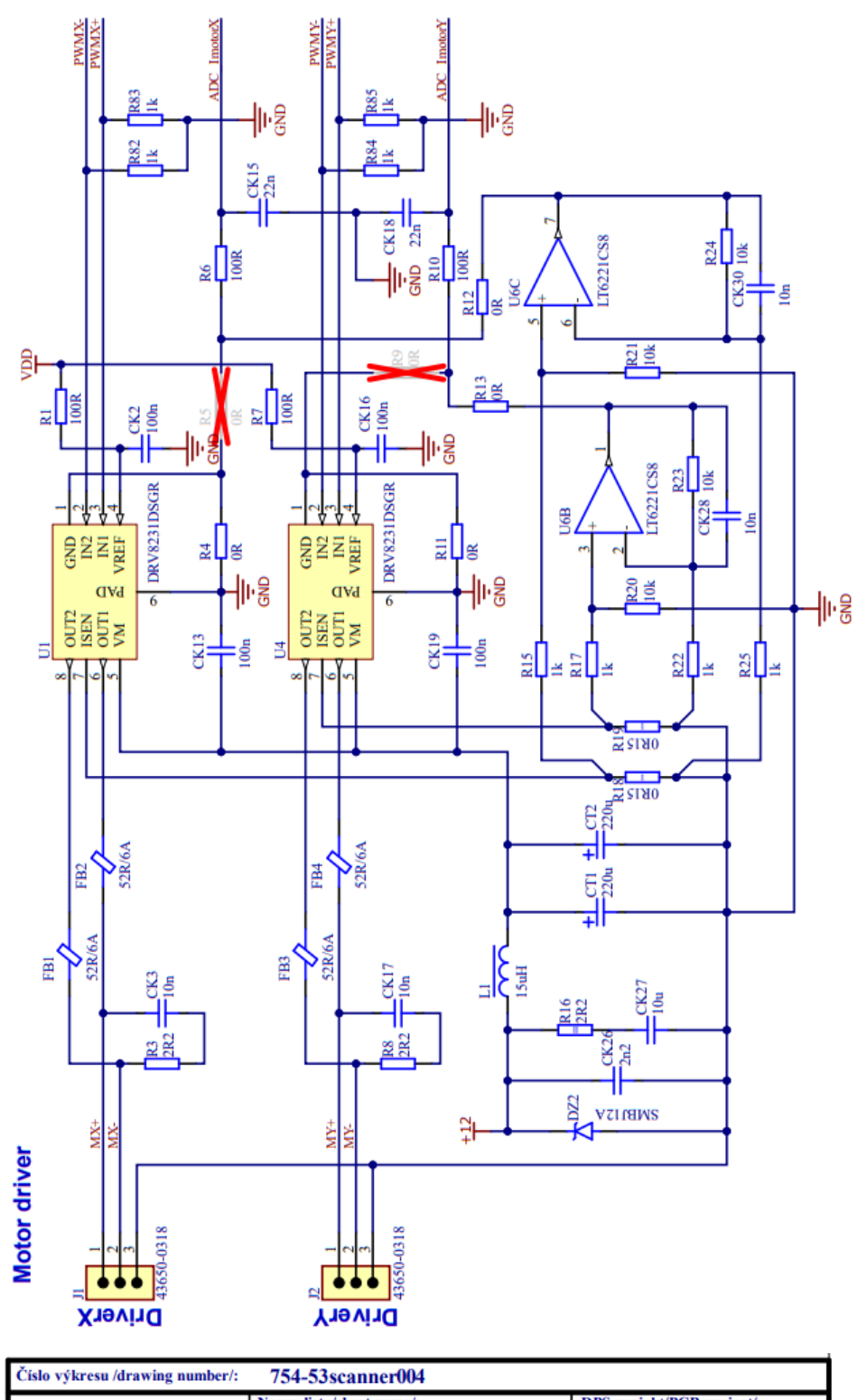

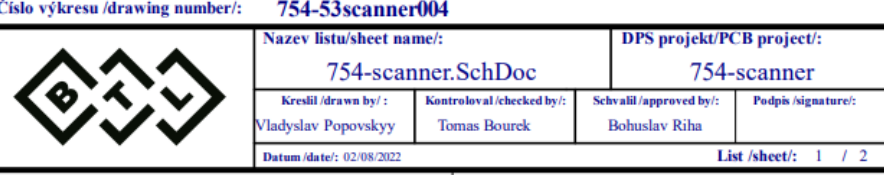

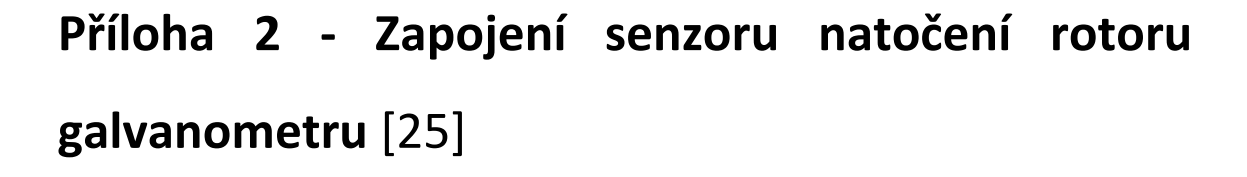

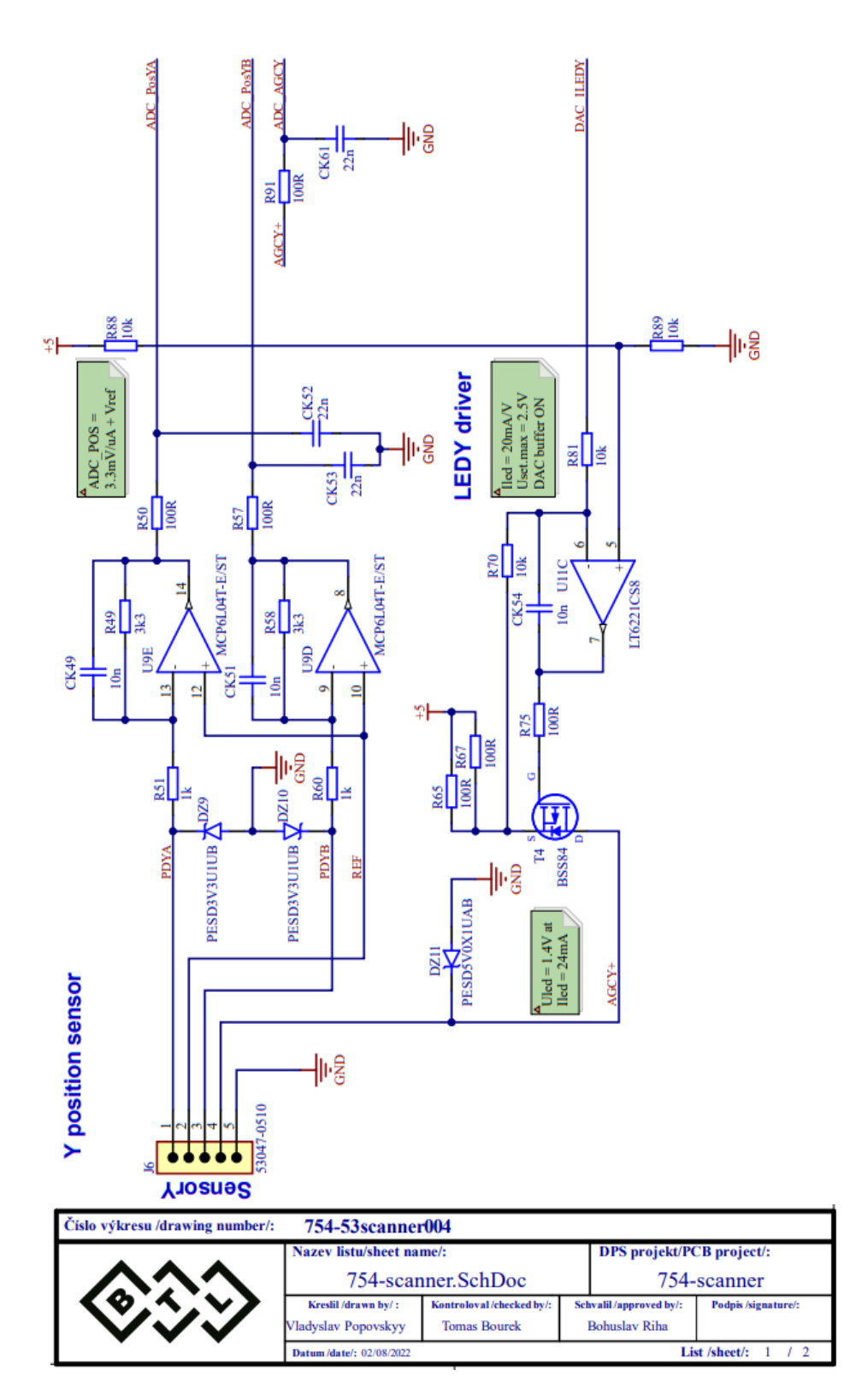

# **Příloha 3 – Zapojení mikrokontroleru** [25]

### **CPU**

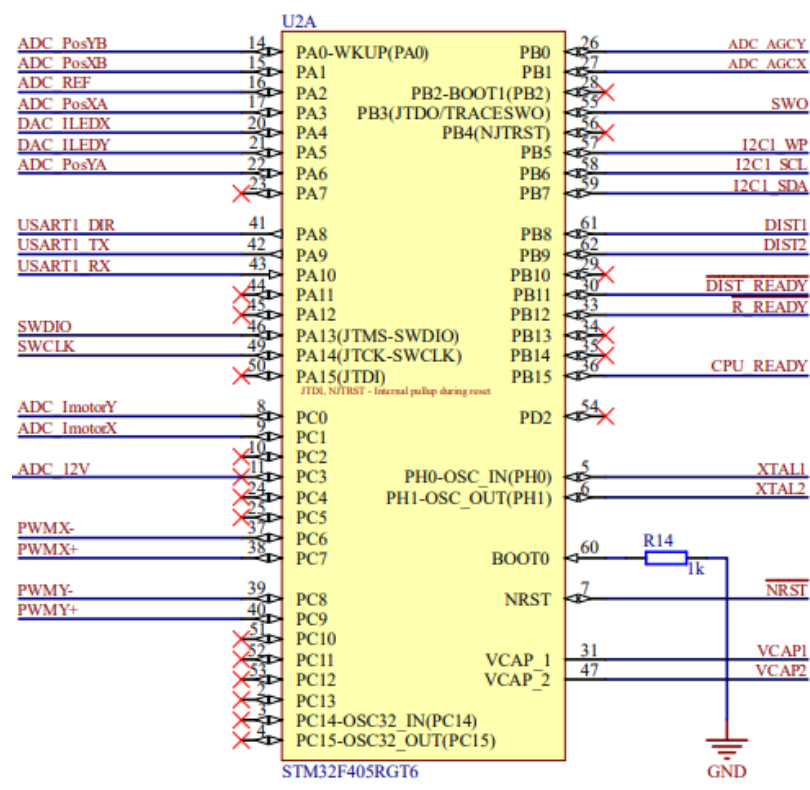

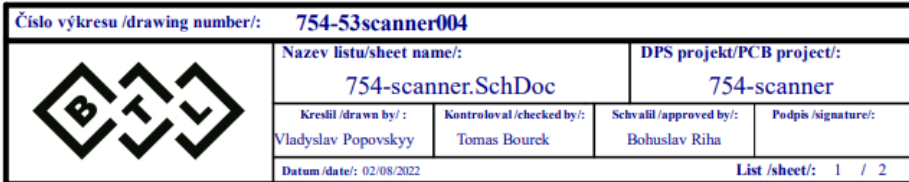

# **Příloha 4 – Seznam implementovaných funkcí a**

## **struktur**

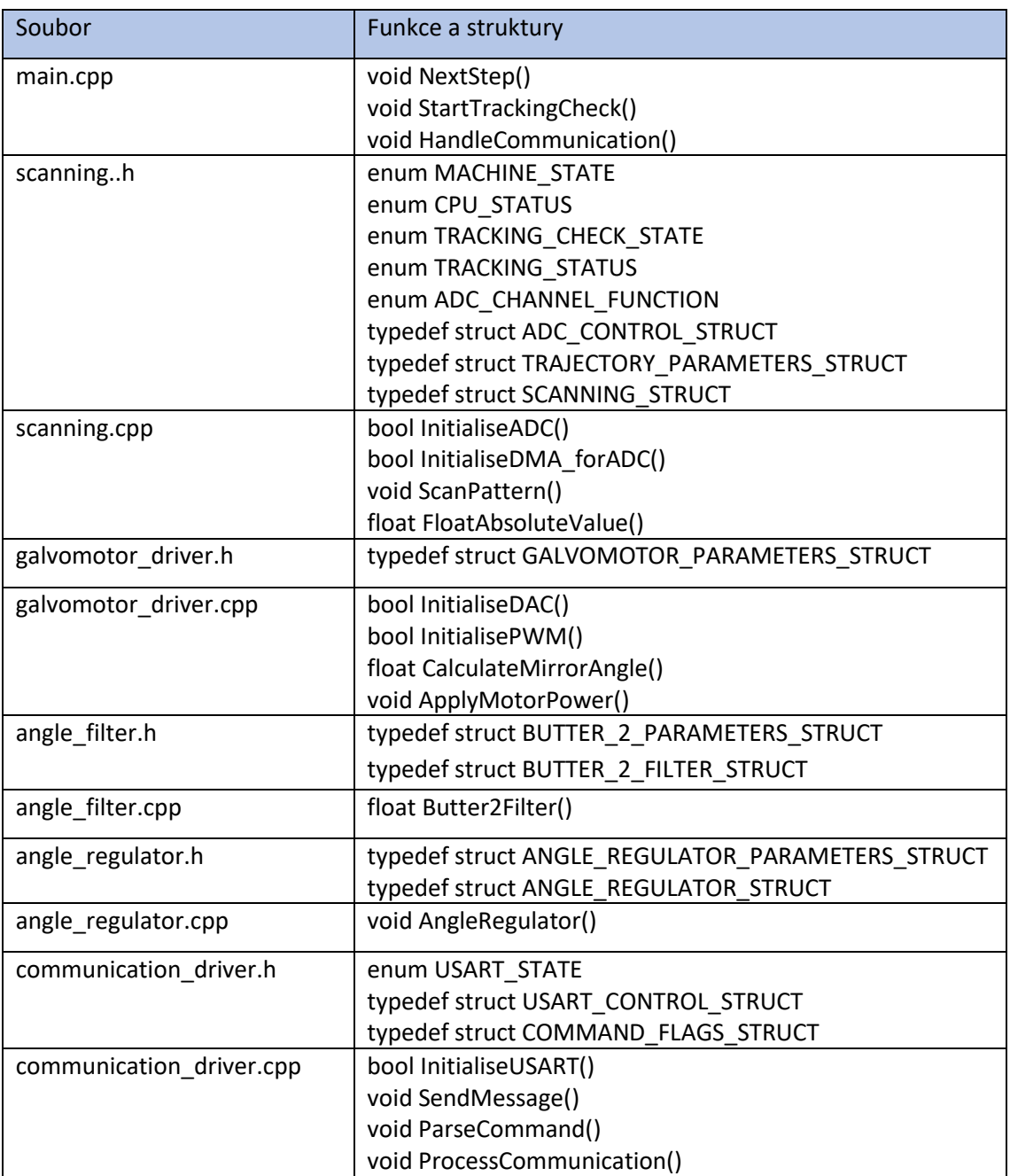

## **Příloha 5 – Seznam elektronických příloh**

### **Zdrojové soubory skeneru:**

- angle\_filter.h
- angle\_filter.cpp
- angle\_regulator.h
- angle\_regulator.cpp
- communication\_driver.h
- communication\_driver.cpp
- galvomotor\_driver.h
- galvomotor\_driver.cpp
- main.cpp
- patterns.h
- scanning.h
- scanning.cpp

### **MATLAB & SIMULINK:**

- navrh.mlx
- overeni.mlx
- uvodni\_simulace.slx
- modifikovana\_simulace.slx

### **Naměřená data:**

- experimental\_data.csv
- data\_regulator.csv
- data\_square\_pattern.csv
- data\_s\_pattern.csv
- data\_pseudorandom\_pattern.csv
- data\_galvo\_failure.csv